<span id="page-0-0"></span>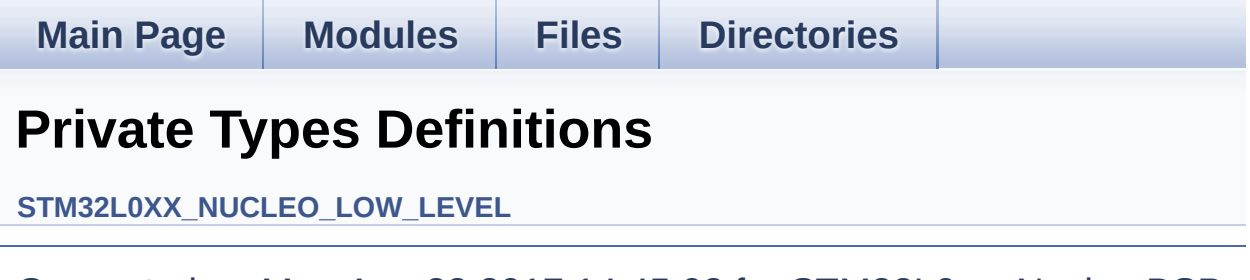

<span id="page-1-0"></span>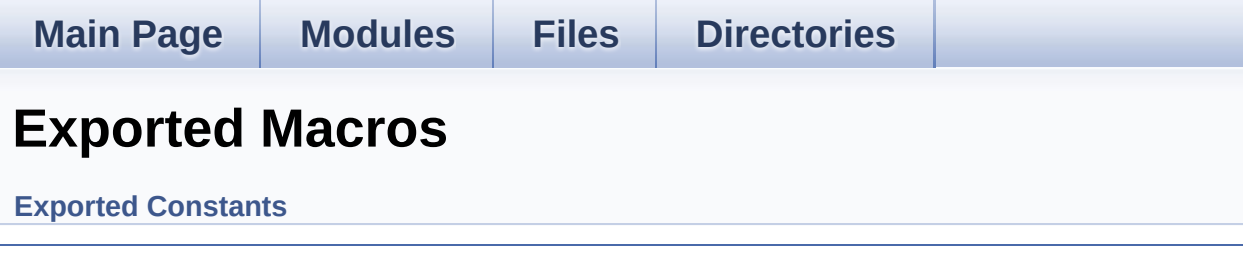

<span id="page-2-0"></span>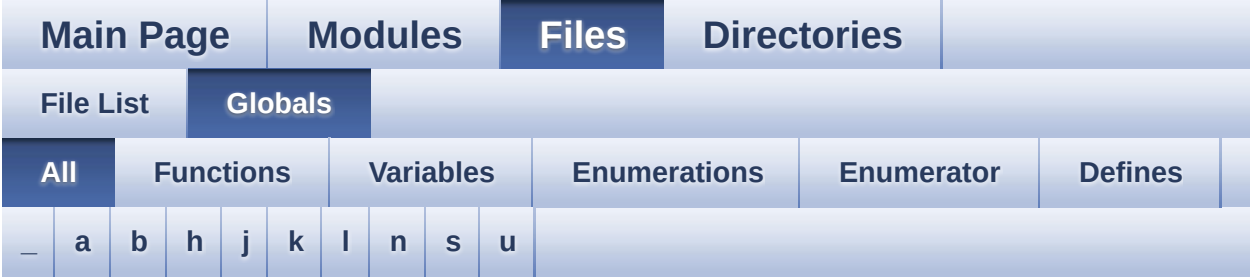

Here is a list of all functions, variables, defines, enums, and typedefs with links to the files they belong to:

<span id="page-2-1"></span>**- \_ -**

- \_\_STM32L0XX\_NUCLEO\_BSP\_VERSION : **[stm32l0xx\\_nucleo.c](#page-41-0)**
- $\bullet$  STM32L0XX NUCLEO BSP VERSION MAIN : **[stm32l0xx\\_nucleo.c](#page-41-1)**
- $\bullet$  STM32L0XX NUCLEO BSP VERSION RC : **[stm32l0xx\\_nucleo.c](#page-41-2)**
- $\bullet$  STM32L0XX NUCLEO BSP VERSION SUB1 : **[stm32l0xx\\_nucleo.c](#page-41-3)**
- $\bullet$  STM32L0XX NUCLEO BSP VERSION SUB2 : **[stm32l0xx\\_nucleo.c](#page-42-0)**

<span id="page-2-2"></span>**- a -**

- ADCx\_DeInit() : **[stm32l0xx\\_nucleo.c](#page-47-0)**
- ADCx\_Init() : **[stm32l0xx\\_nucleo.c](#page-47-1)**
- ADCx\_MspDeInit() : **[stm32l0xx\\_nucleo.c](#page-47-2)**
- ADCx\_MspInit() : **[stm32l0xx\\_nucleo.c](#page-48-0)**

<span id="page-2-3"></span>**- b -**

- BSP\_GetVersion() : **[stm32l0xx\\_nucleo.c](#page-48-1)** , **[stm32l0xx\\_nucleo.h](#page-65-0)**
- BSP\_JOY\_DeInit() : **[stm32l0xx\\_nucleo.h](#page-65-1)** , **[stm32l0xx\\_nucleo.c](#page-49-0)**
- BSP\_JOY\_GetState() : **[stm32l0xx\\_nucleo.c](#page-49-1)** ,

#### **[stm32l0xx\\_nucleo.h](#page-65-2)**

- BSP\_JOY\_Init() : **[stm32l0xx\\_nucleo.h](#page-66-0)** , **[stm32l0xx\\_nucleo.c](#page-50-0)**
- BSP\_LED\_DeInit() : **[stm32l0xx\\_nucleo.c](#page-50-1)** , **[stm32l0xx\\_nucleo.h](#page-66-1)**
- BSP\_LED\_Init() : **[stm32l0xx\\_nucleo.c](#page-51-0)** , **[stm32l0xx\\_nucleo.h](#page-67-0)**
- BSP\_LED\_Off() : **[stm32l0xx\\_nucleo.c](#page-51-1)** , **[stm32l0xx\\_nucleo.h](#page-67-1)**
- BSP\_LED\_On() : **[stm32l0xx\\_nucleo.h](#page-68-0)** , **[stm32l0xx\\_nucleo.c](#page-51-2)**
- BSP\_LED\_Toggle() : **[stm32l0xx\\_nucleo.c](#page-52-0)** , **[stm32l0xx\\_nucleo.h](#page-68-1)**
- BSP\_PB\_DeInit() : **[stm32l0xx\\_nucleo.c](#page-52-1)** , **[stm32l0xx\\_nucleo.h](#page-69-0)**
- BSP\_PB\_GetState() : **[stm32l0xx\\_nucleo.c](#page-53-0)** , **[stm32l0xx\\_nucleo.h](#page-69-1)**
- BSP\_PB\_Init() : **[stm32l0xx\\_nucleo.c](#page-53-1)** , **[stm32l0xx\\_nucleo.h](#page-70-0)**
- BUTTON\_IRQn : **[stm32l0xx\\_nucleo.c](#page-73-0)**
- BUTTON\_KEY : **[stm32l0xx\\_nucleo.h](#page-78-0)**
- BUTTON\_MODE\_EXTI : **[stm32l0xx\\_nucleo.h](#page-78-1)**
- BUTTON\_MODE\_GPIO : **[stm32l0xx\\_nucleo.h](#page-78-2)**
- BUTTON\_PIN : **[stm32l0xx\\_nucleo.c](#page-73-1)**
- BUTTON\_PORT : **[stm32l0xx\\_nucleo.c](#page-73-2)**
- Button\_TypeDef : **[stm32l0xx\\_nucleo.h](#page-78-3)**
- BUTTON\_USER : **[stm32l0xx\\_nucleo.h](#page-78-4)**
- ButtonMode\_TypeDef : **[stm32l0xx\\_nucleo.h](#page-78-5)**
- BUTTONn : **[stm32l0xx\\_nucleo.h](#page-82-0)**
- BUTTONx\_GPIO\_CLK\_DISABLE : **[stm32l0xx\\_nucleo.h](#page-82-1)**
- BUTTONx\_GPIO\_CLK\_ENABLE : **[stm32l0xx\\_nucleo.h](#page-82-2)**

<span id="page-3-0"></span>**- h -**

- hnucleo\_Adc : **[stm32l0xx\\_nucleo.c](#page-73-3)**
- hnucleo\_Spi : **[stm32l0xx\\_nucleo.c](#page-73-4)**

#### <span id="page-3-1"></span>**- j -**

- JOY\_DOWN : **[stm32l0xx\\_nucleo.h](#page-78-6)**
- JOY\_LEFT : **[stm32l0xx\\_nucleo.h](#page-78-7)**
- JOY\_NONE : **[stm32l0xx\\_nucleo.h](#page-78-8)**
- JOY\_RIGHT : **[stm32l0xx\\_nucleo.h](#page-78-9)**
- JOY\_SEL : **[stm32l0xx\\_nucleo.h](#page-78-10)**
- JOY\_UP : **[stm32l0xx\\_nucleo.h](#page-78-11)**
- JOYState\_TypeDef : **[stm32l0xx\\_nucleo.h](#page-78-12)**

<span id="page-4-0"></span>**- k -**

- KEY\_BUTTON\_EXTI\_IRQn : **[stm32l0xx\\_nucleo.h](#page-82-3)**
- KEY\_BUTTON\_GPIO\_CLK\_DISABLE : **[stm32l0xx\\_nucleo.h](#page-82-4)**
- KEY\_BUTTON\_GPIO\_CLK\_ENABLE : **[stm32l0xx\\_nucleo.h](#page-82-5)**
- KEY\_BUTTON\_GPIO\_PORT : **[stm32l0xx\\_nucleo.h](#page-82-6)**
- KEY\_BUTTON\_PIN : **[stm32l0xx\\_nucleo.h](#page-83-0)**

<span id="page-4-1"></span>**- l -**

- LCD\_CS\_GPIO\_CLK\_DISABLE : **[stm32l0xx\\_nucleo.h](#page-87-0)**
- LCD\_CS\_GPIO\_CLK\_ENABLE : **[stm32l0xx\\_nucleo.h](#page-87-1)**
- LCD\_CS\_GPIO\_PORT : **[stm32l0xx\\_nucleo.h](#page-87-2)**
- LCD\_CS\_HIGH : **[stm32l0xx\\_nucleo.h](#page-87-3)**
- LCD\_CS\_LOW : **[stm32l0xx\\_nucleo.h](#page-87-4)**
- LCD\_CS\_PIN : **[stm32l0xx\\_nucleo.h](#page-88-0)**
- LCD\_DC\_GPIO\_CLK\_DISABLE : **[stm32l0xx\\_nucleo.h](#page-88-1)**
- LCD\_DC\_GPIO\_CLK\_ENABLE : **[stm32l0xx\\_nucleo.h](#page-88-2)**
- LCD\_DC\_GPIO\_PORT : **[stm32l0xx\\_nucleo.h](#page-88-3)**
- LCD\_DC\_HIGH : **[stm32l0xx\\_nucleo.h](#page-88-4)**
- LCD\_DC\_LOW : **[stm32l0xx\\_nucleo.h](#page-88-5)**
- LCD\_DC\_PIN : **[stm32l0xx\\_nucleo.h](#page-89-0)**
- LCD\_Delay() : **[stm32l0xx\\_nucleo.c](#page-54-0)**
- LCD\_IO\_Init() : **[stm32l0xx\\_nucleo.c](#page-54-1)**
- LCD\_IO\_WriteData() : **[stm32l0xx\\_nucleo.c](#page-55-0)**
- LCD\_IO\_WriteMultipleData() : **[stm32l0xx\\_nucleo.c](#page-55-1)**
- LCD\_IO\_WriteReg() : **[stm32l0xx\\_nucleo.c](#page-56-0)**
- LED2 : **[stm32l0xx\\_nucleo.h](#page-79-0)**
- LED2\_GPIO\_CLK\_DISABLE : **[stm32l0xx\\_nucleo.h](#page-95-0)**
- LED2\_GPIO\_CLK\_ENABLE : **[stm32l0xx\\_nucleo.h](#page-95-1)**
- LED2\_GPIO\_PORT : **[stm32l0xx\\_nucleo.h](#page-95-2)**
- LED2\_PIN : **[stm32l0xx\\_nucleo.h](#page-95-3)**
- LED\_GREEN : **[stm32l0xx\\_nucleo.h](#page-79-1)**
- LED\_PIN : **[stm32l0xx\\_nucleo.c](#page-74-0)**
- LED\_PORT : **[stm32l0xx\\_nucleo.c](#page-74-1)**
- Led\_TypeDef : **[stm32l0xx\\_nucleo.h](#page-78-13)**
- LEDn : **[stm32l0xx\\_nucleo.h](#page-95-4)**
- LEDx\_GPIO\_CLK\_DISABLE : **[stm32l0xx\\_nucleo.h](#page-95-5)**

LEDx\_GPIO\_CLK\_ENABLE : **[stm32l0xx\\_nucleo.h](#page-95-6)**

<span id="page-5-0"></span>**- n -**

- NUCLEO\_ADCx : **[stm32l0xx\\_nucleo.h](#page-89-1)**
- NUCLEO\_ADCx\_CLK\_DISABLE : **[stm32l0xx\\_nucleo.h](#page-89-2)**
- NUCLEO\_ADCx\_CLK\_ENABLE : **[stm32l0xx\\_nucleo.h](#page-89-3)**
- NUCLEO\_ADCx\_GPIO\_CLK\_DISABLE : **[stm32l0xx\\_nucleo.h](#page-90-0)**
- NUCLEO\_ADCx\_GPIO\_CLK\_ENABLE : **[stm32l0xx\\_nucleo.h](#page-90-1)**
- NUCLEO\_ADCx\_GPIO\_PIN : **[stm32l0xx\\_nucleo.h](#page-90-2)**
- NUCLEO\_ADCx\_GPIO\_PORT : **[stm32l0xx\\_nucleo.h](#page-90-3)**
- NUCLEO\_SPIx : **[stm32l0xx\\_nucleo.h](#page-99-0)**
- NUCLEO\_SPIx\_CLK\_ENABLE : **[stm32l0xx\\_nucleo.h](#page-99-1)**
- NUCLEO\_SPIx\_MISO\_MOSI\_AF : **[stm32l0xx\\_nucleo.h](#page-99-2)**
- NUCLEO SPIx MISO MOSI GPIO CLK DISABLE : **[stm32l0xx\\_nucleo.h](#page-99-3)**
- NUCLEO SPIx MISO MOSI GPIO CLK ENABLE : **[stm32l0xx\\_nucleo.h](#page-99-4)**
- NUCLEO SPIx MISO MOSI GPIO PORT : **[stm32l0xx\\_nucleo.h](#page-99-5)**
- NUCLEO\_SPIx\_MISO\_PIN : **[stm32l0xx\\_nucleo.h](#page-100-0)**
- NUCLEO\_SPIx\_MOSI\_PIN : **[stm32l0xx\\_nucleo.h](#page-100-1)**
- NUCLEO\_SPIx\_SCK\_AF : **[stm32l0xx\\_nucleo.h](#page-100-2)**
- NUCLEO SPIx SCK GPIO CLK DISABLE : **[stm32l0xx\\_nucleo.h](#page-100-3)**
- NUCLEO SPIx SCK GPIO CLK ENABLE : **[stm32l0xx\\_nucleo.h](#page-100-4)**
- NUCLEO\_SPIx\_SCK\_GPIO\_PORT : **[stm32l0xx\\_nucleo.h](#page-100-5)**
- NUCLEO\_SPIx\_SCK\_PIN : **[stm32l0xx\\_nucleo.h](#page-101-0)**
- NUCLEO\_SPIx\_TIMEOUT\_MAX : **[stm32l0xx\\_nucleo.h](#page-101-1)**

<span id="page-5-1"></span>**- s -**

- sConfig : **[stm32l0xx\\_nucleo.c](#page-74-2)**
- SD\_CS\_GPIO\_CLK\_DISABLE : **[stm32l0xx\\_nucleo.h](#page-90-4)**
- SD\_CS\_GPIO\_CLK\_ENABLE : **[stm32l0xx\\_nucleo.h](#page-90-5)**
- SD\_CS\_GPIO\_PORT : **[stm32l0xx\\_nucleo.h](#page-91-0)**
- SD\_CS\_HIGH : **[stm32l0xx\\_nucleo.h](#page-91-1)**
- SD\_CS\_LOW : **[stm32l0xx\\_nucleo.h](#page-91-2)**
- SD\_CS\_PIN : **[stm32l0xx\\_nucleo.h](#page-91-3)**
- SD\_DUMMY\_BYTE : **[stm32l0xx\\_nucleo.c](#page-42-1)**
- SD\_IO\_CSState() : **[stm32l0xx\\_nucleo.c](#page-56-1)**
- SD\_IO\_Init() : **[stm32l0xx\\_nucleo.c](#page-57-0)**
- SD\_IO\_ReadByte() : **[stm32l0xx\\_nucleo.c](#page-104-0)**
- SD\_IO\_ReadData() : **[stm32l0xx\\_nucleo.c](#page-57-1)**
- SD\_IO\_WriteByte() : **[stm32l0xx\\_nucleo.c](#page-58-0)**
- SD\_IO\_WriteData() : **[stm32l0xx\\_nucleo.c](#page-58-1)**
- SD\_IO\_WriteReadData() : **[stm32l0xx\\_nucleo.c](#page-58-2)**
- SD\_NO\_RESPONSE\_EXPECTED : **[stm32l0xx\\_nucleo.c](#page-42-2)**
- SPIx\_Error() : **[stm32l0xx\\_nucleo.c](#page-59-0)**
- SPIx\_Init() : **[stm32l0xx\\_nucleo.c](#page-59-1)**
- SPIx\_MspInit() : **[stm32l0xx\\_nucleo.c](#page-60-0)**
- SPIx\_Write() : **[stm32l0xx\\_nucleo.c](#page-60-1)**
- SPIx\_WriteData() : **[stm32l0xx\\_nucleo.c](#page-61-0)**
- SPIx\_WriteReadData() : **[stm32l0xx\\_nucleo.c](#page-61-1)**
- SpixTimeout : **[stm32l0xx\\_nucleo.c](#page-74-3)**

<span id="page-6-0"></span>**- u -**

- USER\_BUTTON\_EXTI\_IRQn : **[stm32l0xx\\_nucleo.h](#page-83-1)**
- USER\_BUTTON\_GPIO\_CLK\_DISABLE : **[stm32l0xx\\_nucleo.h](#page-83-2)**
- USER\_BUTTON\_GPIO\_CLK\_ENABLE : **[stm32l0xx\\_nucleo.h](#page-83-3)**
- USER\_BUTTON\_GPIO\_PORT : **[stm32l0xx\\_nucleo.h](#page-83-4)**
- USER\_BUTTON\_PIN : **[stm32l0xx\\_nucleo.h](#page-83-5)**

<span id="page-7-0"></span>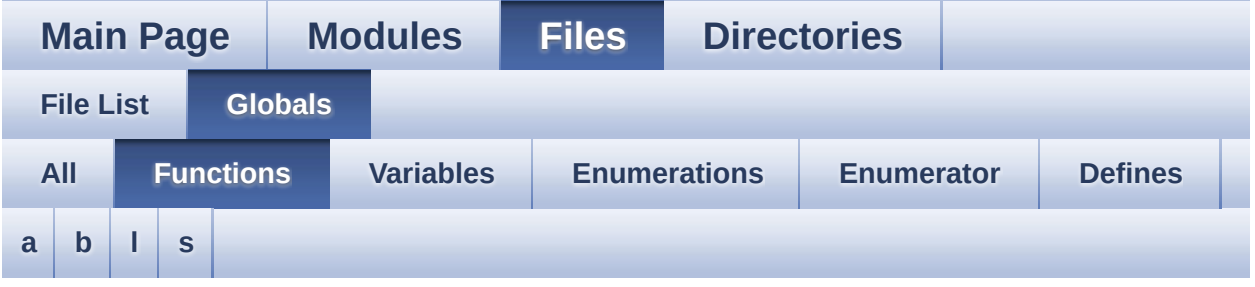

<span id="page-7-1"></span>**- a -**

- ADCx\_DeInit() : **[stm32l0xx\\_nucleo.c](#page-47-0)**
- ADCx\_Init() : **[stm32l0xx\\_nucleo.c](#page-47-1)**
- ADCx\_MspDeInit() : **[stm32l0xx\\_nucleo.c](#page-47-2)**
- ADCx\_MspInit() : **[stm32l0xx\\_nucleo.c](#page-48-0)**

<span id="page-7-2"></span>**- b -**

- BSP\_GetVersion() : **[stm32l0xx\\_nucleo.c](#page-48-1)** , **[stm32l0xx\\_nucleo.h](#page-65-0)**
- BSP\_JOY\_DeInit() : **[stm32l0xx\\_nucleo.h](#page-65-1)** , **[stm32l0xx\\_nucleo.c](#page-49-0)**
- BSP\_JOY\_GetState() : **[stm32l0xx\\_nucleo.c](#page-49-1)** , **[stm32l0xx\\_nucleo.h](#page-65-2)**
- BSP\_JOY\_Init() : **[stm32l0xx\\_nucleo.h](#page-66-0)** , **[stm32l0xx\\_nucleo.c](#page-50-0)**
- BSP\_LED\_DeInit() : **[stm32l0xx\\_nucleo.c](#page-50-1)** , **[stm32l0xx\\_nucleo.h](#page-66-1)**
- BSP\_LED\_Init() : **[stm32l0xx\\_nucleo.c](#page-51-0)** , **[stm32l0xx\\_nucleo.h](#page-67-0)**
- BSP\_LED\_Off() : **[stm32l0xx\\_nucleo.c](#page-51-1)** , **[stm32l0xx\\_nucleo.h](#page-67-1)**
- BSP\_LED\_On() : **[stm32l0xx\\_nucleo.c](#page-51-2)** , **[stm32l0xx\\_nucleo.h](#page-68-0)**
- BSP\_LED\_Toggle() : **[stm32l0xx\\_nucleo.c](#page-52-0)** , **[stm32l0xx\\_nucleo.h](#page-68-1)**
- BSP\_PB\_DeInit() : **[stm32l0xx\\_nucleo.c](#page-52-1)** , **[stm32l0xx\\_nucleo.h](#page-69-0)**
- BSP\_PB\_GetState() : **[stm32l0xx\\_nucleo.c](#page-53-0)** , **[stm32l0xx\\_nucleo.h](#page-69-1)**
- BSP\_PB\_Init() : **[stm32l0xx\\_nucleo.h](#page-70-0)** , **[stm32l0xx\\_nucleo.c](#page-53-1)**

<span id="page-7-3"></span>**- l -**

- LCD\_Delay() : **[stm32l0xx\\_nucleo.c](#page-54-0)**
- LCD\_IO\_Init() : **[stm32l0xx\\_nucleo.c](#page-54-1)**
- LCD\_IO\_WriteData() : **[stm32l0xx\\_nucleo.c](#page-55-0)**
- LCD\_IO\_WriteMultipleData() : **[stm32l0xx\\_nucleo.c](#page-55-1)**
- LCD\_IO\_WriteReg() : **[stm32l0xx\\_nucleo.c](#page-56-0)**

#### <span id="page-8-0"></span>**- s -**

- SD\_IO\_CSState() : **[stm32l0xx\\_nucleo.c](#page-56-1)**
- SD\_IO\_Init() : **[stm32l0xx\\_nucleo.c](#page-57-0)**
- SD\_IO\_ReadByte() : **[stm32l0xx\\_nucleo.c](#page-104-0)**
- SD\_IO\_ReadData() : **[stm32l0xx\\_nucleo.c](#page-57-1)**
- SD\_IO\_WriteByte() : **[stm32l0xx\\_nucleo.c](#page-58-0)**
- SD\_IO\_WriteData() : **[stm32l0xx\\_nucleo.c](#page-58-1)**
- SD\_IO\_WriteReadData() : **[stm32l0xx\\_nucleo.c](#page-58-2)**
- SPIx\_Error() : **[stm32l0xx\\_nucleo.c](#page-59-0)**
- SPIx\_Init() : **[stm32l0xx\\_nucleo.c](#page-59-1)**
- SPIx\_MspInit() : **[stm32l0xx\\_nucleo.c](#page-60-0)**
- SPIx\_Write() : **[stm32l0xx\\_nucleo.c](#page-60-1)**
- SPIx\_WriteData() : **[stm32l0xx\\_nucleo.c](#page-61-0)**
- SPIx\_WriteReadData() : **[stm32l0xx\\_nucleo.c](#page-61-1)**

<span id="page-9-0"></span>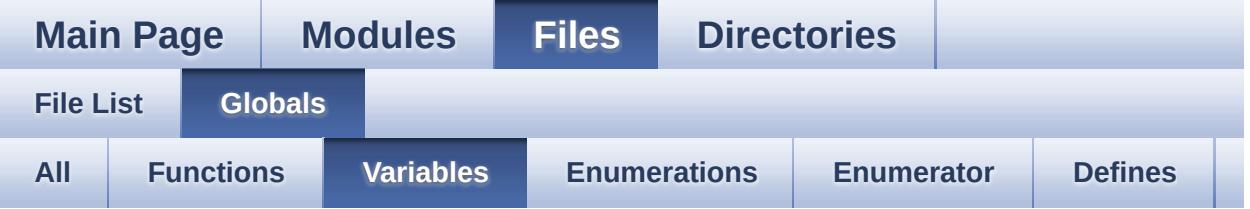

- BUTTON\_IRQn : **[stm32l0xx\\_nucleo.c](#page-73-0)**
- BUTTON\_PIN : **[stm32l0xx\\_nucleo.c](#page-73-1)**
- BUTTON\_PORT : **[stm32l0xx\\_nucleo.c](#page-73-2)**
- hnucleo\_Adc : **[stm32l0xx\\_nucleo.c](#page-73-3)**
- hnucleo\_Spi : **[stm32l0xx\\_nucleo.c](#page-73-4)**
- LED\_PIN : **[stm32l0xx\\_nucleo.c](#page-74-0)**
- LED\_PORT : **[stm32l0xx\\_nucleo.c](#page-74-1)**
- sConfig : **[stm32l0xx\\_nucleo.c](#page-74-2)**
- SpixTimeout : **[stm32l0xx\\_nucleo.c](#page-74-3)**

<span id="page-10-0"></span>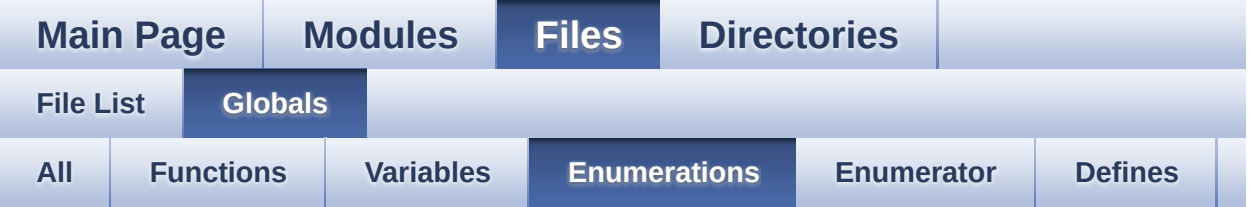

- Button\_TypeDef : **[stm32l0xx\\_nucleo.h](#page-78-3)**
- ButtonMode\_TypeDef : **[stm32l0xx\\_nucleo.h](#page-78-5)**
- JOYState\_TypeDef : **[stm32l0xx\\_nucleo.h](#page-78-12)**
- Led\_TypeDef : **[stm32l0xx\\_nucleo.h](#page-78-13)**

<span id="page-11-0"></span>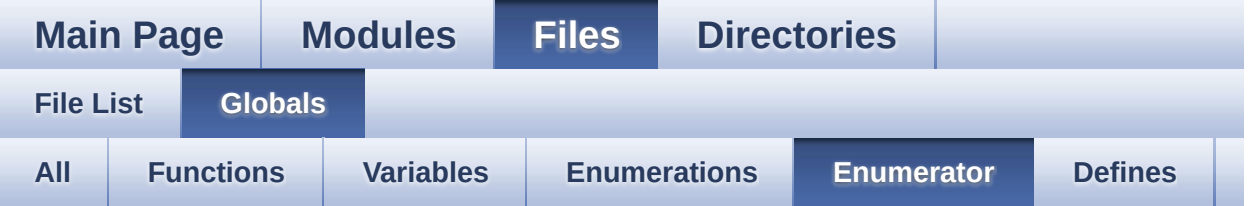

- BUTTON\_KEY : **[stm32l0xx\\_nucleo.h](#page-78-0)**
- BUTTON\_MODE\_EXTI : **[stm32l0xx\\_nucleo.h](#page-78-1)**
- BUTTON\_MODE\_GPIO : **[stm32l0xx\\_nucleo.h](#page-78-2)**
- BUTTON\_USER : **[stm32l0xx\\_nucleo.h](#page-78-4)**
- JOY\_DOWN : **[stm32l0xx\\_nucleo.h](#page-78-6)**
- JOY\_LEFT : **[stm32l0xx\\_nucleo.h](#page-78-7)**
- JOY\_NONE : **[stm32l0xx\\_nucleo.h](#page-78-8)**
- JOY\_RIGHT : **[stm32l0xx\\_nucleo.h](#page-78-9)**
- JOY\_SEL : **[stm32l0xx\\_nucleo.h](#page-78-10)**
- JOY\_UP : **[stm32l0xx\\_nucleo.h](#page-78-11)**
- LED2 : **[stm32l0xx\\_nucleo.h](#page-79-0)**
- LED\_GREEN : **[stm32l0xx\\_nucleo.h](#page-79-1)**

<span id="page-12-0"></span>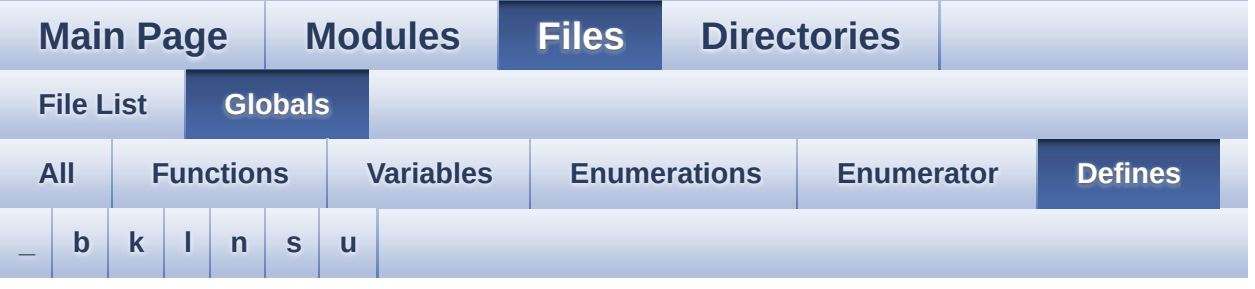

<span id="page-12-1"></span>**- \_ -**

- \_\_STM32L0XX\_NUCLEO\_BSP\_VERSION : **[stm32l0xx\\_nucleo.c](#page-41-0)**
- $\bullet$  STM32L0XX NUCLEO BSP VERSION MAIN : **[stm32l0xx\\_nucleo.c](#page-41-1)**
- $\bullet$  STM32L0XX NUCLEO BSP VERSION RC : **[stm32l0xx\\_nucleo.c](#page-41-2)**
- $\bullet$  STM32L0XX NUCLEO BSP VERSION SUB1 : **[stm32l0xx\\_nucleo.c](#page-41-3)**
- $\bullet$  STM32L0XX NUCLEO BSP VERSION SUB2 : **[stm32l0xx\\_nucleo.c](#page-42-0)**

<span id="page-12-2"></span>**- b -**

- BUTTONn : **[stm32l0xx\\_nucleo.h](#page-82-0)**
- BUTTONx\_GPIO\_CLK\_DISABLE : **[stm32l0xx\\_nucleo.h](#page-82-1)**
- BUTTONx\_GPIO\_CLK\_ENABLE : **[stm32l0xx\\_nucleo.h](#page-82-2)**

<span id="page-12-3"></span>**- k -**

- KEY\_BUTTON\_EXTI\_IRQn : **[stm32l0xx\\_nucleo.h](#page-82-3)**
- KEY\_BUTTON\_GPIO\_CLK\_DISABLE : **[stm32l0xx\\_nucleo.h](#page-82-4)**
- KEY\_BUTTON\_GPIO\_CLK\_ENABLE : **[stm32l0xx\\_nucleo.h](#page-82-5)**
- KEY\_BUTTON\_GPIO\_PORT : **[stm32l0xx\\_nucleo.h](#page-82-6)**
- KEY\_BUTTON\_PIN : **[stm32l0xx\\_nucleo.h](#page-83-0)**

<span id="page-13-0"></span>**- l -**

- LCD\_CS\_GPIO\_CLK\_DISABLE : **[stm32l0xx\\_nucleo.h](#page-87-0)**
- LCD\_CS\_GPIO\_CLK\_ENABLE : **[stm32l0xx\\_nucleo.h](#page-87-1)**
- LCD\_CS\_GPIO\_PORT : **[stm32l0xx\\_nucleo.h](#page-87-2)**
- LCD\_CS\_HIGH : **[stm32l0xx\\_nucleo.h](#page-87-3)**
- LCD\_CS\_LOW : **[stm32l0xx\\_nucleo.h](#page-87-4)**
- LCD\_CS\_PIN : **[stm32l0xx\\_nucleo.h](#page-88-0)**
- LCD\_DC\_GPIO\_CLK\_DISABLE : **[stm32l0xx\\_nucleo.h](#page-88-1)**
- LCD\_DC\_GPIO\_CLK\_ENABLE : **[stm32l0xx\\_nucleo.h](#page-88-2)**
- LCD\_DC\_GPIO\_PORT : **[stm32l0xx\\_nucleo.h](#page-88-3)**
- LCD\_DC\_HIGH : **[stm32l0xx\\_nucleo.h](#page-88-4)**
- LCD\_DC\_LOW : **[stm32l0xx\\_nucleo.h](#page-88-5)**
- LCD\_DC\_PIN : **[stm32l0xx\\_nucleo.h](#page-89-0)**
- LED2\_GPIO\_CLK\_DISABLE : **[stm32l0xx\\_nucleo.h](#page-95-0)**
- LED2\_GPIO\_CLK\_ENABLE : **[stm32l0xx\\_nucleo.h](#page-95-1)**
- LED2\_GPIO\_PORT : **[stm32l0xx\\_nucleo.h](#page-95-2)**
- LED2\_PIN : **[stm32l0xx\\_nucleo.h](#page-95-3)**
- LEDn : **[stm32l0xx\\_nucleo.h](#page-95-4)**
- LEDx\_GPIO\_CLK\_DISABLE : **[stm32l0xx\\_nucleo.h](#page-95-5)**
- LEDx\_GPIO\_CLK\_ENABLE : **[stm32l0xx\\_nucleo.h](#page-95-6)**

<span id="page-13-1"></span>**- n -**

- NUCLEO\_ADCx : **[stm32l0xx\\_nucleo.h](#page-89-1)**
- NUCLEO\_ADCx\_CLK\_DISABLE : **[stm32l0xx\\_nucleo.h](#page-89-2)**
- NUCLEO\_ADCx\_CLK\_ENABLE : **[stm32l0xx\\_nucleo.h](#page-89-3)**
- NUCLEO\_ADCx\_GPIO\_CLK\_DISABLE : **[stm32l0xx\\_nucleo.h](#page-90-0)**
- NUCLEO\_ADCx\_GPIO\_CLK\_ENABLE : **[stm32l0xx\\_nucleo.h](#page-90-1)**
- NUCLEO\_ADCx\_GPIO\_PIN : **[stm32l0xx\\_nucleo.h](#page-90-2)**
- NUCLEO\_ADCx\_GPIO\_PORT : **[stm32l0xx\\_nucleo.h](#page-90-3)**
- NUCLEO\_SPIx : **[stm32l0xx\\_nucleo.h](#page-99-0)**
- NUCLEO\_SPIx\_CLK\_ENABLE : **[stm32l0xx\\_nucleo.h](#page-99-1)**
- NUCLEO\_SPIx\_MISO\_MOSI\_AF : **[stm32l0xx\\_nucleo.h](#page-99-2)**
- $\bullet$  NUCLEO SPIx MISO MOSI GPIO CLK DISABLE : **[stm32l0xx\\_nucleo.h](#page-99-3)**
- NUCLEO SPIx MISO MOSI GPIO CLK ENABLE : **[stm32l0xx\\_nucleo.h](#page-99-4)**
- NUCLEO SPIx MISO MOSI GPIO PORT : **[stm32l0xx\\_nucleo.h](#page-99-5)**
- NUCLEO\_SPIx\_MISO\_PIN : **[stm32l0xx\\_nucleo.h](#page-100-0)**
- NUCLEO\_SPIx\_MOSI\_PIN : **[stm32l0xx\\_nucleo.h](#page-100-1)**
- NUCLEO\_SPIx\_SCK\_AF : **[stm32l0xx\\_nucleo.h](#page-100-2)**
- NUCLEO SPIx SCK GPIO CLK DISABLE : **[stm32l0xx\\_nucleo.h](#page-100-3)**
- NUCLEO SPIx SCK GPIO CLK ENABLE : **[stm32l0xx\\_nucleo.h](#page-100-4)**
- NUCLEO\_SPIx\_SCK\_GPIO\_PORT : **[stm32l0xx\\_nucleo.h](#page-100-5)**
- NUCLEO\_SPIx\_SCK\_PIN : **[stm32l0xx\\_nucleo.h](#page-101-0)**
- NUCLEO\_SPIx\_TIMEOUT\_MAX : **[stm32l0xx\\_nucleo.h](#page-101-1)**

<span id="page-14-0"></span>**- s -**

- SD\_CS\_GPIO\_CLK\_DISABLE : **[stm32l0xx\\_nucleo.h](#page-90-4)**
- SD\_CS\_GPIO\_CLK\_ENABLE : **[stm32l0xx\\_nucleo.h](#page-90-5)**
- SD\_CS\_GPIO\_PORT : **[stm32l0xx\\_nucleo.h](#page-91-0)**
- SD\_CS\_HIGH : **[stm32l0xx\\_nucleo.h](#page-91-1)**
- SD\_CS\_LOW : **[stm32l0xx\\_nucleo.h](#page-91-2)**
- SD\_CS\_PIN : **[stm32l0xx\\_nucleo.h](#page-91-3)**
- SD\_DUMMY\_BYTE : **[stm32l0xx\\_nucleo.c](#page-42-1)**
- SD\_NO\_RESPONSE\_EXPECTED : **[stm32l0xx\\_nucleo.c](#page-42-2)**

<span id="page-14-1"></span>**- u -**

- USER\_BUTTON\_EXTI\_IRQn : **[stm32l0xx\\_nucleo.h](#page-83-1)**
- USER\_BUTTON\_GPIO\_CLK\_DISABLE : **[stm32l0xx\\_nucleo.h](#page-83-2)**
- USER\_BUTTON\_GPIO\_CLK\_ENABLE : **[stm32l0xx\\_nucleo.h](#page-83-3)**
- USER\_BUTTON\_GPIO\_PORT : **[stm32l0xx\\_nucleo.h](#page-83-4)**
- USER\_BUTTON\_PIN : **[stm32l0xx\\_nucleo.h](#page-83-5)**

<span id="page-15-0"></span>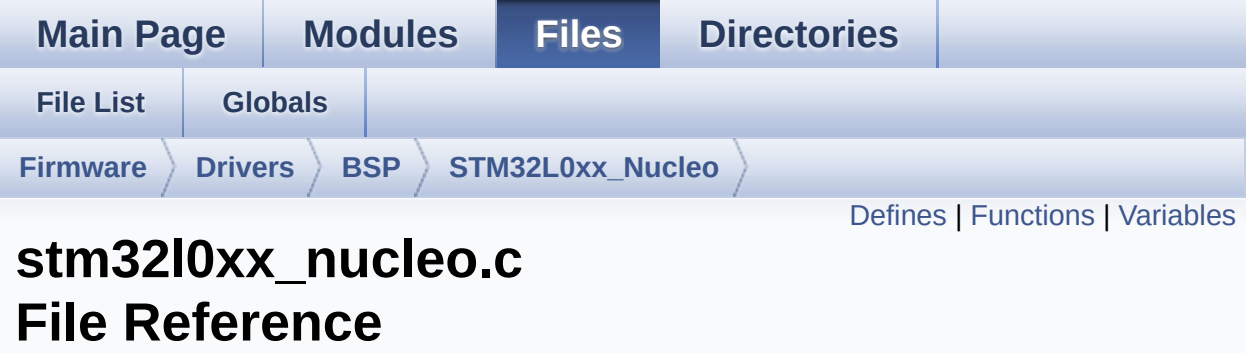

This file provides set of firmware functions to manage: [More...](#page-20-1)

#include "**[stm32l0xx\\_nucleo.h](#page-113-0)**"

Go to the [source](#page-125-0) code of this file.

#### <span id="page-16-0"></span>**Defines**

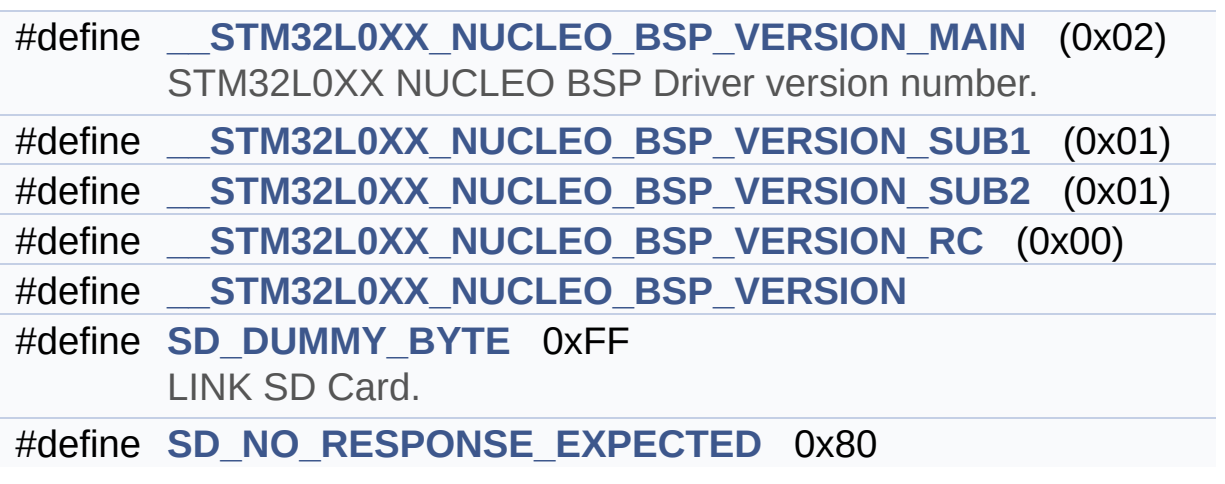

### <span id="page-17-0"></span>**Functions**

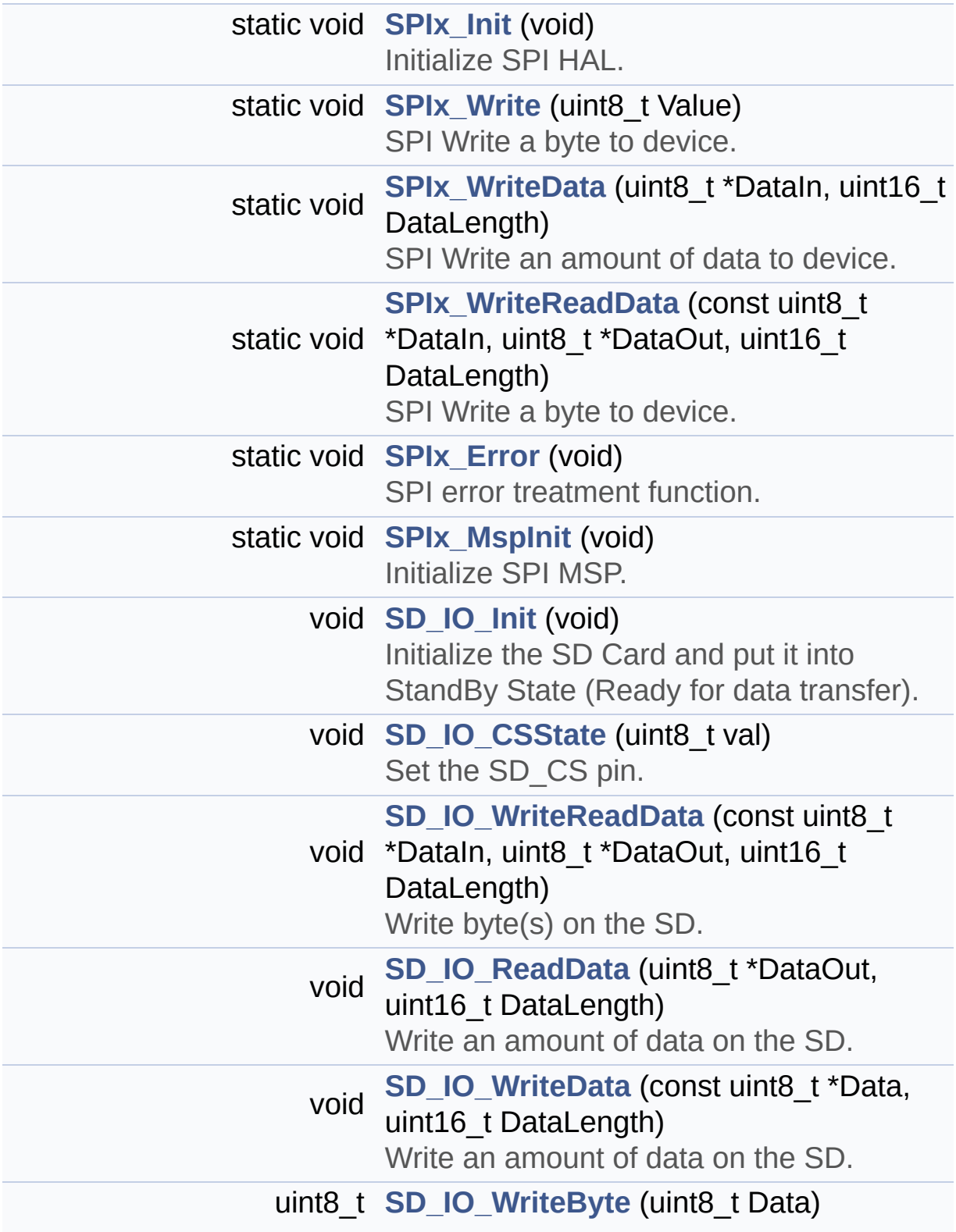

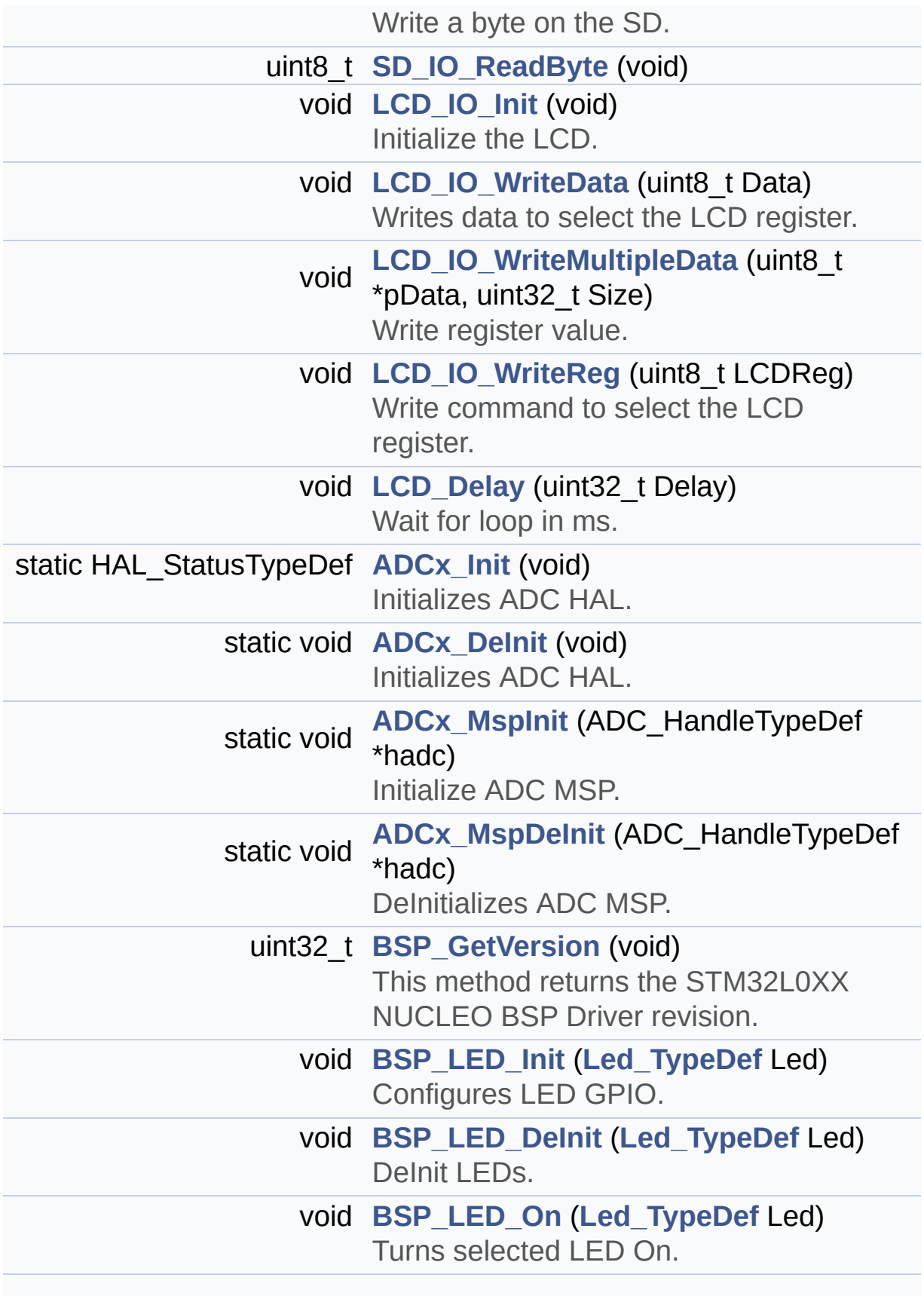

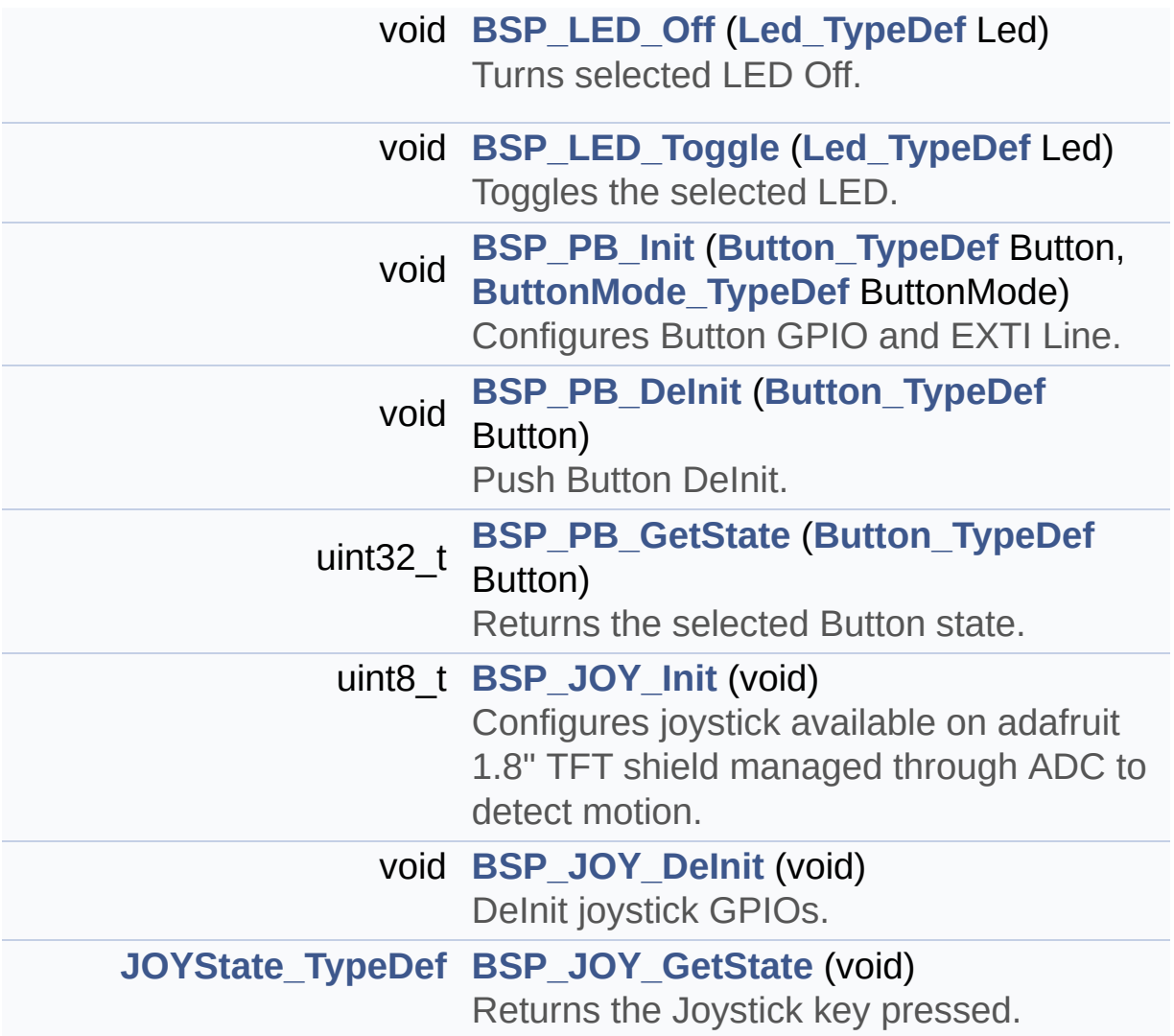

#### <span id="page-20-0"></span>**Variables**

<span id="page-20-1"></span>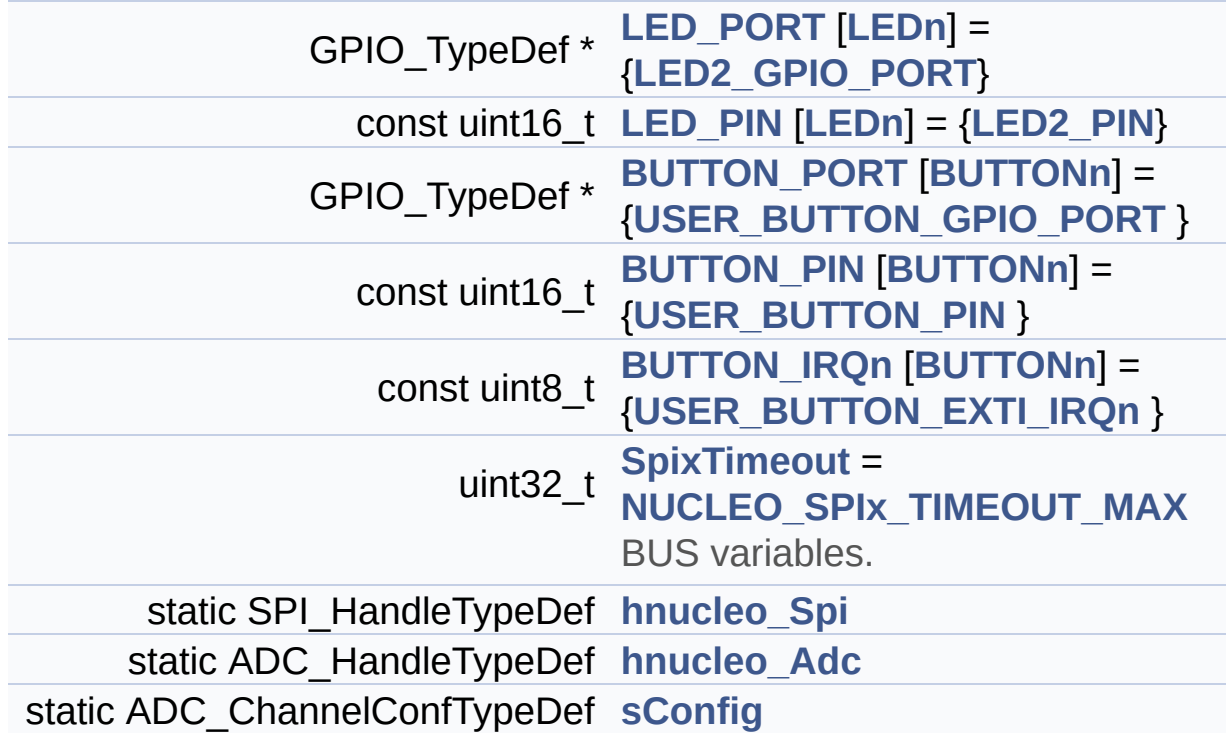

### **Detailed Description**

This file provides set of firmware functions to manage:

#### **Author:**

MCD Application Team

- LEDs and push-button available on STM32L0XX-Nucleo Kit from STMicroelectronics
- LCD, joystick and microSD available on Adafruit 1.8" TFT LCD shield (reference ID 802)

**Attention:**

### **© COPYRIGHT(c) 2016 STMicroelectronics**

Redistribution and use in source and binary forms, with or without modification, are permitted provided that the following conditions are met: 1. Redistributions of source code must retain the above copyright notice, this list of conditions and the following disclaimer. 2. Redistributions in binary form must reproduce the above copyright notice, this list of conditions and the following disclaimer in the documentation and/or other materials provided with the distribution. 3. Neither the name of STMicroelectronics nor the names of its contributors may be used to endorse or promote products derived from this software without specific prior written permission.

THIS SOFTWARE IS PROVIDED BY THE COPYRIGHT HOLDERS AND CONTRIBUTORS "AS IS" AND ANY EXPRESS OR IMPLIED WARRANTIES, INCLUDING, BUT NOT LIMITED TO, THE IMPLIED WARRANTIES OF MERCHANTABILITY AND FITNESS FOR A PARTICULAR PURPOSE ARE DISCLAIMED. IN NO EVENT SHALL THE COPYRIGHT HOLDER OR CONTRIBUTORS BE LIABLE FOR ANY DIRECT, INDIRECT, INCIDENTAL, SPECIAL, EXEMPLARY, OR CONSEQUENTIAL DAMAGES (INCLUDING, BUT NOT LIMITED TO, PROCUREMENT OF SUBSTITUTE GOODS OR SERVICES; LOSS OF USE, DATA, OR PROFITS; OR BUSINESS INTERRUPTION) HOWEVER CAUSED AND ON ANY THEORY OF LIABILITY, WHETHER IN CONTRACT, STRICT LIABILITY, OR TORT (INCLUDING NEGLIGENCE OR OTHERWISE) ARISING IN ANY WAY OUT OF THE USE OF THIS SOFTWARE, EVEN IF ADVISED OF THE POSSIBILITY OF SUCH DAMAGE.

Definition in file **[stm32l0xx\\_nucleo.c](#page-125-0)**.

<span id="page-23-0"></span>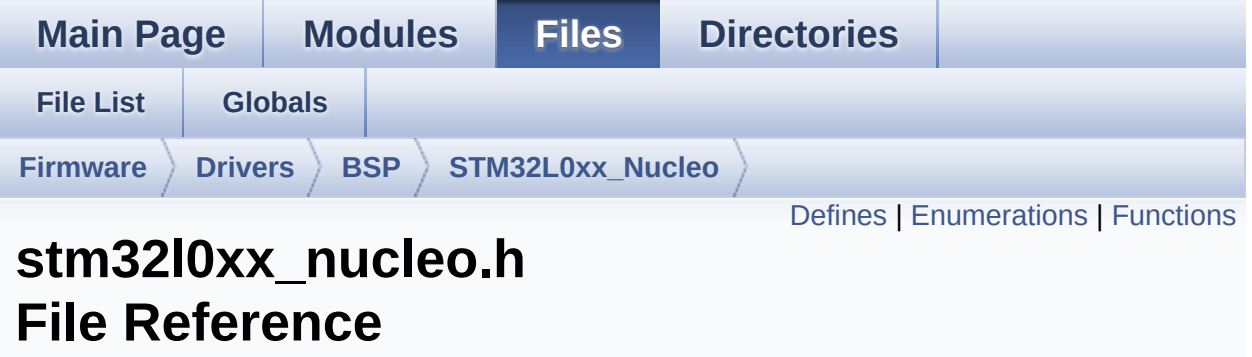

This file contains definitions for: [More...](#page-28-1)

#include "stm32l0xx\_hal.h"

Go to the [source](#page-113-0) code of this file.

### <span id="page-24-0"></span>**Defines**

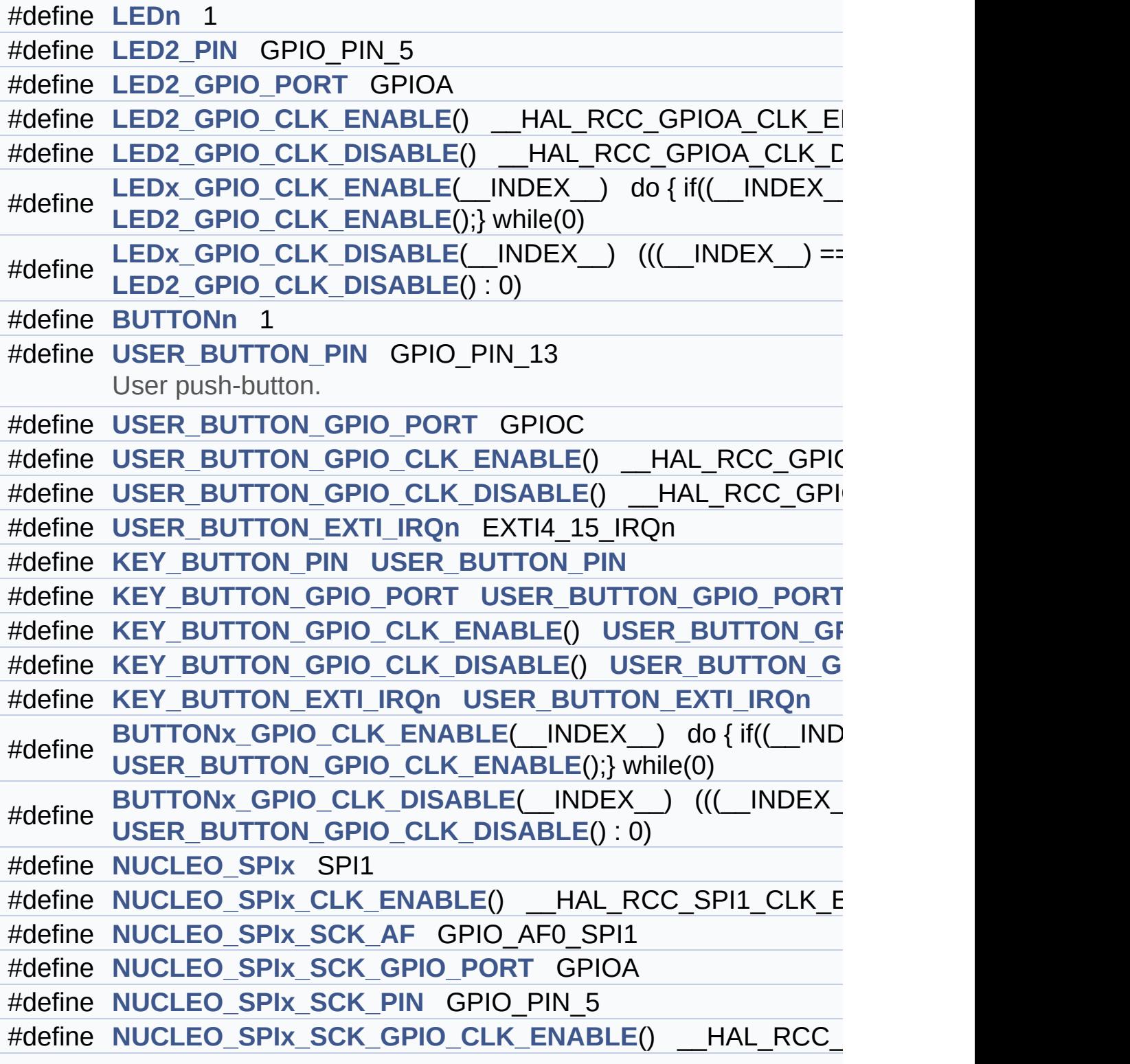

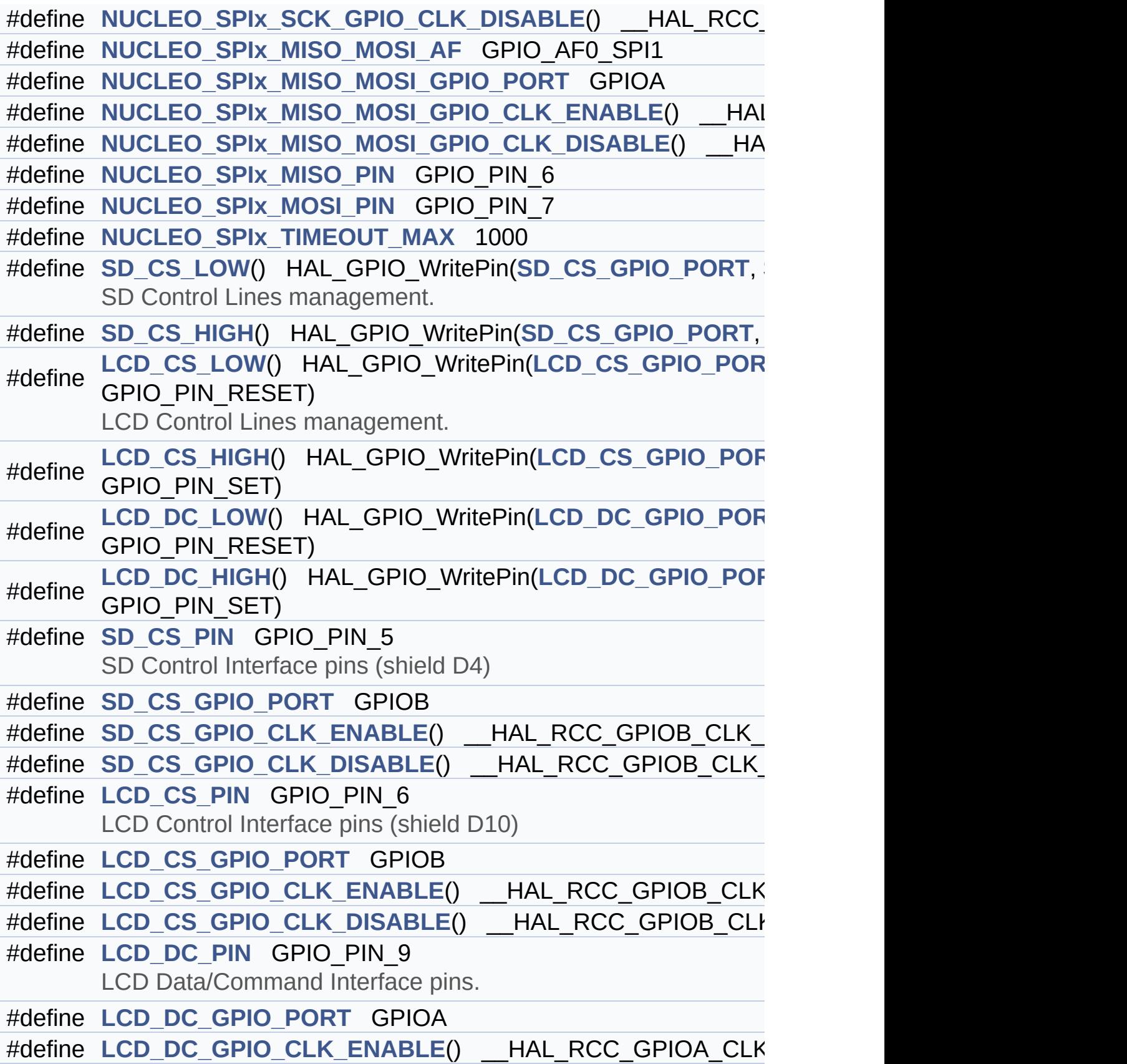

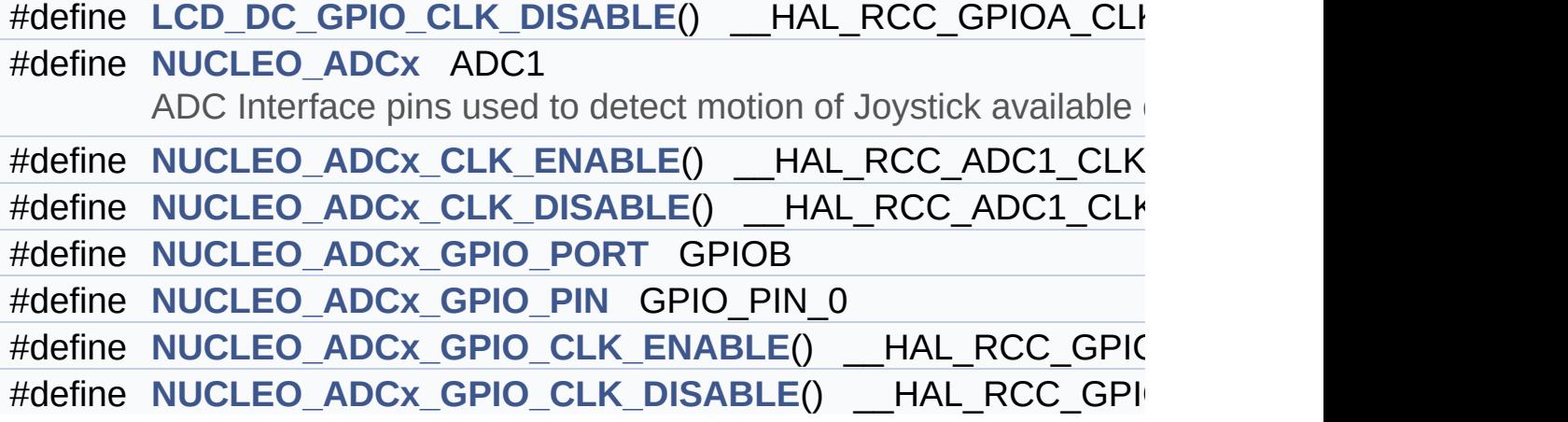

#### <span id="page-27-0"></span>**Enumerations**

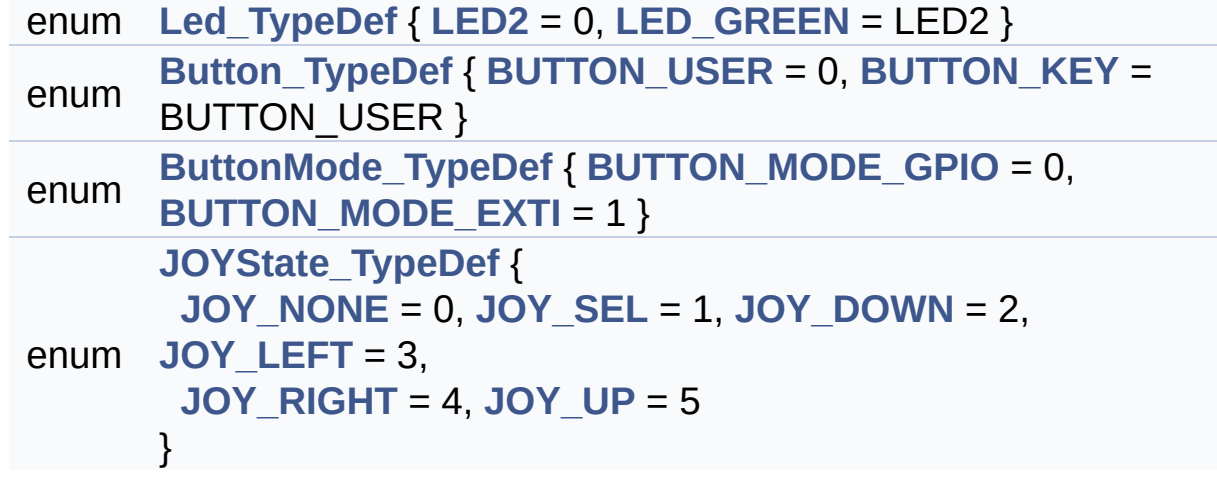

### <span id="page-28-0"></span>**Functions**

<span id="page-28-1"></span>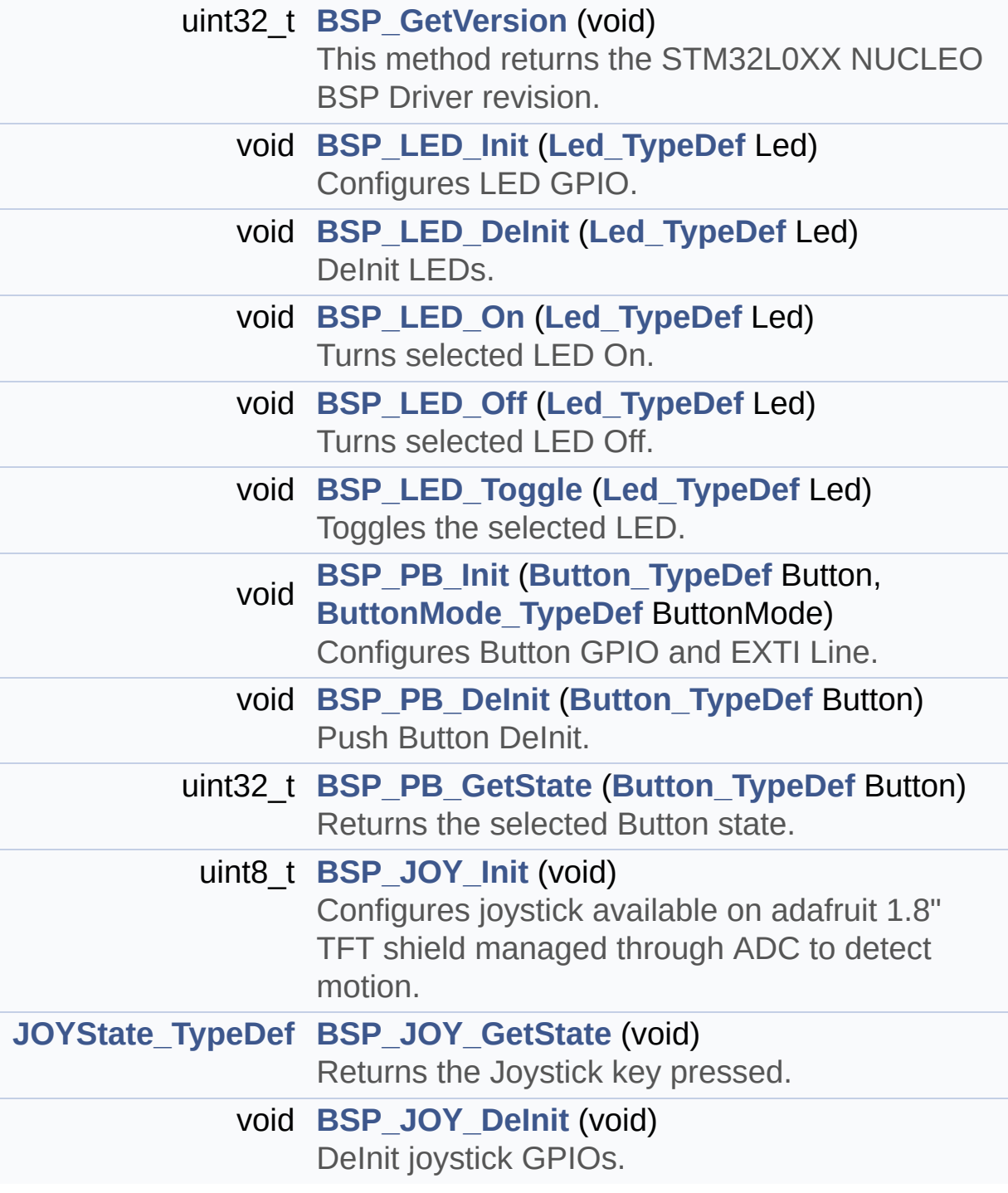

### **Detailed Description**

This file contains definitions for:

#### **Author:**

- MCD Application Team
	- LEDs and push-button available on STM32L0XX-Nucleo Kit from STMicroelectronics
	- LCD, joystick and microSD available on Adafruit 1.8" TFT LCD shield (reference ID 802)

#### **Attention:**

### **© COPYRIGHT(c) 2016 STMicroelectronics**

Redistribution and use in source and binary forms, with or without modification, are permitted provided that the following conditions are met: 1. Redistributions of source code must retain the above copyright notice, this list of conditions and the following disclaimer. 2. Redistributions in binary form must reproduce the above copyright notice, this list of conditions and the following disclaimer in the documentation and/or other materials provided with the distribution. 3. Neither the name of STMicroelectronics nor the names of its contributors may be used to endorse or promote products derived from this software without specific prior written permission.

THIS SOFTWARE IS PROVIDED BY THE COPYRIGHT HOLDERS AND CONTRIBUTORS "AS IS" AND ANY EXPRESS OR IMPLIED WARRANTIES, INCLUDING, BUT NOT LIMITED TO, THE IMPLIED WARRANTIES OF MERCHANTABILITY AND FITNESS FOR A PARTICULAR PURPOSE ARE DISCLAIMED. IN NO EVENT SHALL THE COPYRIGHT HOLDER OR CONTRIBUTORS BE LIABLE FOR ANY DIRECT, INDIRECT, INCIDENTAL, SPECIAL, EXEMPLARY, OR CONSEQUENTIAL DAMAGES (INCLUDING, BUT NOT LIMITED TO, PROCUREMENT OF SUBSTITUTE GOODS OR SERVICES; LOSS OF USE, DATA, OR PROFITS; OR BUSINESS INTERRUPTION) HOWEVER CAUSED AND ON ANY THEORY OF LIABILITY, WHETHER IN CONTRACT, STRICT LIABILITY, OR TORT (INCLUDING NEGLIGENCE OR OTHERWISE) ARISING IN ANY WAY OUT OF THE USE OF THIS SOFTWARE, EVEN IF ADVISED OF THE POSSIBILITY OF SUCH DAMAGE.

Definition in file **[stm32l0xx\\_nucleo.h](#page-113-0)**.

<span id="page-31-0"></span>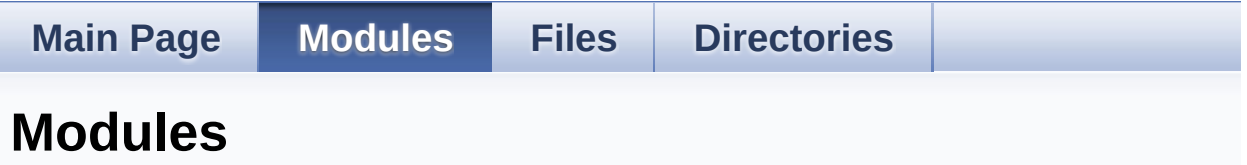

Here is a list of all modules:

- **[BSP](#page-158-0)**
	- **[STM32L0XX\\_NUCLEO](#page-160-0)**
		- **[STM32L0XX\\_NUCLEO\\_LOW\\_LEVEL](#page-34-0)**
			- **Private Types [Definitions](#page-0-0)**
			- **Private [Defines](#page-39-0)**
			- **Private [Variables](#page-71-0)**
			- **Private Function [Prototypes](#page-102-0)**
			- **Private [Functions](#page-43-0)**
			- **[Exported](#page-76-0) Types**
			- **Exported [Constants](#page-37-0)**
				- **[Exported](#page-1-0) Macros**
				- **Exported [Functions](#page-63-0)**
				- **[STM32L0XX\\_NUCLEO\\_LOW\\_LEVEL\\_LED](#page-92-0)**
				- **[STM32L0XX\\_NUCLEO\\_LOW\\_LEVEL\\_BUTTON](#page-80-0)**
				- **[STM32L0XX\\_NUCLEO\\_LOW\\_LEVEL\\_BUS](#page-97-0)**
				- **EXTM32L0XX\_NUCLEO\_LOW\_LEVEL\_COMPON**

Generated on Mon Aug 28 2017 14:45:03 for STM32L0xx\_Nucleo BSP User Manual by  $\left\langle \right\rangle$   $\left\langle \right\rangle$   $\left\langle \right\r$ 

<span id="page-32-0"></span>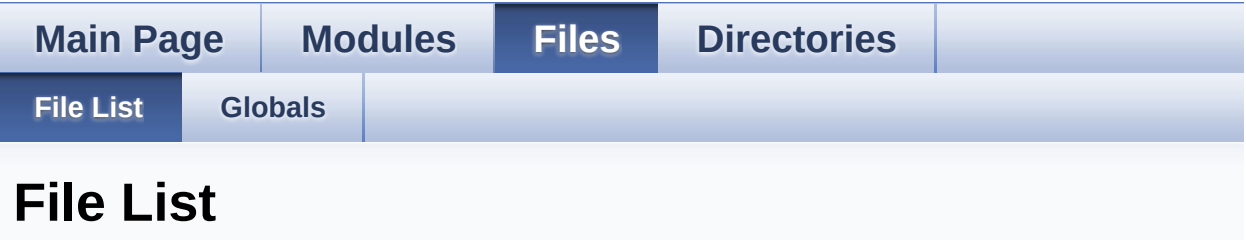

Here is a list of all files with brief descriptions:

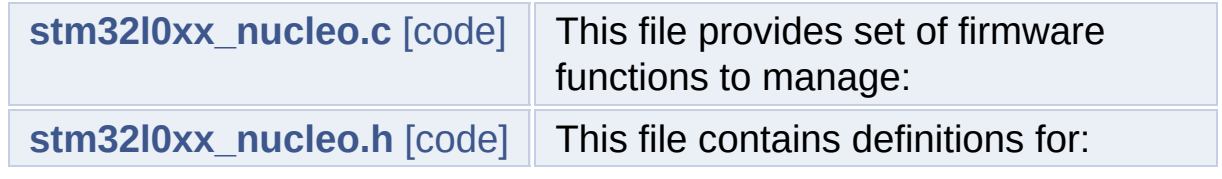

<span id="page-33-0"></span>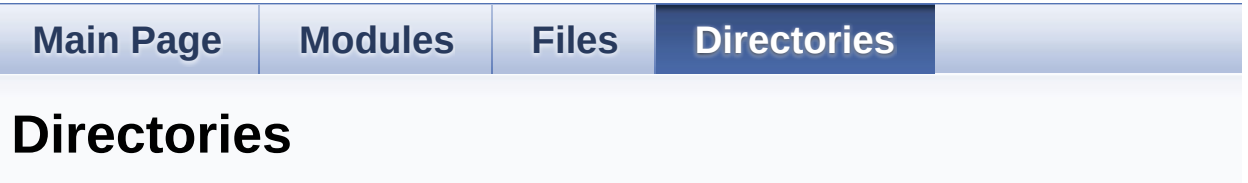

This directory hierarchy is sorted roughly, but not completely, alphabetically:

- **[Firmware](#page-105-0)**
	- **[Drivers](#page-107-0)**
		- **[BSP](#page-109-0)**
			- **[STM32L0xx\\_Nucleo](#page-111-0)**

<span id="page-34-0"></span>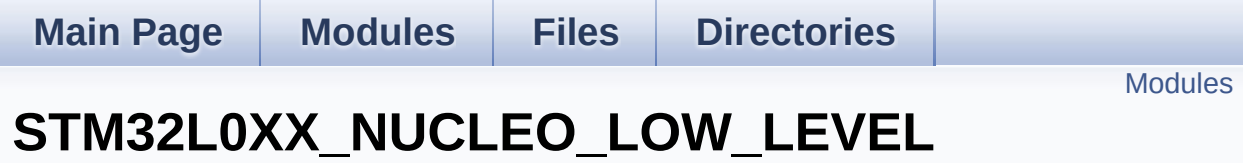

**[STM32L0XX\\_NUCLEO](#page-160-0)**

This file provides set of firmware functions to manage Leds and pushbutton available on STM32L0XX-Nucleo Kit from STMicroelectronics. [More...](#page-35-1)

#### <span id="page-35-0"></span>**Modules**

<span id="page-35-1"></span>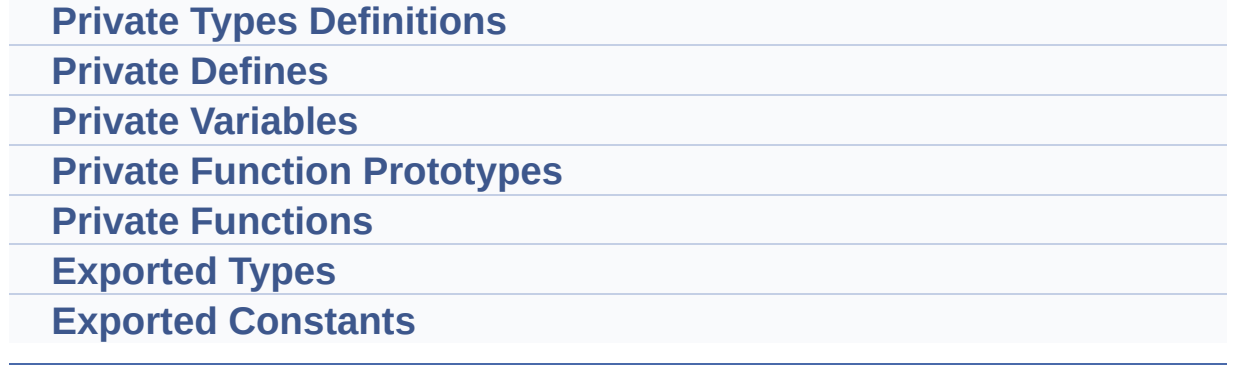
## **Detailed Description**

This file provides set of firmware functions to manage Leds and pushbutton available on STM32L0XX-Nucleo Kit from STMicroelectronics.

Generated on Mon Aug 28 2017 14:45:03 for STM32L0xx\_Nucleo BSP User Manual by doxygem 1.7.6.1

# <span id="page-37-0"></span>STM32L0xx\_Nucleo BSP User Manual

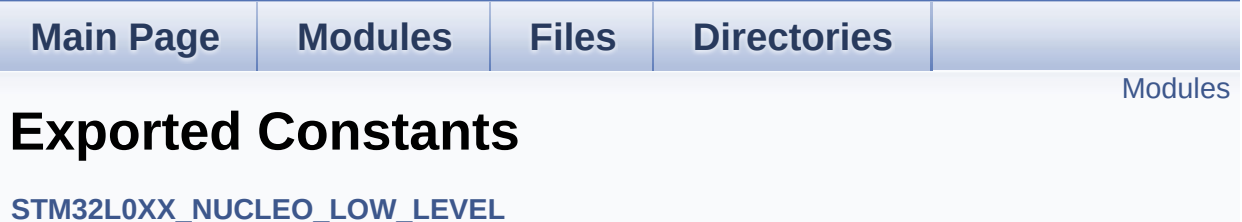

## <span id="page-38-0"></span>**Modules**

**[Exported](#page-1-0) Macros**

**Exported [Functions](#page-63-0)**

**[STM32L0XX\\_NUCLEO\\_LOW\\_LEVEL\\_LED](#page-92-0)**

Define for STM32L0XX\_NUCLEO board.

**[STM32L0XX\\_NUCLEO\\_LOW\\_LEVEL\\_BUTTON](#page-80-0) [STM32L0XX\\_NUCLEO\\_LOW\\_LEVEL\\_BUS](#page-97-0) [STM32L0XX\\_NUCLEO\\_LOW\\_LEVEL\\_COMPONENT](#page-84-0)**

Generated on Mon Aug 28 2017 14:45:03 for STM32L0xx\_Nucleo BSP User Manual by comparison 1.7.6.1

# STM32L0xx\_Nucleo BSP User Manual

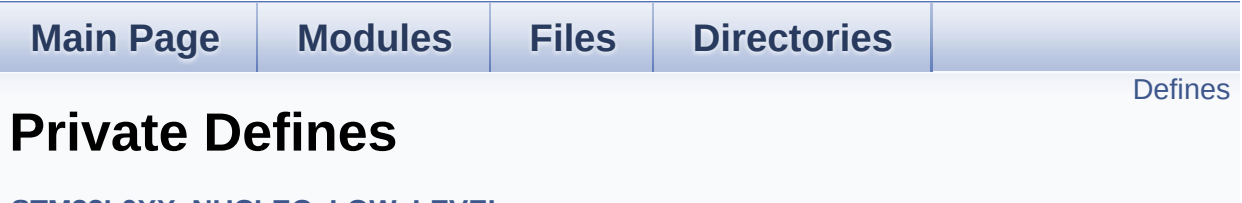

**[STM32L0XX\\_NUCLEO\\_LOW\\_LEVEL](#page-34-0)**

## <span id="page-40-0"></span>**Defines**

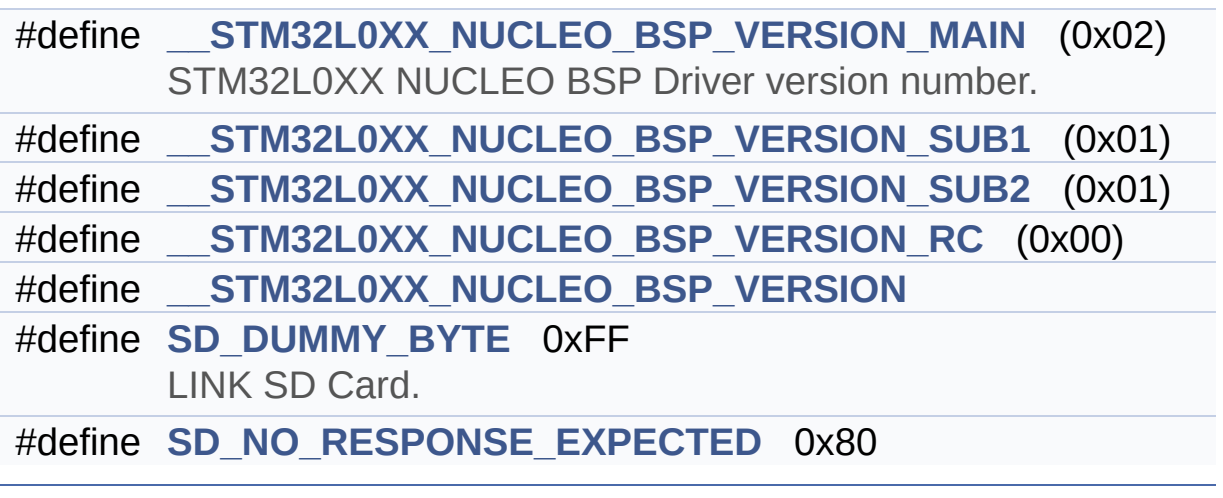

## **Define Documentation**

```
#define __STM32L0XX_NUCLEO_BSP_VERSION
```
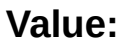

(([\\_\\_STM32L0XX\\_NUCLEO\\_BSP\\_VERSION\\_MAIN](#page-41-0) << 24)\

 $|$  (

 $|$  ( $\_\_$ 

 $|$  ( $\_\_$ 

[STM32L0XX\\_NUCLEO\\_BSP\\_VERSION\\_SUB1](#page-41-1) << 16)\

[STM32L0XX\\_NUCLEO\\_BSP\\_VERSION\\_SUB2](#page-42-0) << 8 )\

[STM32L0XX\\_NUCLEO\\_BSP\\_VERSION\\_RC\)\)](#page-41-2)

Definition at line **[76](#page-125-0)** of file **[stm32l0xx\\_nucleo.c](#page-125-1)**.

Referenced by **[BSP\\_GetVersion\(\)](#page-125-0)**.

<span id="page-41-0"></span>**#define [\\_\\_STM32L0XX\\_NUCLEO\\_BSP\\_VERSION\\_MAIN](#page-41-0) (0x02)**

STM32L0XX NUCLEO BSP Driver version number.

[31:24] main version

Definition at line **[72](#page-125-0)** of file **[stm32l0xx\\_nucleo.c](#page-125-1)**.

<span id="page-41-2"></span>**#define [\\_\\_STM32L0XX\\_NUCLEO\\_BSP\\_VERSION\\_RC](#page-41-2) (0x00)**

[7:0] release candidate

Definition at line **[75](#page-125-0)** of file **[stm32l0xx\\_nucleo.c](#page-125-1)**.

<span id="page-41-1"></span>**#define [\\_\\_STM32L0XX\\_NUCLEO\\_BSP\\_VERSION\\_SUB1](#page-41-1) (0x01)**

[23:16] sub1 version

Definition at line **[73](#page-125-0)** of file **[stm32l0xx\\_nucleo.c](#page-125-1)**.

## <span id="page-42-0"></span>**#define [\\_\\_STM32L0XX\\_NUCLEO\\_BSP\\_VERSION\\_SUB2](#page-42-0) (0x01)**

[15:8] sub2 version

Definition at line **[74](#page-125-0)** of file **[stm32l0xx\\_nucleo.c](#page-125-1)**.

## <span id="page-42-1"></span>**#define [SD\\_DUMMY\\_BYTE](#page-42-1) 0xFF**

LINK SD Card.

Definition at line **[84](#page-125-0)** of file **[stm32l0xx\\_nucleo.c](#page-125-1)**.

Referenced by **[SD\\_IO\\_Init\(\)](#page-125-0)**.

## <span id="page-42-2"></span>**#define [SD\\_NO\\_RESPONSE\\_EXPECTED](#page-42-2) 0x80**

Definition at line **[85](#page-125-0)** of file **[stm32l0xx\\_nucleo.c](#page-125-1)**.

Generated on Mon Aug 28 2017 14:45:03 for STM32L0xx\_Nucleo BSP User Manual by clowy on 1.7.6.1

# STM32L0xx\_Nucleo BSP User Manual

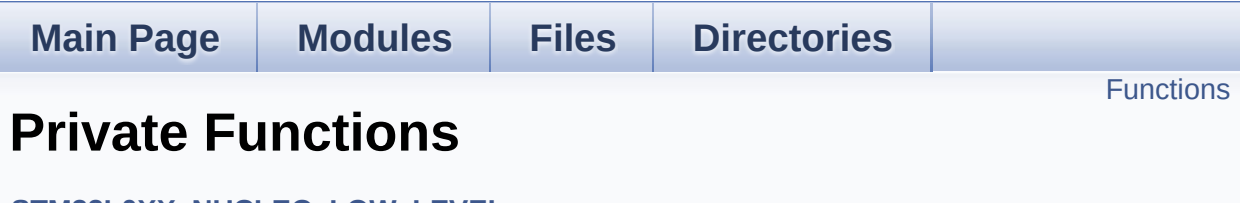

**[STM32L0XX\\_NUCLEO\\_LOW\\_LEVEL](#page-34-0)**

# <span id="page-44-0"></span>**Functions**

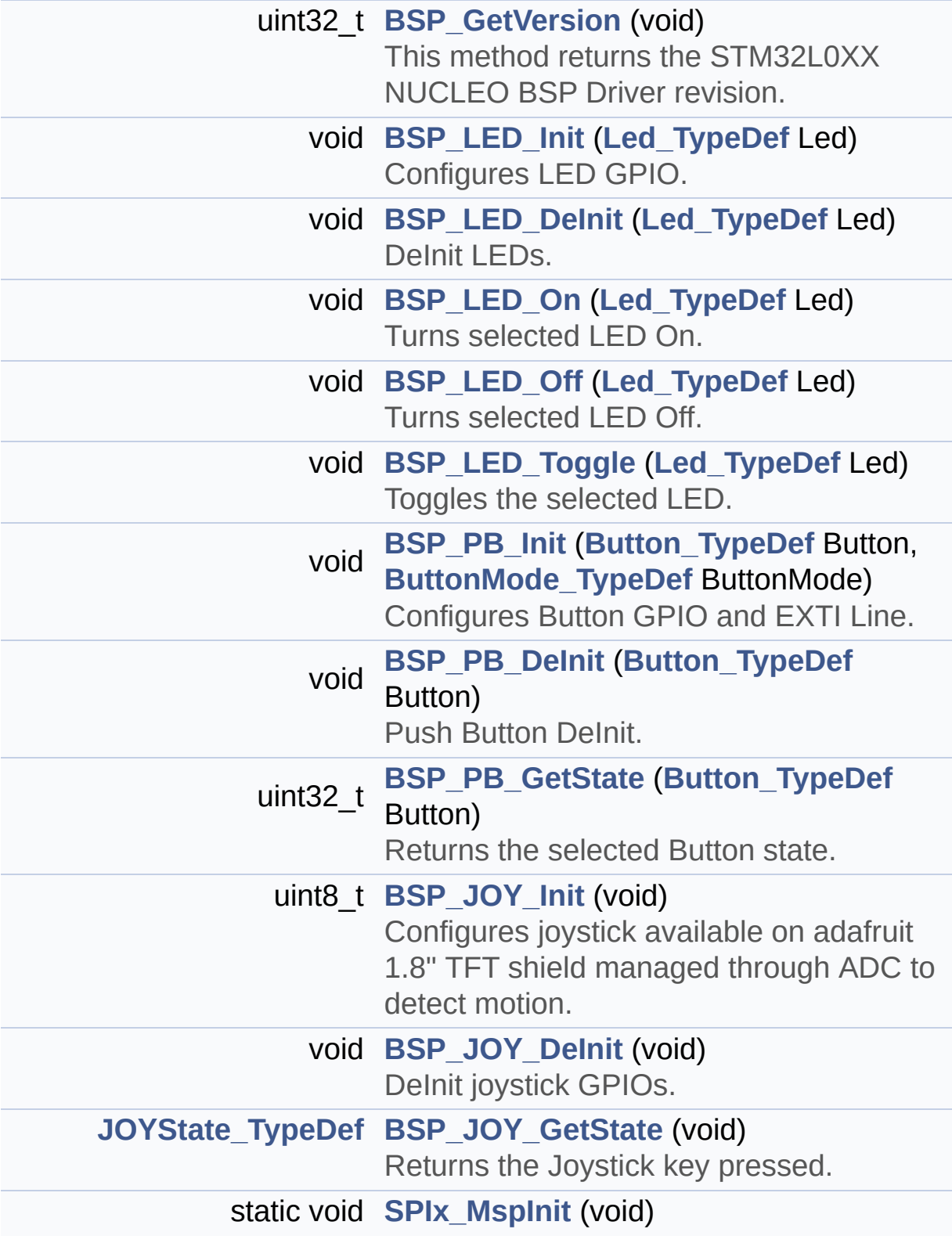

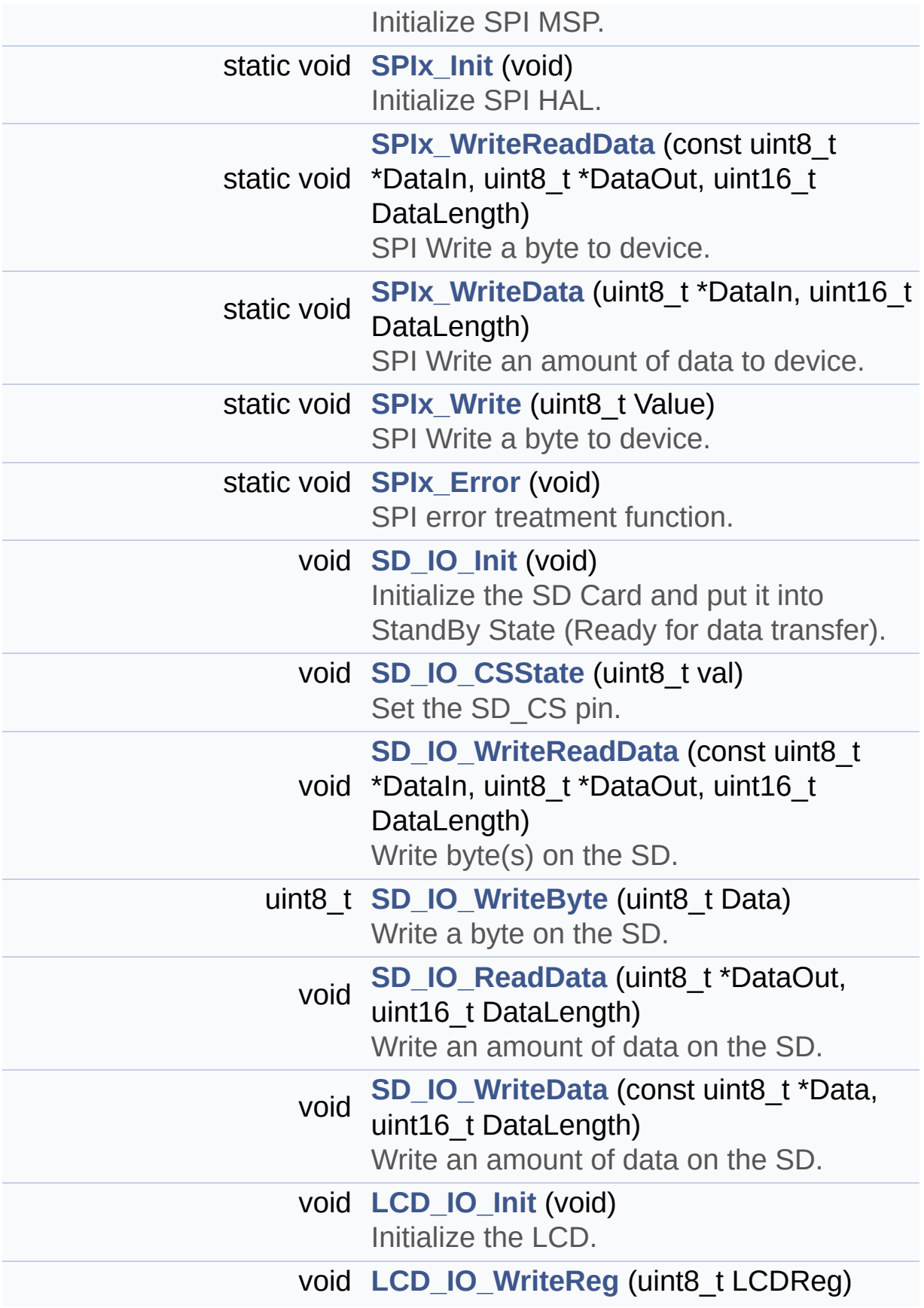

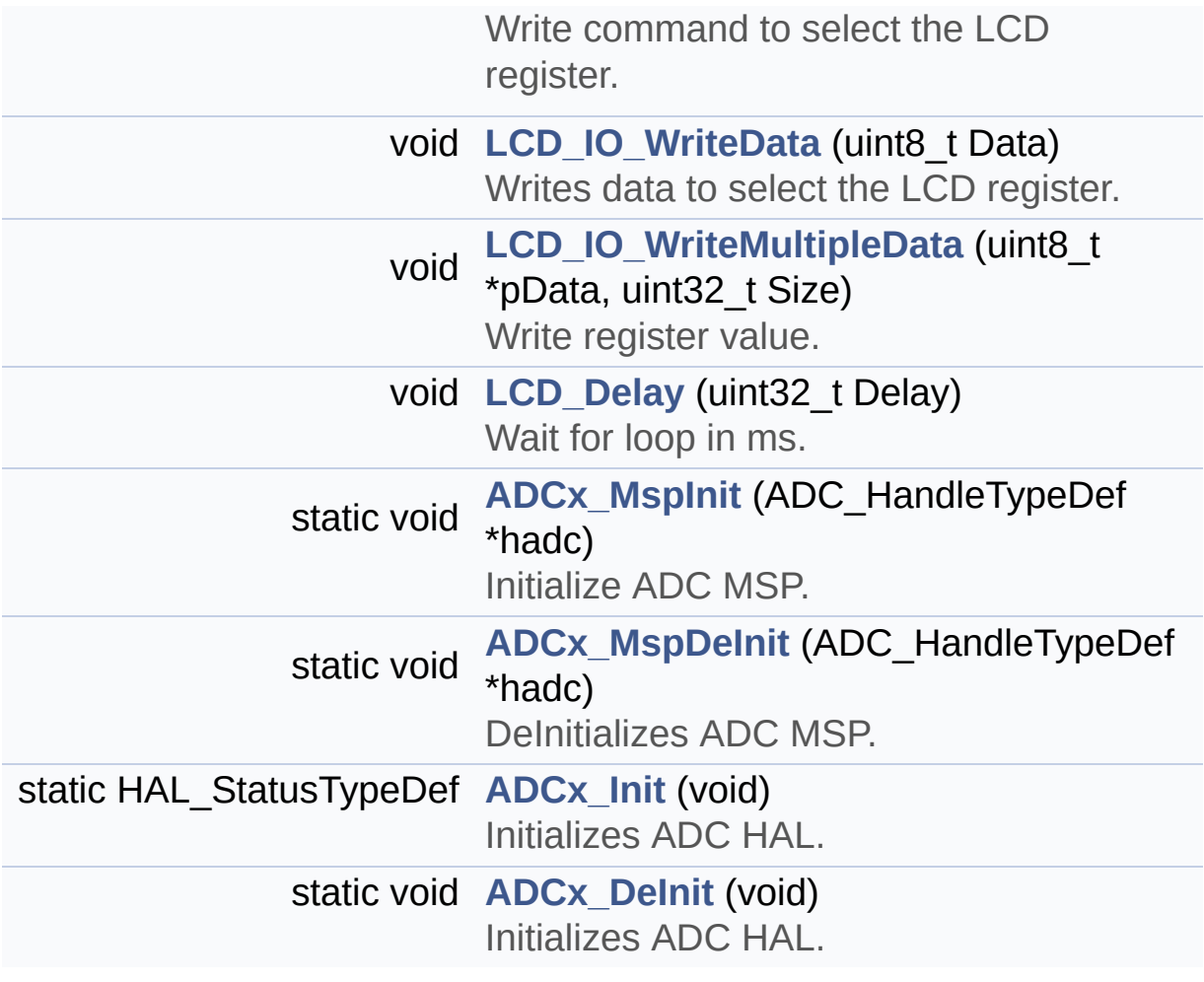

## **Function Documentation**

<span id="page-47-2"></span>**static void [ADCx\\_DeInit](#page-47-2) ( void ) [static]**

Initializes ADC HAL.

**Return values: None**

Definition at line **[826](#page-125-0)** of file **[stm32l0xx\\_nucleo.c](#page-125-1)**.

References **[ADCx\\_MspDeInit\(\)](#page-125-0)**, **[hnucleo\\_Adc](#page-125-0)**, and **[NUCLEO\\_ADCx](#page-113-0)**.

Referenced by **[BSP\\_JOY\\_DeInit\(\)](#page-125-0)**.

<span id="page-47-1"></span>**static HAL\_StatusTypeDef [ADCx\\_Init](#page-47-1) ( void ) [static]**

Initializes ADC HAL.

**Return values: None**

Definition at line **[779](#page-125-0)** of file **[stm32l0xx\\_nucleo.c](#page-125-1)**.

References **[ADCx\\_MspInit\(\)](#page-125-0)**, **[hnucleo\\_Adc](#page-125-0)**, and **[NUCLEO\\_ADCx](#page-113-0)**.

Referenced by **[BSP\\_JOY\\_Init\(\)](#page-125-0)**.

<span id="page-47-0"></span>**static void [ADCx\\_MspDeInit](#page-47-0) ( ADC\_HandleTypeDef \* hadc ) [static]**

DeInitializes ADC MSP.

**Parameters:**

**hadc,:** ADC peripheral

**Note:**

ADC DeInit does not disable the GPIO clock

**Return values: None**

Definition at line **[759](#page-125-0)** of file **[stm32l0xx\\_nucleo.c](#page-125-1)**.

References **[NUCLEO\\_ADCx\\_CLK\\_DISABLE](#page-113-0)**, **[NUCLEO\\_ADCx\\_GPIO\\_PIN](#page-113-0)**, and **[NUCLEO\\_ADCx\\_GPIO\\_PORT](#page-113-0)**.

Referenced by **[ADCx\\_DeInit\(\)](#page-125-0)**.

<span id="page-48-1"></span>**static void [ADCx\\_MspInit](#page-48-1) ( ADC\_HandleTypeDef \* hadc ) [static]**

Initialize ADC MSP.

**Return values: None**

Definition at line **[734](#page-125-0)** of file **[stm32l0xx\\_nucleo.c](#page-125-1)**.

References **[NUCLEO\\_ADCx\\_CLK\\_ENABLE](#page-113-0)**, **[NUCLEO\\_ADCx\\_GPIO\\_CLK\\_ENABLE](#page-113-0)**, **[NUCLEO\\_ADCx\\_GPIO\\_PIN](#page-113-0)**, and **[NUCLEO\\_ADCx\\_GPIO\\_PORT](#page-113-0)**.

Referenced by **[ADCx\\_Init\(\)](#page-125-0)**.

#### <span id="page-48-0"></span>**uint32\_t [BSP\\_GetVersion](#page-65-0) ( void )**

This method returns the STM32L0XX NUCLEO BSP Driver revision.

#### **Return values:**

**version** : 0xXYZR (8bits for each decimal, R for RC)

Definition at line **[168](#page-125-0)** of file **[stm32l0xx\\_nucleo.c](#page-125-1)**.

References **[\\_\\_STM32L0XX\\_NUCLEO\\_BSP\\_VERSION](#page-125-0)**.

## <span id="page-49-0"></span>**void [BSP\\_JOY\\_DeInit](#page-65-1) ( void )**

DeInit joystick GPIOs.

**Note:**

JOY DeInit does not disable the Mfx, just set the Mfx pins in Off mode

**Return values: None.**

Definition at line **[861](#page-125-0)** of file **[stm32l0xx\\_nucleo.c](#page-125-1)**.

References **[ADCx\\_DeInit\(\)](#page-125-0)**.

<span id="page-49-1"></span>**[JOYState\\_TypeDef](#page-78-3) [BSP\\_JOY\\_GetState](#page-65-2) ( void )**

Returns the Joystick key pressed.

## **Note:**

To know which Joystick key is pressed we need to detect the voltage level on each key output

- None: 3.3 V / 4095
- SEL : 1.055 V / 1308
- DOWN : 0.71 V / 88
- LEFT : 3.0 V / 3720
- RIGHT : 0.595 V / 737
- UP : 1.65 V / 2046

## **Return values:**

**JOYState TypeDef,:** Code of the Joystick key pressed.

Definition at line **[878](#page-125-0)** of file **[stm32l0xx\\_nucleo.c](#page-125-1)**.

References **[hnucleo\\_Adc](#page-125-0)**, **[JOY\\_DOWN](#page-113-0)**, **[JOY\\_LEFT](#page-113-0)**, **[JOY\\_NONE](#page-113-0)**, **[JOY\\_RIGHT](#page-113-0)**, **[JOY\\_SEL](#page-113-0)**, and **[JOY\\_UP](#page-113-0)**.

```
uint8_t BSP_JOY_Init ( void )
```
Configures joystick available on adafruit 1.8" TFT shield managed through ADC to detect motion.

**Return values:**

**Joystickstatus** (0=> success, 1=> fail)

Definition at line **[841](#page-125-0)** of file **[stm32l0xx\\_nucleo.c](#page-125-1)**.

References **[ADCx\\_Init\(\)](#page-125-0)**, **[hnucleo\\_Adc](#page-125-0)**, and **[sConfig](#page-125-0)**.

<span id="page-50-0"></span>**void [BSP\\_LED\\_DeInit](#page-66-1) ( [Led\\_TypeDef](#page-78-0) Led )**

DeInit LEDs.

**Parameters:**

**Led,:** LED to be de-init. This parameter can be one of the following values:

 $\bullet$  LED2

**Note:**

Led DeInit does not disable the GPIO clock nor disable the Mfx

**Return values:**

**None**

Definition at line **[207](#page-125-0)** of file **[stm32l0xx\\_nucleo.c](#page-125-1)**.

References **[LED\\_PIN](#page-125-0)**, and **[LED\\_PORT](#page-125-0)**.

<span id="page-51-0"></span>**void [BSP\\_LED\\_Init](#page-67-0) ( [Led\\_TypeDef](#page-78-0) Led )**

Configures LED GPIO.

**Parameters:**

**Led,:** Led to be configured. This parameter can be one of the following values:

 $\bullet$  LED2

**Return values:**

**None**

Definition at line **[180](#page-125-0)** of file **[stm32l0xx\\_nucleo.c](#page-125-1)**.

References **[LED\\_PIN](#page-125-0)**, **[LED\\_PORT](#page-125-0)**, and **[LEDx\\_GPIO\\_CLK\\_ENABLE](#page-113-0)**.

<span id="page-51-2"></span>**void [BSP\\_LED\\_Off](#page-67-1) ( [Led\\_TypeDef](#page-78-0) Led )**

Turns selected LED Off.

**Parameters:**

**Led,:** Specifies the Led to be set off. This parameter can be one of following parameters:

• LED2

**Return values:**

**None**

Definition at line **[237](#page-125-0)** of file **[stm32l0xx\\_nucleo.c](#page-125-1)**.

References **[LED\\_PIN](#page-125-0)**, and **[LED\\_PORT](#page-125-0)**.

<span id="page-51-1"></span>**void [BSP\\_LED\\_On](#page-68-0) ( [Led\\_TypeDef](#page-78-0) Led )**

Turns selected LED On.

## **Parameters:**

**Led,:** Specifies the Led to be set on. This parameter can be one of following parameters:

 $\bullet$  LED<sub>2</sub>

**Return values:**

**None**

Definition at line **[225](#page-125-0)** of file **[stm32l0xx\\_nucleo.c](#page-125-1)**.

References **[LED\\_PIN](#page-125-0)**, and **[LED\\_PORT](#page-125-0)**.

<span id="page-52-0"></span>**void [BSP\\_LED\\_Toggle](#page-68-1) ( [Led\\_TypeDef](#page-78-0) Led )**

Toggles the selected LED.

## **Parameters:**

**Led,:** Specifies the Led to be toggled. This parameter can be one of following parameters:

 $\bullet$  LED2

**Return values:**

**None**

Definition at line **[249](#page-125-0)** of file **[stm32l0xx\\_nucleo.c](#page-125-1)**.

References **[LED\\_PIN](#page-125-0)**, and **[LED\\_PORT](#page-125-0)**.

<span id="page-52-1"></span>**void [BSP\\_PB\\_DeInit](#page-69-0) ( [Button\\_TypeDef](#page-78-1) Button )**

Push Button DeInit.

**Parameters:**

**Button,:** Button to be configured This parameter should be: BUTTON\_USER

**Note:**

PB DeInit does not disable the GPIO clock

## **Return values:**

**None**

Definition at line **[303](#page-125-0)** of file **[stm32l0xx\\_nucleo.c](#page-125-1)**.

References **[BUTTON\\_IRQn](#page-125-0)**, **[BUTTON\\_PIN](#page-125-0)**, and **[BUTTON\\_PORT](#page-125-0)**.

<span id="page-53-1"></span>**uint32\_t [BSP\\_PB\\_GetState](#page-69-1) ( [Button\\_TypeDef](#page-78-1) Button )**

Returns the selected Button state.

**Parameters:**

**Button,:** Specifies the Button to be checked. This parameter should be: BUTTON\_USER

**Return values:**

**Button** state.

Definition at line **[318](#page-125-0)** of file **[stm32l0xx\\_nucleo.c](#page-125-1)**.

References **[BUTTON\\_PIN](#page-125-0)**, and **[BUTTON\\_PORT](#page-125-0)**.

<span id="page-53-0"></span>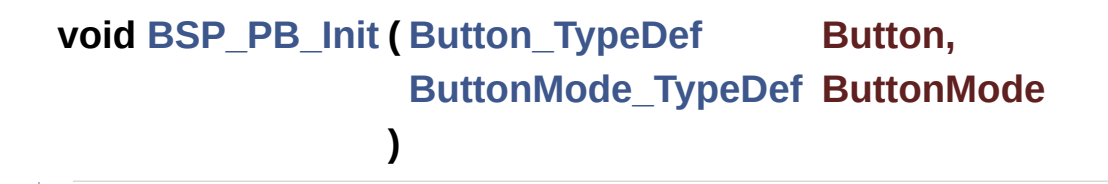

Configures Button GPIO and EXTI Line.

**Parameters:**

- **Button,:** Specifies the Button to be configured. This parameter should be: BUTTON\_USER
- **ButtonMode,:** Specifies Button mode. This parameter can be one of following parameters:
	- BUTTON MODE GPIO: Button will be used as simple IO
	- BUTTON MODE EXTI: Button will be connected to EXTI line with interrupt generation capability

**Return values: None**

Definition at line **[265](#page-125-0)** of file **[stm32l0xx\\_nucleo.c](#page-125-1)**.

References **[BUTTON\\_IRQn](#page-125-0)**, **[BUTTON\\_MODE\\_EXTI](#page-113-0)**, **[BUTTON\\_MODE\\_GPIO](#page-113-0)**, **[BUTTON\\_PIN](#page-125-0)**, **[BUTTON\\_PORT](#page-125-0)**, and **[BUTTONx\\_GPIO\\_CLK\\_ENABLE](#page-113-0)**.

## <span id="page-54-1"></span>**void [LCD\\_Delay](#page-54-1) ( uint32\_t Delay )**

Wait for loop in ms.

**Parameters:**

**Delay** in ms.

**Return values: None**

Definition at line **[722](#page-125-0)** of file **[stm32l0xx\\_nucleo.c](#page-125-1)**.

<span id="page-54-0"></span>**void [LCD\\_IO\\_Init](#page-54-0) ( void )**

Initialize the LCD.

#### **Return values:**

#### **None**

Definition at line **[593](#page-125-0)** of file **[stm32l0xx\\_nucleo.c](#page-125-1)**.

```
References LCD_CS_GPIO_CLK_ENABLE, LCD_CS_HIGH,
LCD_CS_PIN, LCD_DC_GPIO_CLK_ENABLE,
LCD_DC_GPIO_PORT, LCD_DC_PIN, SD_CS_GPIO_PORT, and
SPIx_Init().
```
<span id="page-55-0"></span>**void [LCD\\_IO\\_WriteData](#page-55-0) ( uint8\_t Data )**

Writes data to select the LCD register.

This function must be used after st7735\_WriteReg() function

**Parameters:**

**Data,:** data to write to the selected register.

**Return values: None**

Definition at line **[645](#page-125-0)** of file **[stm32l0xx\\_nucleo.c](#page-125-1)**.

References **[LCD\\_CS\\_HIGH](#page-113-0)**, **[LCD\\_CS\\_LOW](#page-113-0)**, **[LCD\\_DC\\_HIGH](#page-113-0)**, and **[SPIx\\_Write\(\)](#page-125-0)**.

```
void LCD_IO_WriteMultipleData ( uint8_t * pData,
                                uint32_t Size
```
**)**

Write register value.

## **Parameters:**

**pData** Pointer on the register value

**Size** Size of byte to transmit to the register

## **Return values:**

**None**

Definition at line **[666](#page-125-0)** of file **[stm32l0xx\\_nucleo.c](#page-125-1)**.

References **[hnucleo\\_Spi](#page-125-0)**, **[LCD\\_CS\\_HIGH](#page-113-0)**, **[LCD\\_CS\\_LOW](#page-113-0)**, **[LCD\\_DC\\_HIGH](#page-113-0)**, and **[SPIx\\_Write\(\)](#page-125-0)**.

<span id="page-56-1"></span>**void [LCD\\_IO\\_WriteReg](#page-56-1) ( uint8\_t LCDReg )**

Write command to select the LCD register.

**Parameters:**

**LCDReg,:** Address of the selected register.

**Return values: None**

Definition at line **[624](#page-125-0)** of file **[stm32l0xx\\_nucleo.c](#page-125-1)**.

References **[LCD\\_CS\\_HIGH](#page-113-0)**, **[LCD\\_CS\\_LOW](#page-113-0)**, **[LCD\\_DC\\_LOW](#page-113-0)**, and **[SPIx\\_Write\(\)](#page-125-0)**.

<span id="page-56-0"></span>**void [SD\\_IO\\_CSState](#page-56-0) ( uint8\_t val )**

Set the SD\_CS pin.

## **Parameters:**

**val,:** pin value.

**Return values: None**

Definition at line **[525](#page-125-0)** of file **[stm32l0xx\\_nucleo.c](#page-125-1)**.

References **[SD\\_CS\\_HIGH](#page-113-0)**, and **[SD\\_CS\\_LOW](#page-113-0)**.

```
void SD_IO_Init ( void )
```
Initialize the SD Card and put it into StandBy State (Ready for data transfer).

**Return values: None**

Definition at line **[482](#page-125-0)** of file **[stm32l0xx\\_nucleo.c](#page-125-1)**.

```
References LCD_CS_HIGH, LCD_CS_PIN,
SD_CS_GPIO_CLK_ENABLE, SD_CS_GPIO_PORT,
SD_CS_HIGH, SD_CS_PIN, SD_DUMMY_BYTE,
SD_IO_WriteByte(), and SPIx_Init().
```
<span id="page-57-1"></span>**void [SD\\_IO\\_ReadData](#page-57-1) ( uint8\_t \* DataOut, uint16\_t DataLength )**

Write an amount of data on the SD.

**Parameters:**

**DataOut,:** byte to send. **DataLength,:** number of bytes to write

**Return values:**

**none**

Definition at line **[570](#page-125-0)** of file **[stm32l0xx\\_nucleo.c](#page-125-1)**.

References **[SD\\_IO\\_WriteReadData\(\)](#page-125-0)**.

<span id="page-58-1"></span>**uint8\_t [SD\\_IO\\_WriteByte](#page-58-1) ( uint8\_t Data )**

Write a byte on the SD.

**Parameters: Data,:** byte to send.

**Return values:**

**Data** written

Definition at line **[555](#page-125-0)** of file **[stm32l0xx\\_nucleo.c](#page-125-1)**.

References **[SPIx\\_WriteReadData\(\)](#page-125-0)**.

Referenced by **[SD\\_IO\\_Init\(\)](#page-125-0)**.

<span id="page-58-2"></span>**void [SD\\_IO\\_WriteData](#page-58-2) ( const uint8\_t \* Data, uint16\_t DataLength )**

Write an amount of data on the SD.

**Parameters:**

**Data,:** byte to send. **DataLength,:** number of bytes to write

#### **Return values:**

**none**

Definition at line **[582](#page-125-0)** of file **[stm32l0xx\\_nucleo.c](#page-125-1)**.

<span id="page-58-0"></span>References **[SPIx\\_WriteData\(\)](#page-125-0)**.

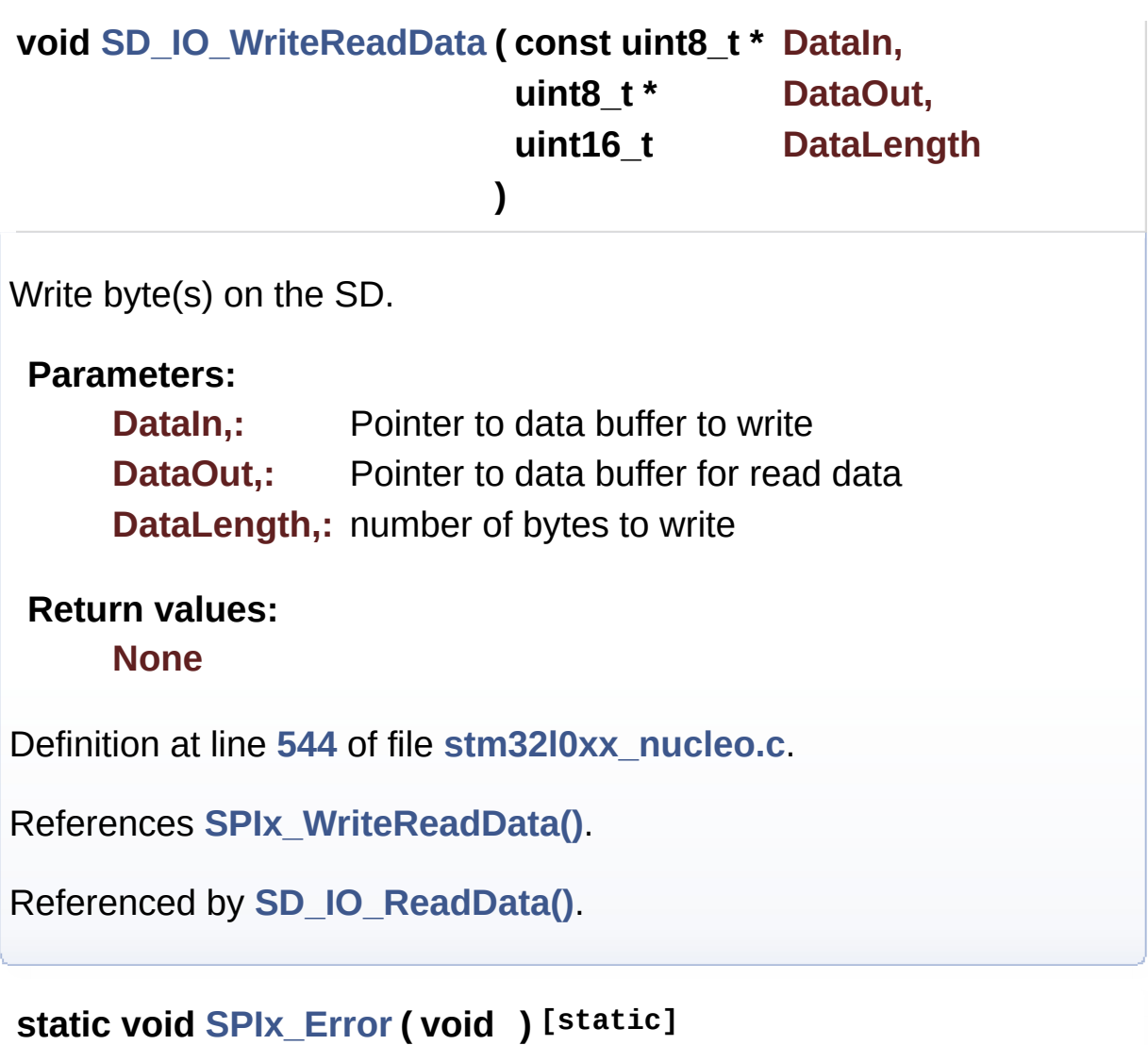

<span id="page-59-1"></span>SPI error treatment function.

**Return values: None**

Definition at line **[463](#page-125-0)** of file **[stm32l0xx\\_nucleo.c](#page-125-1)**.

References **[hnucleo\\_Spi](#page-125-0)**, and **[SPIx\\_Init\(\)](#page-125-0)**.

<span id="page-59-0"></span>Referenced by **[SPIx\\_Write\(\)](#page-125-0)**, **[SPIx\\_WriteData\(\)](#page-125-0)**, and **[SPIx\\_WriteReadData\(\)](#page-125-0)**.

#### **static void [SPIx\\_Init](#page-59-0) ( void ) [static]**

Initialize SPI HAL.

**Return values: None**

Definition at line **[367](#page-125-0)** of file **[stm32l0xx\\_nucleo.c](#page-125-1)**.

References **[hnucleo\\_Spi](#page-125-0)**, **[NUCLEO\\_SPIx](#page-113-0)**, and **[SPIx\\_MspInit\(\)](#page-125-0)**.

Referenced by **[LCD\\_IO\\_Init\(\)](#page-125-0)**, **[SD\\_IO\\_Init\(\)](#page-125-0)**, and **[SPIx\\_Error\(\)](#page-125-0)**.

## <span id="page-60-0"></span>**static void [SPIx\\_MspInit](#page-60-0) ( void ) [static]**

Initialize SPI MSP.

**Return values: None**

Definition at line **[332](#page-125-0)** of file **[stm32l0xx\\_nucleo.c](#page-125-1)**.

```
References NUCLEO_SPIx_CLK_ENABLE,
NUCLEO_SPIx_MISO_MOSI_AF,
NUCLEO_SPIx_MISO_MOSI_GPIO_CLK_ENABLE,
NUCLEO_SPIx_MISO_MOSI_GPIO_PORT,
NUCLEO_SPIx_MISO_PIN, NUCLEO_SPIx_MOSI_PIN,
NUCLEO_SPIx_SCK_AF,
NUCLEO_SPIx_SCK_GPIO_CLK_ENABLE,
NUCLEO_SPIx_SCK_GPIO_PORT, and NUCLEO_SPIx_SCK_PIN.
```
Referenced by **[SPIx\\_Init\(\)](#page-125-0)**.

<span id="page-60-1"></span>**static void [SPIx\\_Write](#page-60-1) ( uint8\_t Value ) [static]**

SPI Write a byte to device.

**Parameters: Value,:** value to be written

# **Return values:**

**None**

Definition at line **[444](#page-125-0)** of file **[stm32l0xx\\_nucleo.c](#page-125-1)**.

References **[hnucleo\\_Spi](#page-125-0)**, **[SPIx\\_Error\(\)](#page-125-0)**, and **[SpixTimeout](#page-125-0)**.

Referenced by **[LCD\\_IO\\_WriteData\(\)](#page-125-0)**, **[LCD\\_IO\\_WriteMultipleData\(\)](#page-125-0)**, and **[LCD\\_IO\\_WriteReg\(\)](#page-125-0)**.

## <span id="page-61-1"></span>**static void [SPIx\\_WriteData](#page-61-1) ( uint8\_t \* DataIn, uint16\_t DataLength ) [static]**

SPI Write an amount of data to device.

## **Parameters:**

**DataIn,:** value to be written **DataLength,:** number of bytes to write

## **Return values:**

**None**

Definition at line **[425](#page-125-0)** of file **[stm32l0xx\\_nucleo.c](#page-125-1)**.

References **[hnucleo\\_Spi](#page-125-0)**, **[SPIx\\_Error\(\)](#page-125-0)**, and **[SpixTimeout](#page-125-0)**.

<span id="page-61-0"></span>Referenced by **[SD\\_IO\\_WriteData\(\)](#page-125-0)**.

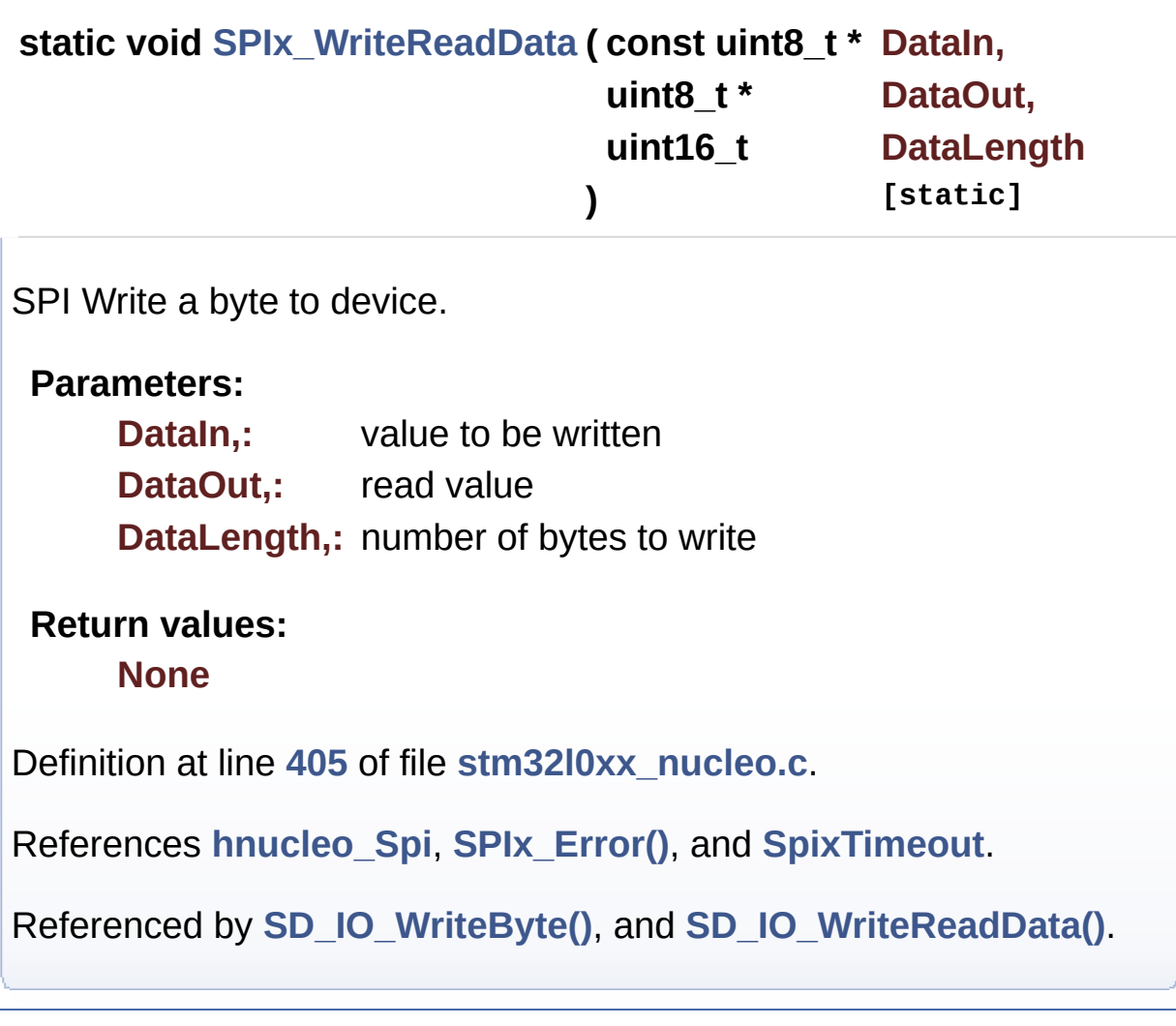

Generated on Mon Aug 28 2017 14:45:03 for STM32L0xx\_Nucleo BSP User Manual by <u>doxygem</u> 1.7.6.1

# <span id="page-63-0"></span>STM32L0xx\_Nucleo BSP User Manual

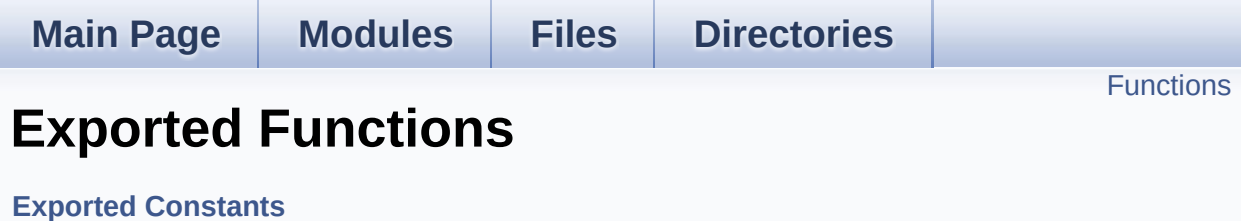

# <span id="page-64-0"></span>**Functions**

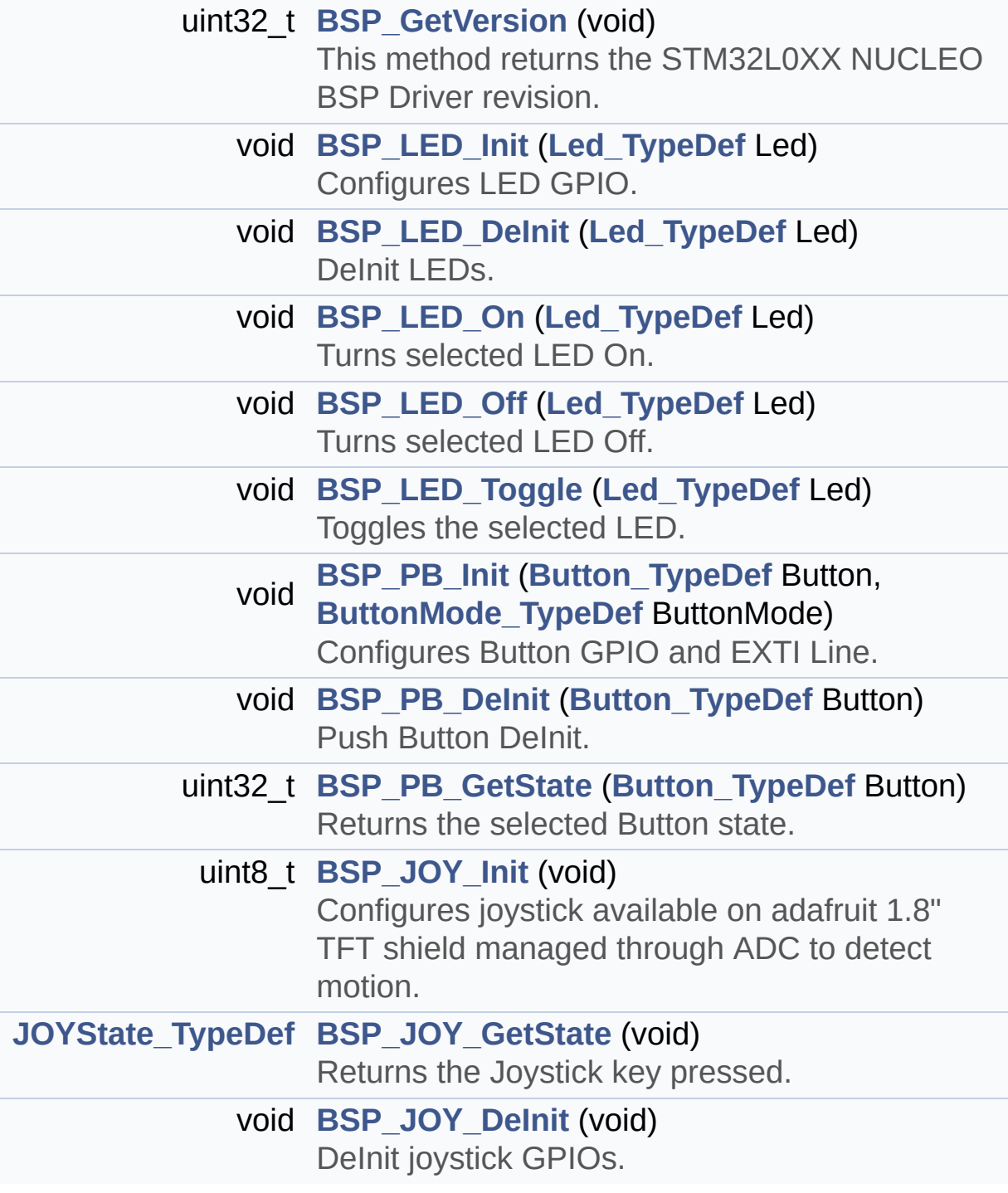

## **Function Documentation**

```
uint32_t BSP_GetVersion ( void )
```
This method returns the STM32L0XX NUCLEO BSP Driver revision.

## **Return values:**

**version** : 0xXYZR (8bits for each decimal, R for RC)

Definition at line **[168](#page-125-0)** of file **[stm32l0xx\\_nucleo.c](#page-125-1)**.

References **[\\_\\_STM32L0XX\\_NUCLEO\\_BSP\\_VERSION](#page-125-0)**.

<span id="page-65-1"></span>**void [BSP\\_JOY\\_DeInit](#page-65-1) ( void )**

DeInit joystick GPIOs.

#### **Note:**

JOY DeInit does not disable the Mfx, just set the Mfx pins in Off mode

**Return values:**

**None.**

Definition at line **[861](#page-125-0)** of file **[stm32l0xx\\_nucleo.c](#page-125-1)**.

References **[ADCx\\_DeInit\(\)](#page-125-0)**.

## <span id="page-65-2"></span>**[JOYState\\_TypeDef](#page-78-3) [BSP\\_JOY\\_GetState](#page-65-2) ( void )**

Returns the Joystick key pressed.

**Note:**

To know which Joystick key is pressed we need to detect the

voltage level on each key output

- None: 3.3 V / 4095
- SEL : 1.055 V / 1308
- DOWN : 0.71 V / 88
- LEFT : 3.0 V / 3720
- RIGHT : 0.595 V / 737
- $\bullet$  UP : 1.65 V / 2046

## **Return values:**

**JOYState TypeDef,:** Code of the Joystick key pressed.

Definition at line **[878](#page-125-0)** of file **[stm32l0xx\\_nucleo.c](#page-125-1)**.

References **[hnucleo\\_Adc](#page-125-0)**, **[JOY\\_DOWN](#page-113-0)**, **[JOY\\_LEFT](#page-113-0)**, **[JOY\\_NONE](#page-113-0)**, **[JOY\\_RIGHT](#page-113-0)**, **[JOY\\_SEL](#page-113-0)**, and **[JOY\\_UP](#page-113-0)**.

## <span id="page-66-0"></span>**uint8\_t [BSP\\_JOY\\_Init](#page-66-0) ( void )**

Configures joystick available on adafruit 1.8" TFT shield managed through ADC to detect motion.

**Return values:**

**Joystickstatus** (0=> success, 1=> fail)

Definition at line **[841](#page-125-0)** of file **[stm32l0xx\\_nucleo.c](#page-125-1)**.

References **[ADCx\\_Init\(\)](#page-125-0)**, **[hnucleo\\_Adc](#page-125-0)**, and **[sConfig](#page-125-0)**.

<span id="page-66-1"></span>**void [BSP\\_LED\\_DeInit](#page-66-1) ( [Led\\_TypeDef](#page-78-0) Led )**

DeInit LEDs.

## **Parameters:**

**Led,:** LED to be de-init. This parameter can be one of the following values:

 $\bullet$  LED2

## **Note:**

Led DeInit does not disable the GPIO clock nor disable the Mfx

#### **Return values: None**

Definition at line **[207](#page-125-0)** of file **[stm32l0xx\\_nucleo.c](#page-125-1)**.

References **[LED\\_PIN](#page-125-0)**, and **[LED\\_PORT](#page-125-0)**.

<span id="page-67-0"></span>**void [BSP\\_LED\\_Init](#page-67-0) ( [Led\\_TypeDef](#page-78-0) Led )**

Configures LED GPIO.

**Parameters:**

**Led,:** Led to be configured. This parameter can be one of the following values:

 $\cdot$  LED<sub>2</sub>

**Return values: None**

Definition at line **[180](#page-125-0)** of file **[stm32l0xx\\_nucleo.c](#page-125-1)**.

References **[LED\\_PIN](#page-125-0)**, **[LED\\_PORT](#page-125-0)**, and **[LEDx\\_GPIO\\_CLK\\_ENABLE](#page-113-0)**.

<span id="page-67-1"></span>**void [BSP\\_LED\\_Off](#page-67-1) ( [Led\\_TypeDef](#page-78-0) Led )**

Turns selected LED Off.

## **Parameters:**

**Led,:** Specifies the Led to be set off. This parameter can be

one of following parameters:

 $\cdot$  LED<sub>2</sub>

**Return values:**

**None**

Definition at line **[237](#page-125-0)** of file **[stm32l0xx\\_nucleo.c](#page-125-1)**.

References **[LED\\_PIN](#page-125-0)**, and **[LED\\_PORT](#page-125-0)**.

<span id="page-68-0"></span>**void [BSP\\_LED\\_On](#page-68-0) ( [Led\\_TypeDef](#page-78-0) Led )**

Turns selected LED On.

**Parameters:**

**Led,:** Specifies the Led to be set on. This parameter can be one of following parameters:

 $\bullet$  LED2

**Return values:**

**None**

Definition at line **[225](#page-125-0)** of file **[stm32l0xx\\_nucleo.c](#page-125-1)**.

References **[LED\\_PIN](#page-125-0)**, and **[LED\\_PORT](#page-125-0)**.

<span id="page-68-1"></span>**void [BSP\\_LED\\_Toggle](#page-68-1) ( [Led\\_TypeDef](#page-78-0) Led )**

Toggles the selected LED.

## **Parameters:**

**Led,:** Specifies the Led to be toggled. This parameter can be one of following parameters:

 $\bullet$  LED2

#### **Return values:**

**None**

Definition at line **[249](#page-125-0)** of file **[stm32l0xx\\_nucleo.c](#page-125-1)**.

References **[LED\\_PIN](#page-125-0)**, and **[LED\\_PORT](#page-125-0)**.

<span id="page-69-0"></span>**void [BSP\\_PB\\_DeInit](#page-69-0) ( [Button\\_TypeDef](#page-78-1) Button )**

Push Button DeInit.

**Parameters:**

**Button,:** Button to be configured This parameter should be: BUTTON\_USER

**Note:**

PB DeInit does not disable the GPIO clock

**Return values: None**

Definition at line **[303](#page-125-0)** of file **[stm32l0xx\\_nucleo.c](#page-125-1)**.

References **[BUTTON\\_IRQn](#page-125-0)**, **[BUTTON\\_PIN](#page-125-0)**, and **[BUTTON\\_PORT](#page-125-0)**.

<span id="page-69-1"></span>**uint32\_t [BSP\\_PB\\_GetState](#page-69-1) ( [Button\\_TypeDef](#page-78-1) Button )**

Returns the selected Button state.

## **Parameters:**

**Button,:** Specifies the Button to be checked. This parameter should be: BUTTON\_USER

**Return values:**

**Button** state.

Definition at line **[318](#page-125-0)** of file **[stm32l0xx\\_nucleo.c](#page-125-1)**.

References **[BUTTON\\_PIN](#page-125-0)**, and **[BUTTON\\_PORT](#page-125-0)**.

<span id="page-70-0"></span>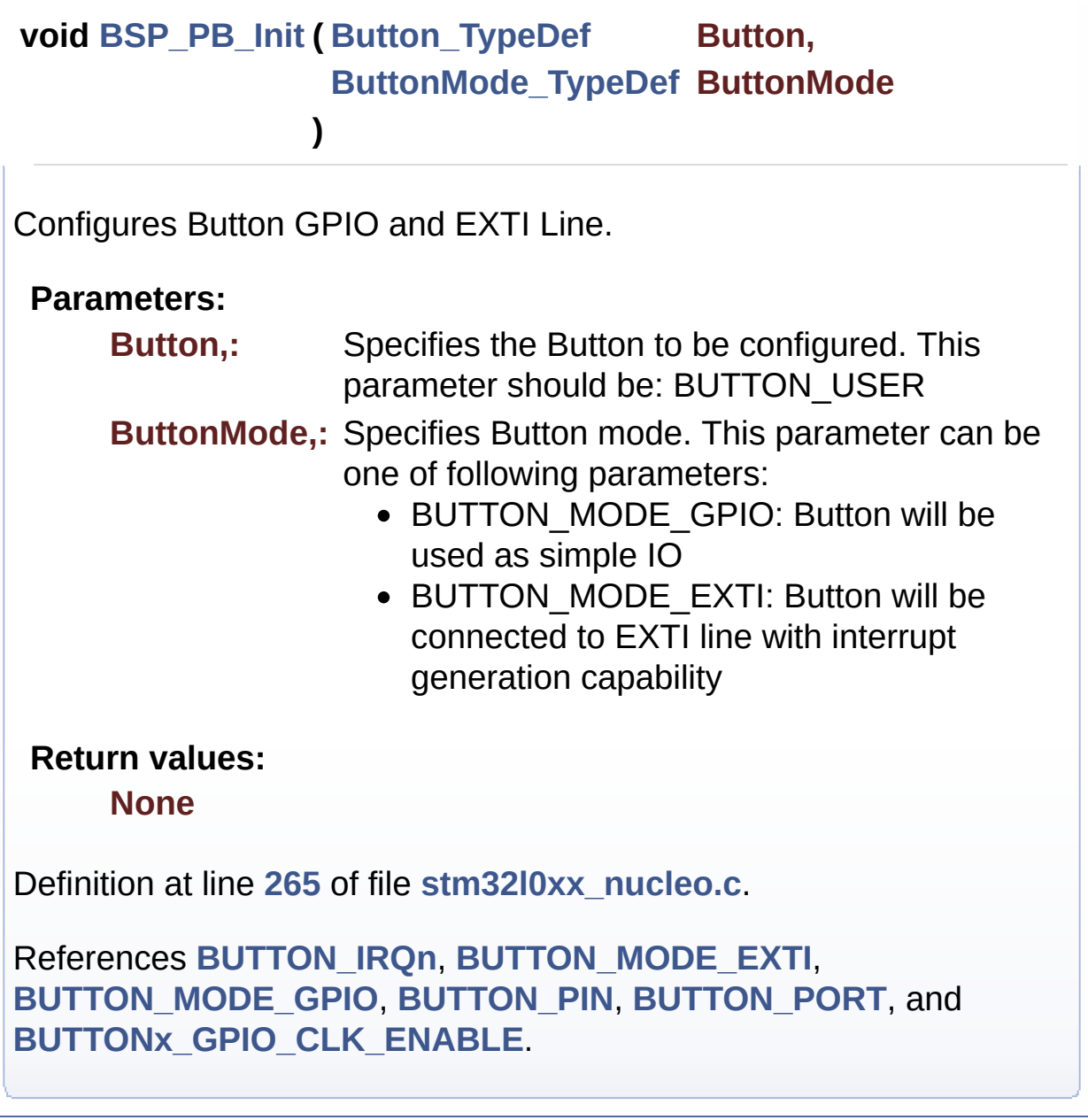

Generated on Mon Aug 28 2017 14:45:03 for STM32L0xx\_Nucleo BSP User Manual by doxygen 1.7.6.1

# STM32L0xx\_Nucleo BSP User Manual

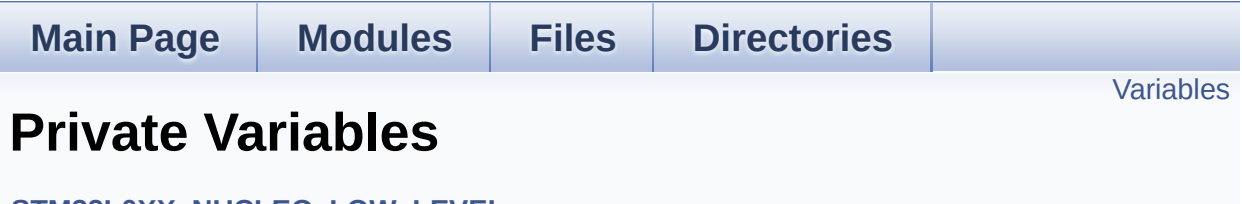

**[STM32L0XX\\_NUCLEO\\_LOW\\_LEVEL](#page-34-0)**
## **Variables**

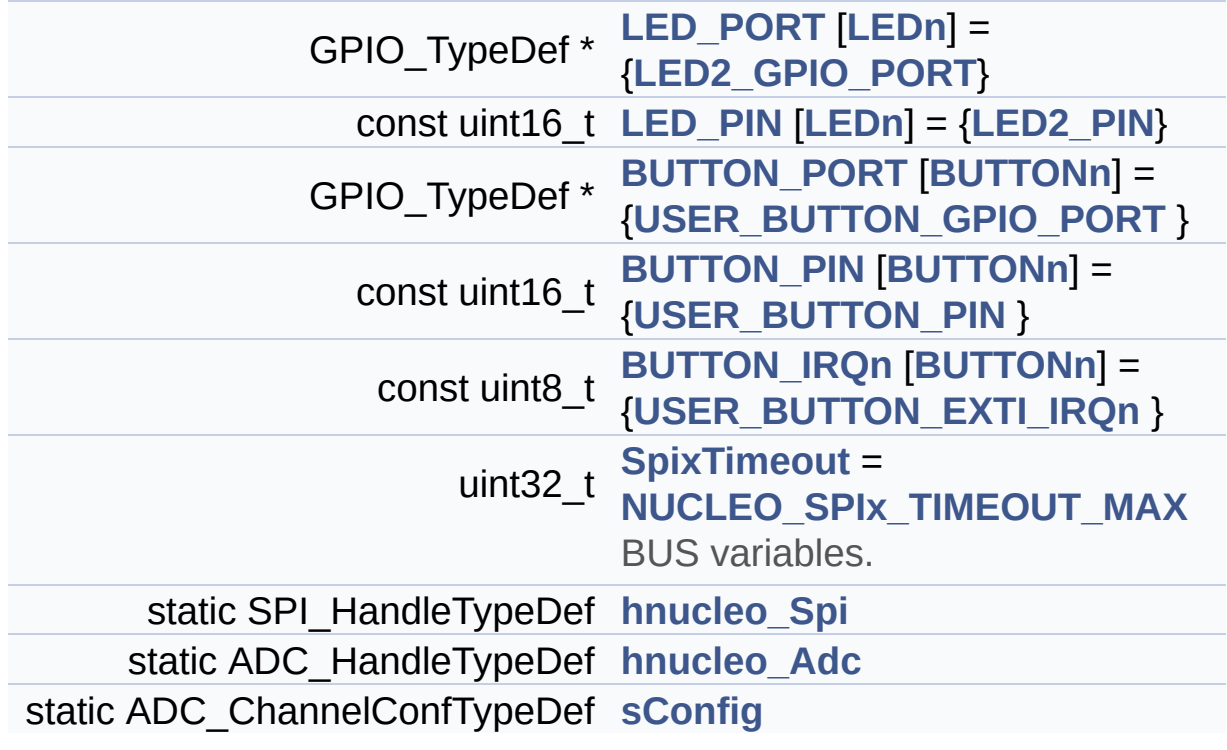

## **Variable Documentation**

<span id="page-73-2"></span>**const uint8\_t\_[BUTTON\\_IRQn\[](#page-73-2)[BUTTONn\]](#page-82-0) = {[USER\\_BUTTON\\_EXTI\\_I](#page-83-2)** 

Definition at line **[101](#page-125-0)** of file **[stm32l0xx\\_nucleo.c](#page-125-1)**.

Referenced by **[BSP\\_PB\\_DeInit\(\)](#page-125-0)**, and **[BSP\\_PB\\_Init\(\)](#page-125-0)**.

<span id="page-73-1"></span>**const uint16\_t [BUTTON\\_PIN](#page-73-1)[[BUTTONn](#page-82-0)] = [{USER\\_BUTTON\\_PIN](#page-83-1) }**

Definition at line **[100](#page-125-0)** of file **[stm32l0xx\\_nucleo.c](#page-125-1)**.

Referenced by **[BSP\\_PB\\_DeInit\(\)](#page-125-0)**, **[BSP\\_PB\\_GetState\(\)](#page-125-0)**, and **[BSP\\_PB\\_Init\(\)](#page-125-0)**.

#### <span id="page-73-0"></span>**GPIO\_TypeDef\* [BUTTON\\_PORT\[](#page-73-0)[BUTTONn](#page-82-0)] = {[USER\\_BUTTON\\_GPI](#page-83-0)**

Definition at line **[99](#page-125-0)** of file **[stm32l0xx\\_nucleo.c](#page-125-1)**.

Referenced by **[BSP\\_PB\\_DeInit\(\)](#page-125-0)**, **[BSP\\_PB\\_GetState\(\)](#page-125-0)**, and **[BSP\\_PB\\_Init\(\)](#page-125-0)**.

#### <span id="page-73-4"></span>**ADC\_HandleTypeDef [hnucleo\\_Adc](#page-73-4) [static]**

Definition at line **[113](#page-125-0)** of file **[stm32l0xx\\_nucleo.c](#page-125-1)**.

```
Referenced by ADCx_DeInit(), ADCx_Init(), BSP_JOY_GetState(),
and BSP_JOY_Init().
```
#### <span id="page-73-3"></span>**SPI\_HandleTypeDef [hnucleo\\_Spi](#page-73-3) [static]**

Definition at line **[109](#page-125-0)** of file **[stm32l0xx\\_nucleo.c](#page-125-1)**.

Referenced by **[LCD\\_IO\\_WriteMultipleData\(\)](#page-125-0)**, **[SPIx\\_Error\(\)](#page-125-0)**, **[SPIx\\_Init\(\)](#page-125-0)**, **[SPIx\\_Write\(\)](#page-125-0)**, **[SPIx\\_WriteData\(\)](#page-125-0)**, and **[SPIx\\_WriteReadData\(\)](#page-125-0)**.

<span id="page-74-1"></span>**const uint16\_t [LED\\_PIN](#page-74-1)[\[LEDn\]](#page-95-0) = [{LED2\\_PIN](#page-95-2)}**

Definition at line **[97](#page-125-0)** of file **[stm32l0xx\\_nucleo.c](#page-125-1)**.

Referenced by **[BSP\\_LED\\_DeInit\(\)](#page-125-0)**, **[BSP\\_LED\\_Init\(\)](#page-125-0)**, **[BSP\\_LED\\_Off\(\)](#page-125-0)**, **[BSP\\_LED\\_On\(\)](#page-125-0)**, and **[BSP\\_LED\\_Toggle\(\)](#page-125-0)**.

<span id="page-74-0"></span>**GPIO\_TypeDef\* [LED\\_PORT\[](#page-74-0)[LEDn](#page-95-0)] = [{LED2\\_GPIO\\_PORT}](#page-95-1)**

Definition at line **[95](#page-125-0)** of file **[stm32l0xx\\_nucleo.c](#page-125-1)**.

Referenced by **[BSP\\_LED\\_DeInit\(\)](#page-125-0)**, **[BSP\\_LED\\_Init\(\)](#page-125-0)**, **[BSP\\_LED\\_Off\(\)](#page-125-0)**, **[BSP\\_LED\\_On\(\)](#page-125-0)**, and **[BSP\\_LED\\_Toggle\(\)](#page-125-0)**.

<span id="page-74-3"></span>**ADC\_ChannelConfTypeDef [sConfig](#page-74-3) [static]**

Definition at line **[115](#page-125-0)** of file **[stm32l0xx\\_nucleo.c](#page-125-1)**.

Referenced by **[BSP\\_JOY\\_Init\(\)](#page-125-0)**.

<span id="page-74-2"></span>**uint32\_t [SpixTimeout](#page-74-2) = [NUCLEO\\_SPIx\\_TIMEOUT\\_MAX](#page-101-0)**

BUS variables.

Definition at line **[108](#page-125-0)** of file **[stm32l0xx\\_nucleo.c](#page-125-1)**.

Referenced by **[SPIx\\_Write\(\)](#page-125-0)**, **[SPIx\\_WriteData\(\)](#page-125-0)**, and **[SPIx\\_WriteReadData\(\)](#page-125-0)**.

Generated on Mon Aug 28 2017 14:45:03 for STM32L0xx\_Nucleo BSP User Manual by doxygen 1.7.6.1

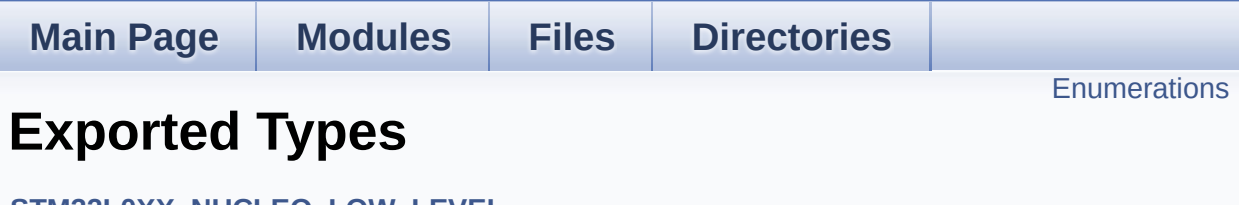

**[STM32L0XX\\_NUCLEO\\_LOW\\_LEVEL](#page-34-0)**

## <span id="page-77-0"></span>**Enumerations**

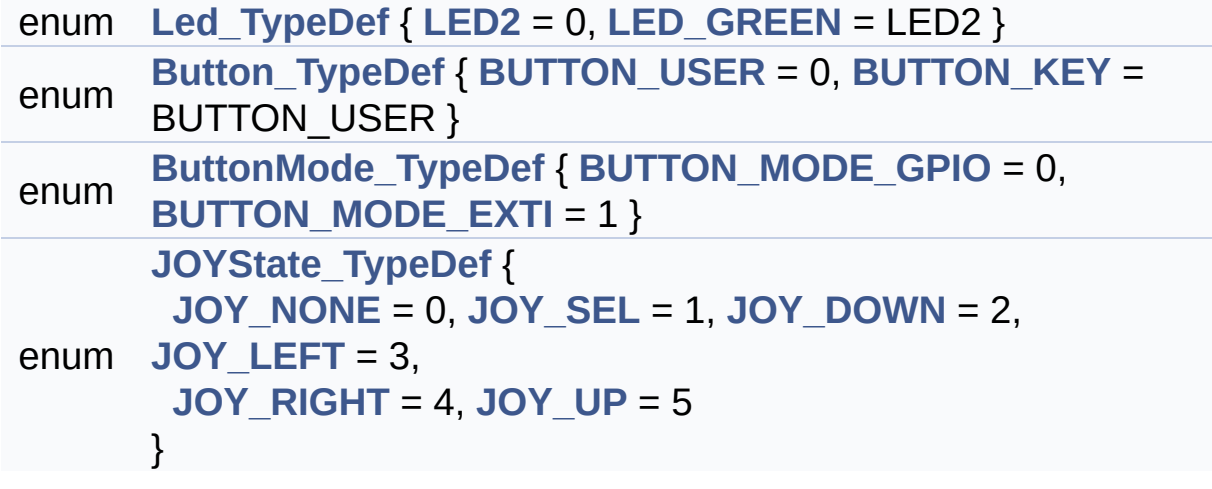

#### **Enumeration Type Documentation**

<span id="page-78-1"></span>**enum [Button\\_TypeDef](#page-78-1)**

<span id="page-78-3"></span><span id="page-78-2"></span>**Enumerator:** *BUTTON\_USER BUTTON\_KEY*

Definition at line **[72](#page-113-0)** of file **[stm32l0xx\\_nucleo.h](#page-113-1)**.

<span id="page-78-4"></span>**enum [ButtonMode\\_TypeDef](#page-78-4)**

<span id="page-78-6"></span><span id="page-78-5"></span>**Enumerator:** *BUTTON\_MODE\_GPIO BUTTON\_MODE\_EXTI*

Definition at line **[79](#page-113-0)** of file **[stm32l0xx\\_nucleo.h](#page-113-1)**.

<span id="page-78-7"></span>**enum [JOYState\\_TypeDef](#page-78-7)**

<span id="page-78-11"></span><span id="page-78-10"></span><span id="page-78-9"></span><span id="page-78-8"></span>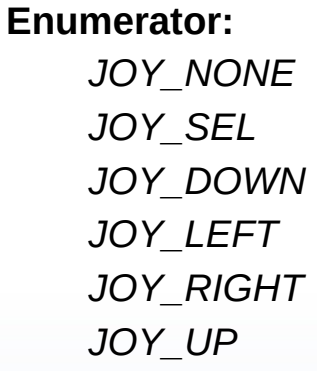

<span id="page-78-13"></span><span id="page-78-12"></span>Definition at line **[85](#page-113-0)** of file **[stm32l0xx\\_nucleo.h](#page-113-1)**.

<span id="page-78-0"></span>**enum [Led\\_TypeDef](#page-78-0)**

<span id="page-79-1"></span><span id="page-79-0"></span>**Enumerator:** *LED2 LED\_GREEN*

Definition at line **[65](#page-113-0)** of file **[stm32l0xx\\_nucleo.h](#page-113-1)**.

Generated on Mon Aug 28 2017 14:45:03 for STM32L0xx\_Nucleo BSP User Manual by <u>doxygem</u> 1.7.6.1

**Main Page [Modules](#page-31-0) [Files](#page-32-0) [Directories](#page-33-0)**

[Defines](#page-81-0)

# **STM32L0XX\_NUCLEO\_LOW\_LEVEL\_BUTTON**

**Exported [Constants](#page-37-0)**

# <span id="page-81-0"></span>**Defines**

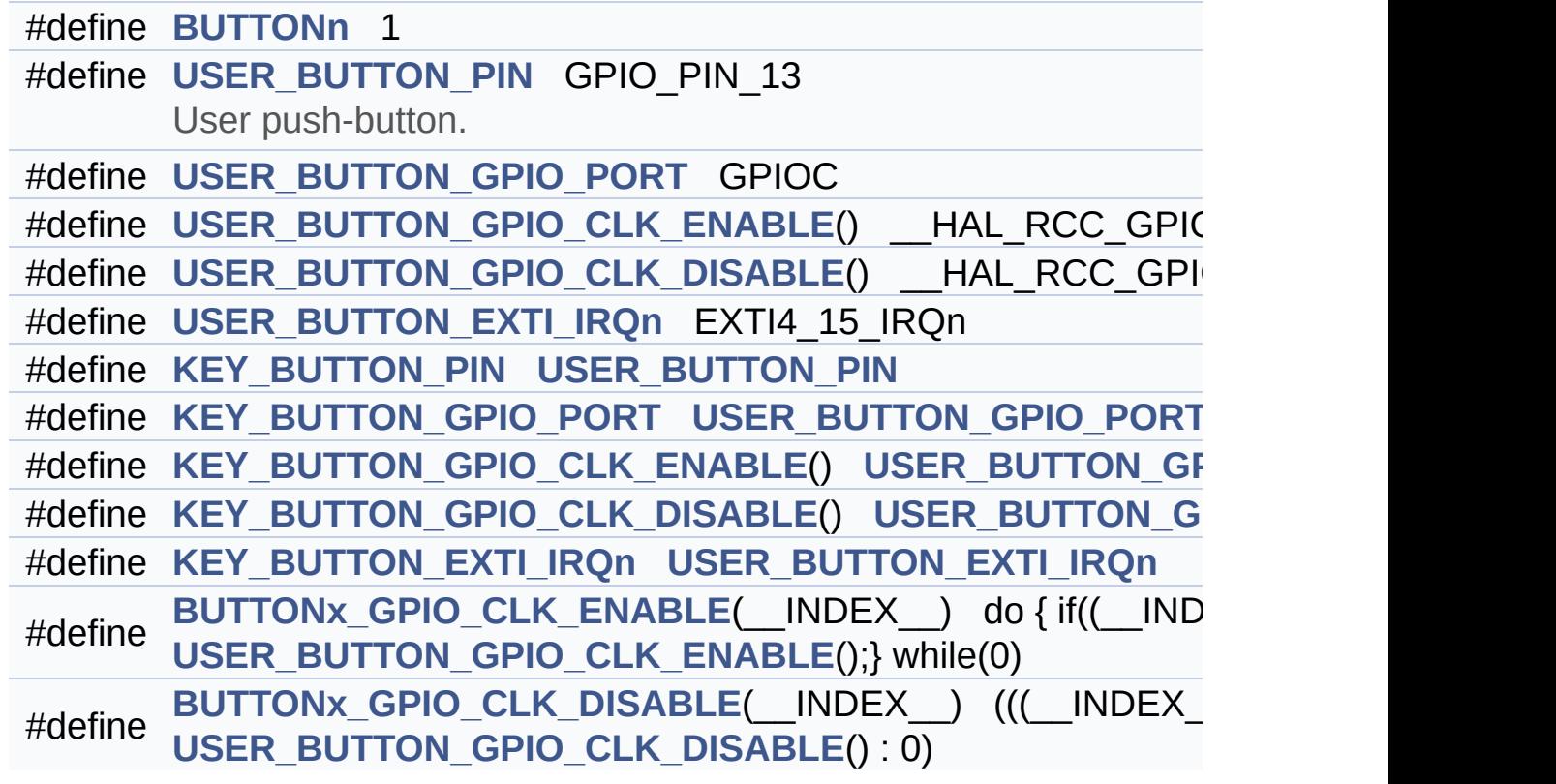

### **Define Documentation**

<span id="page-82-0"></span>**#define [BUTTONn](#page-82-0) 1**

Definition at line **[129](#page-113-0)** of file **[stm32l0xx\\_nucleo.h](#page-113-1)**.

<span id="page-82-6"></span>**#define [BUTTONx\\_GPIO\\_CLK\\_DISABLE](#page-82-6) ( \_\_INDEX\_\_ ) (((\_\_INDEX\_\_) == 0) ?**

Definition at line **[147](#page-113-0)** of file **[stm32l0xx\\_nucleo.h](#page-113-1)**.

<span id="page-82-5"></span>**#define [BUTTONx\\_GPIO\\_CLK\\_ENABLE](#page-82-5) ( \_\_INDEX\_\_ ) do { if((\_\_INDEX\_\_) == 0)**

Definition at line **[146](#page-113-0)** of file **[stm32l0xx\\_nucleo.h](#page-113-1)**.

Referenced by **[BSP\\_PB\\_Init\(\)](#page-125-0)**.

<span id="page-82-4"></span>**#define [KEY\\_BUTTON\\_EXTI\\_IRQn](#page-82-4) [USER\\_BUTTON\\_EXTI\\_IRQn](#page-83-2)**

Definition at line **[144](#page-113-0)** of file **[stm32l0xx\\_nucleo.h](#page-113-1)**.

<span id="page-82-3"></span>**#define [KEY\\_BUTTON\\_GPIO\\_CLK\\_DISABLE](#page-82-3) ( ) [USER\\_BUTTON\\_G](#page-83-4)PIO\_CLK\_DISABLE**

Definition at line **[143](#page-113-0)** of file **[stm32l0xx\\_nucleo.h](#page-113-1)**.

<span id="page-82-2"></span>**#define [KEY\\_BUTTON\\_GPIO\\_CLK\\_ENABLE](#page-82-2) ( ) [USER\\_BUTTON\\_G](#page-83-3)PIO\_CLK\_ENABLE**

Definition at line **[142](#page-113-0)** of file **[stm32l0xx\\_nucleo.h](#page-113-1)**.

<span id="page-82-1"></span>**#define [KEY\\_BUTTON\\_GPIO\\_PORT](#page-82-1) [USER\\_BUTTON\\_GPIO\\_PORT](#page-83-0)**

Definition at line **[141](#page-113-0)** of file **[stm32l0xx\\_nucleo.h](#page-113-1)**.

<span id="page-83-5"></span>**#define [KEY\\_BUTTON\\_PIN](#page-83-5) [USER\\_BUTTON\\_PIN](#page-83-1)**

Definition at line **[140](#page-113-0)** of file **[stm32l0xx\\_nucleo.h](#page-113-1)**.

<span id="page-83-2"></span>**#define [USER\\_BUTTON\\_EXTI\\_IRQn](#page-83-2) EXTI4\_15\_IRQn**

Definition at line **[138](#page-113-0)** of file **[stm32l0xx\\_nucleo.h](#page-113-1)**.

<span id="page-83-4"></span>**#define [USER\\_BUTTON\\_GPIO\\_CLK\\_DISABLE](#page-83-4) ( ) \_\_HAL\_RCC\_GPIOC\_CLK\_DISABLE()**

Definition at line **[137](#page-113-0)** of file **[stm32l0xx\\_nucleo.h](#page-113-1)**.

<span id="page-83-3"></span>**#define [USER\\_BUTTON\\_GPIO\\_CLK\\_ENABLE](#page-83-3) ( ) \_\_HAL\_RCC\_GPIOC\_CLK\_ENABLE()**

Definition at line **[136](#page-113-0)** of file **[stm32l0xx\\_nucleo.h](#page-113-1)**.

<span id="page-83-0"></span>**#define [USER\\_BUTTON\\_GPIO\\_PORT](#page-83-0) GPIOC**

Definition at line **[135](#page-113-0)** of file **[stm32l0xx\\_nucleo.h](#page-113-1)**.

<span id="page-83-1"></span>**#define [USER\\_BUTTON\\_PIN](#page-83-1) GPIO\_PIN\_13**

User push-button.

Definition at line **[134](#page-113-0)** of file **[stm32l0xx\\_nucleo.h](#page-113-1)**.

Generated on Mon Aug 28 2017 14:45:03 for STM32L0xx\_Nucleo BSP User Manual by  $\sqrt{a}$   $\sqrt{a}$ 

**Main Page [Modules](#page-31-0) [Files](#page-32-0) [Directories](#page-33-0)**

[Defines](#page-85-0)

# STM32L0XX\_NUCLEO\_LOW\_LEVEL\_COMPONE

**Exported [Constants](#page-37-0)**

## <span id="page-85-0"></span>**Defines**

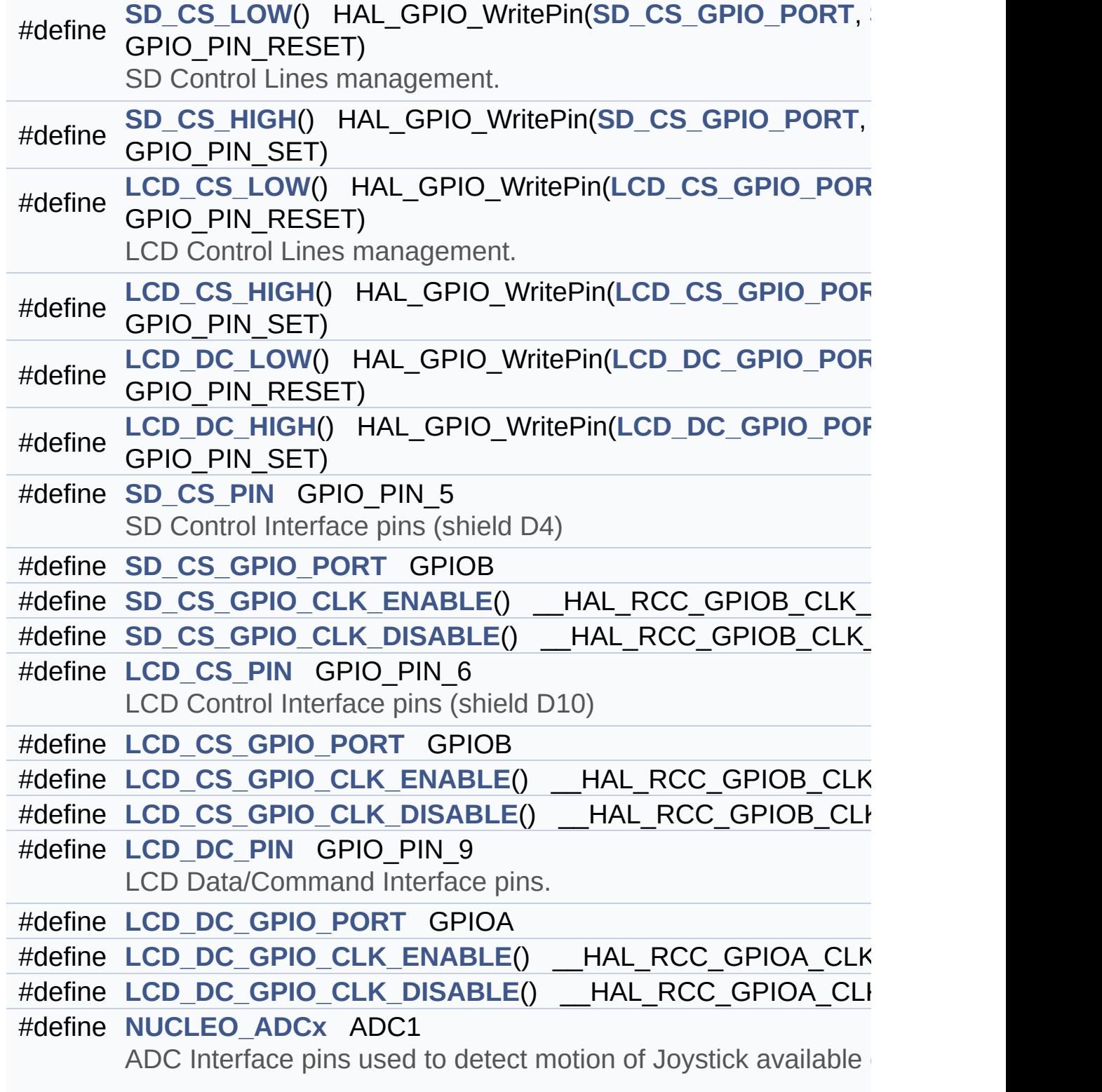

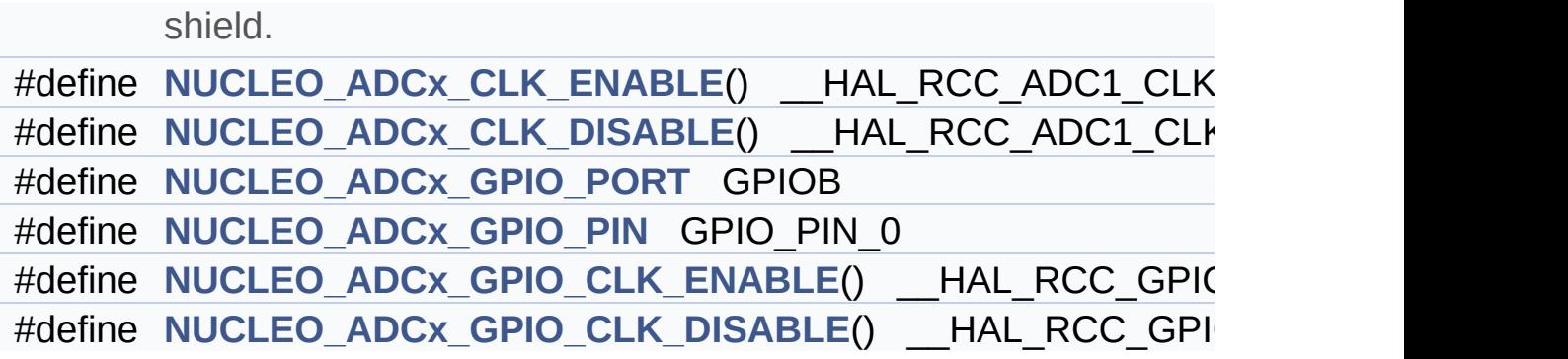

### **Define Documentation**

<span id="page-87-4"></span>**#define [LCD\\_CS\\_GPIO\\_CLK\\_DISABLE](#page-87-4) ( ) \_\_HAL\_RCC\_GPIOB\_CLK\_DISABLE()**

Definition at line **[215](#page-113-0)** of file **[stm32l0xx\\_nucleo.h](#page-113-1)**.

<span id="page-87-3"></span>**#define [LCD\\_CS\\_GPIO\\_CLK\\_ENABLE](#page-87-3) ( ) \_\_HAL\_RCC\_GPIOB\_CLK\_ENABLE()**

Definition at line **[214](#page-113-0)** of file **[stm32l0xx\\_nucleo.h](#page-113-1)**.

Referenced by **[LCD\\_IO\\_Init\(\)](#page-125-0)**.

<span id="page-87-1"></span>**#define [LCD\\_CS\\_GPIO\\_PORT](#page-87-1) GPIOB**

Definition at line **[213](#page-113-0)** of file **[stm32l0xx\\_nucleo.h](#page-113-1)**.

<span id="page-87-2"></span>**#define [LCD\\_CS\\_HIGH](#page-87-2) ( ) HAL\_GPIO\_WritePin[\(LCD\\_CS\\_GPIO\\_PO](#page-87-1)RT**

Definition at line **[197](#page-113-0)** of file **[stm32l0xx\\_nucleo.h](#page-113-1)**.

Referenced by **[LCD\\_IO\\_Init\(\)](#page-125-0)**, **[LCD\\_IO\\_WriteData\(\)](#page-125-0)**, **[LCD\\_IO\\_WriteMultipleData\(\)](#page-125-0)**, **[LCD\\_IO\\_WriteReg\(\)](#page-125-0)**, and **[SD\\_IO\\_Init\(\)](#page-125-0)**.

<span id="page-87-0"></span>**#define [LCD\\_CS\\_LOW](#page-87-0) ( ) HAL\_GPIO\_WritePin[\(LCD\\_CS\\_GPIO\\_PO](#page-87-1)RT**

LCD Control Lines management.

Definition at line **[196](#page-113-0)** of file **[stm32l0xx\\_nucleo.h](#page-113-1)**.

Referenced by **[LCD\\_IO\\_WriteData\(\)](#page-125-0)**, **[LCD\\_IO\\_WriteMultipleData\(\)](#page-125-0)**, and **[LCD\\_IO\\_WriteReg\(\)](#page-125-0)**.

#### <span id="page-88-3"></span>**#define [LCD\\_CS\\_PIN](#page-88-3) GPIO\_PIN\_6**

LCD Control Interface pins (shield D10)

Definition at line **[212](#page-113-0)** of file **[stm32l0xx\\_nucleo.h](#page-113-1)**.

Referenced by **[LCD\\_IO\\_Init\(\)](#page-125-0)**, and **[SD\\_IO\\_Init\(\)](#page-125-0)**.

<span id="page-88-5"></span>**#define [LCD\\_DC\\_GPIO\\_CLK\\_DISABLE](#page-88-5) ( ) \_\_HAL\_RCC\_GPIOA\_CLK\_DISABLE()**

Definition at line **[223](#page-113-0)** of file **[stm32l0xx\\_nucleo.h](#page-113-1)**.

<span id="page-88-4"></span>**#define [LCD\\_DC\\_GPIO\\_CLK\\_ENABLE](#page-88-4) ( ) \_\_HAL\_RCC\_GPIOA\_CLK\_ENABLE()**

Definition at line **[222](#page-113-0)** of file **[stm32l0xx\\_nucleo.h](#page-113-1)**.

Ref[erenced](#page-88-3) by **[LCD\\_IO\\_Init\(\)](#page-125-0)**.

<span id="page-88-1"></span>**#define [LCD\\_DC\\_GPIO\\_PORT](#page-88-1) GPIOA**

Definition at line **[221](#page-113-0)** of file **[stm32l0xx\\_nucleo.h](#page-113-1)**.

Referenced by **[LCD\\_IO\\_Init\(\)](#page-125-0)**.

<span id="page-88-2"></span>**#define [LCD\\_DC\\_HIGH](#page-88-2) ( ) HAL\_GPIO\_WritePin([LCD\\_DC\\_GPIO\\_PO](#page-88-1)RT**

Definition at line **[199](#page-113-0)** of file **[stm32l0xx\\_nucleo.h](#page-113-1)**.

<span id="page-88-0"></span>Referenced by **[LCD\\_IO\\_WriteData\(\)](#page-125-0)**, and **[LCD\\_IO\\_WriteMultipleData\(\)](#page-125-0)**.

**#define [LCD\\_DC\\_LOW](#page-88-0) ( ) HAL\_GPIO\_WritePin([LCD\\_DC\\_GPIO\\_PO](#page-88-1)RT**

Definition at line **[198](#page-113-0)** of file **[stm32l0xx\\_nucleo.h](#page-113-1)**.

Referenced by **[LCD\\_IO\\_WriteReg\(\)](#page-125-0)**.

<span id="page-89-0"></span>**#define [LCD\\_DC\\_PIN](#page-89-0) GPIO\_PIN\_9**

LCD Data/Command Interface pins.

Definition at line **[220](#page-113-0)** of file **[stm32l0xx\\_nucleo.h](#page-113-1)**.

Referenced by **[LCD\\_IO\\_Init\(\)](#page-125-0)**.

<span id="page-89-1"></span>**#define [NUCLEO\\_ADCx](#page-89-1) ADC1**

ADC Interface pins used to detect motion of Joystick available on Adafruit 1.8 TFT shield.

Definition at line **[231](#page-113-0)** of file **[stm32l0xx\\_nucleo.h](#page-113-1)**.

Referenced by **[ADCx\\_DeInit\(\)](#page-125-0)**, and **[ADCx\\_Init\(\)](#page-125-0)**.

<span id="page-89-3"></span>**#define [NUCLEO\\_ADCx\\_CLK\\_DISABLE](#page-89-3) ( ) \_\_HAL\_RCC\_ADC1\_CLK\_DISABLE()**

Definition at line **[233](#page-113-0)** of file **[stm32l0xx\\_nucleo.h](#page-113-1)**.

Ref[erenced](#page-89-0) by **[ADCx\\_MspDeInit\(\)](#page-125-0)**.

<span id="page-89-2"></span>**#define [NUCLEO\\_ADCx\\_CLK\\_ENABLE](#page-89-2) ( ) \_\_HAL\_RCC\_ADC1\_CLK\_ENABLE()**

Definition at line **[232](#page-113-0)** of file **[stm32l0xx\\_nucleo.h](#page-113-1)**.

Referenced by **[ADCx\\_MspInit\(\)](#page-125-0)**.

#### <span id="page-90-5"></span>**#define [NUCLEO\\_ADCx\\_GPIO\\_CLK\\_DISABLE](#page-90-5) ( ) \_\_HAL\_RCC\_GPIOB\_CLK\_DISABLE()**

Definition at line **[238](#page-113-0)** of file **[stm32l0xx\\_nucleo.h](#page-113-1)**.

<span id="page-90-4"></span>**#define [NUCLEO\\_ADCx\\_GPIO\\_CLK\\_ENABLE](#page-90-4) ( ) \_\_HAL\_RCC\_GPIOB\_CLK\_ENABLE()**

Definition at line **[237](#page-113-0)** of file **[stm32l0xx\\_nucleo.h](#page-113-1)**.

Referenced by **[ADCx\\_MspInit\(\)](#page-125-0)**.

<span id="page-90-3"></span>**#define [NUCLEO\\_ADCx\\_GPIO\\_PIN](#page-90-3) GPIO\_PIN\_0**

Definition at line **[236](#page-113-0)** of file **[stm32l0xx\\_nucleo.h](#page-113-1)**.

Referenced by **[ADCx\\_MspDeInit\(\)](#page-125-0)**, and **[ADCx\\_MspInit\(\)](#page-125-0)**.

<span id="page-90-2"></span>**#define [NUCLEO\\_ADCx\\_GPIO\\_PORT](#page-90-2) GPIOB**

Definition at line **[235](#page-113-0)** of file **[stm32l0xx\\_nucleo.h](#page-113-1)**.

Referenced by **[ADCx\\_MspDeInit\(\)](#page-125-0)**, and **[ADCx\\_MspInit\(\)](#page-125-0)**.

<span id="page-90-1"></span>**#define [SD\\_CS\\_GPIO\\_CLK\\_DISABLE](#page-90-1) ( ) \_\_HAL\_RCC\_GPIOB\_CLK\_DISABLE()**

Definition at line **[207](#page-113-0)** of file **[stm32l0xx\\_nucleo.h](#page-113-1)**.

<span id="page-90-0"></span>**#define [SD\\_CS\\_GPIO\\_CLK\\_ENABLE](#page-90-0) ( ) \_\_HAL\_RCC\_GPIOB\_CLK\_ENABLE()**

Definition at line **[206](#page-113-0)** of file **[stm32l0xx\\_nucleo.h](#page-113-1)**.

Referenced by **[SD\\_IO\\_Init\(\)](#page-125-0)**.

#### <span id="page-91-1"></span>**#define [SD\\_CS\\_GPIO\\_PORT](#page-91-1) GPIOB**

Definition at line **[205](#page-113-0)** of file **[stm32l0xx\\_nucleo.h](#page-113-1)**.

Referenced by **[LCD\\_IO\\_Init\(\)](#page-125-0)**, and **[SD\\_IO\\_Init\(\)](#page-125-0)**.

<span id="page-91-3"></span>**[#define](#page-91-2) [SD\\_CS\\_HIGH](#page-91-3) ( ) HAL\_GPIO\_WritePin([SD\\_CS\\_GPIO\\_POR](#page-91-1)T**

Definition at line **[191](#page-113-0)** of file **[stm32l0xx\\_nucleo.h](#page-113-1)**.

Referenced by **[SD\\_IO\\_CSState\(\)](#page-125-0)**, and **[SD\\_IO\\_Init\(\)](#page-125-0)**.

<span id="page-91-0"></span>**[#define](#page-91-2) [SD\\_CS\\_LOW](#page-91-0) ( ) HAL\_GPIO\_WritePin([SD\\_CS\\_GPIO\\_PORT](#page-91-1)**

SD Control Lines management.

Definition at line **[190](#page-113-0)** of file **[stm32l0xx\\_nucleo.h](#page-113-1)**.

Referenced by **[SD\\_IO\\_CSState\(\)](#page-125-0)**.

<span id="page-91-2"></span>**#define [SD\\_CS\\_PIN](#page-91-2) GPIO\_PIN\_5**

SD Control Interface pins (shield D4)

Definition at line **[204](#page-113-0)** of file **[stm32l0xx\\_nucleo.h](#page-113-1)**.

Referenced by **[SD\\_IO\\_Init\(\)](#page-125-0)**.

Generated on Mon Aug 28 2017 14:45:03 for STM32L0xx\_Nucleo BSP User Manual by doxygem 1.7.6.1

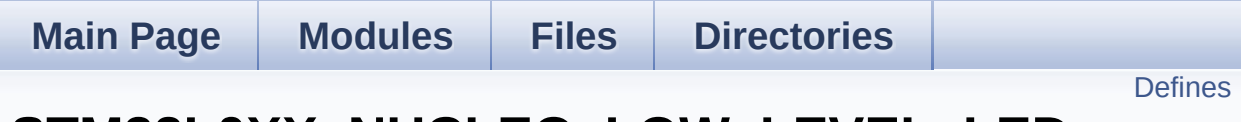

# **STM32L0XX\_NUCLEO\_LOW\_LEVEL\_LED**

**Exported [Constants](#page-37-0)**

Define for STM32L0XX\_NUCLEO board. [More...](#page-93-1)

### <span id="page-93-0"></span>**Defines**

```
#define LEDn 1
#define LED2_PIN GPIO_PIN_5
#define LED2_GPIO_PORT GPIOA
LED2_GPIO_CLK_ENABLE() __HAL_RCC_GPIOA_CLK_EI
#define LED2_GPIO_CLK_DISABLE() __HAL_RCC_GPIOA_CLK_DISABLE()
#define
      LEDX_GPIO_CLK_ENABLE(_INDEX_) do { if((_INDEX_
      LED2_GPIO_CLK_ENABLE();} while(0)
#define
      LEDx_GPIO_CLK_DISABLE(__INDEX__) (((__INDEX__) ==
      LED2_GPIO_CLK_DISABLE() : 0)
```
# **Detailed Description**

Define for STM32L0XX\_NUCLEO board.

### **Define Documentation**

<span id="page-95-4"></span>**#define [LED2\\_GPIO\\_CLK\\_DISABLE](#page-95-4) ( ) \_\_HAL\_RCC\_GPIOA\_CLK\_DISABLE()**

Definition at line **[118](#page-113-0)** of file **[stm32l0xx\\_nucleo.h](#page-113-1)**.

<span id="page-95-3"></span>**#define [LED2\\_GPIO\\_CLK\\_ENABLE](#page-95-3) ( ) \_\_HAL\_RCC\_GPIOA\_CLK\_ENABLE()**

Definition at line **[117](#page-113-0)** of file **[stm32l0xx\\_nucleo.h](#page-113-1)**.

<span id="page-95-1"></span>**#define [LED2\\_GPIO\\_PORT](#page-95-1) GPIOA**

Definition at line **[116](#page-113-0)** of file **[stm32l0xx\\_nucleo.h](#page-113-1)**.

<span id="page-95-2"></span>**#define [LED2\\_PIN](#page-95-2) GPIO\_PIN\_5**

Definition at line **[115](#page-113-0)** of file **[stm32l0xx\\_nucleo.h](#page-113-1)**.

<span id="page-95-0"></span>**#define [LEDn](#page-95-0) 1**

Definition at line **[113](#page-113-0)** of file **[stm32l0xx\\_nucleo.h](#page-113-1)**.

<span id="page-95-6"></span>**#define [LEDx\\_GPIO\\_CLK\\_DISABLE](#page-95-6) ( \_\_INDEX\_\_ ) (((\_\_INDEX\_\_) == 0) ?**

Definition at line **[121](#page-113-0)** of file **[stm32l0xx\\_nucleo.h](#page-113-1)**.

<span id="page-95-5"></span>**#define [LEDx\\_GPIO\\_CLK\\_ENABLE](#page-95-5) ( \_\_INDEX\_\_ ) do { if((\_\_INDEX\_\_) == 0)**

Definition at line **[120](#page-113-0)** of file **[stm32l0xx\\_nucleo.h](#page-113-1)**.

Referenced by **[BSP\\_LED\\_Init\(\)](#page-125-0)**.

Generated on Mon Aug 28 2017 14:45:03 for STM32L0xx\_Nucleo BSP User Manual by doxygem 1.7.6.1

**Main Page [Modules](#page-31-0) [Files](#page-32-0) [Directories](#page-33-0)** [Defines](#page-98-0)

# **STM32L0XX\_NUCLEO\_LOW\_LEVEL\_BUS**

**Exported [Constants](#page-37-0)**

## <span id="page-98-0"></span>**Defines**

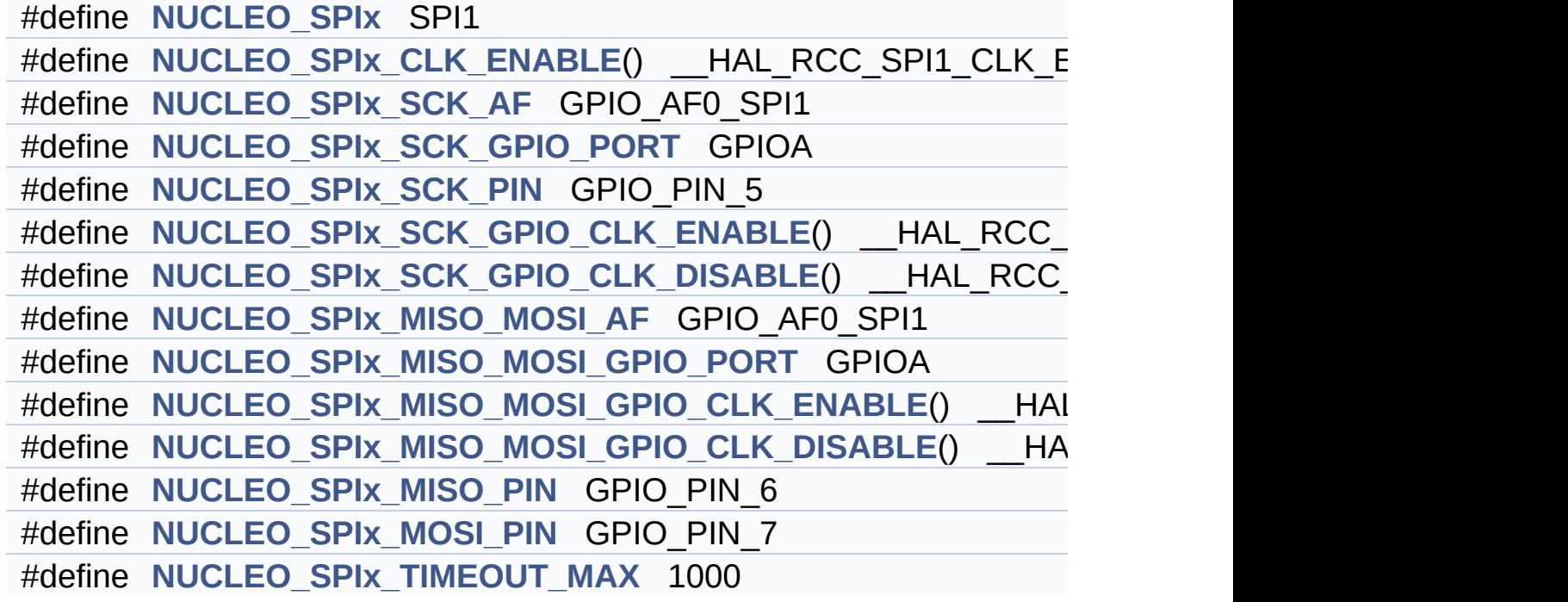

### **Define Documentation**

<span id="page-99-0"></span>**#define [NUCLEO\\_SPIx](#page-99-0) SPI1**

Definition at line **[157](#page-113-0)** of file **[stm32l0xx\\_nucleo.h](#page-113-1)**.

Referenced by **[SPIx\\_Init\(\)](#page-125-0)**.

<span id="page-99-1"></span>**#define [NUCLEO\\_SPIx\\_CLK\\_ENABLE](#page-99-1) ( ) \_\_HAL\_RCC\_SPI1\_CLK\_ENABLE()**

Definition at line **[158](#page-113-0)** of file **[stm32l0xx\\_nucleo.h](#page-113-1)**.

Referenced by **[SPIx\\_MspInit\(\)](#page-125-0)**.

<span id="page-99-2"></span>**#define [NUCLEO\\_SPIx\\_MISO\\_MOSI\\_AF](#page-99-2) GPIO\_AF0\_SPI1**

Definition at line **[166](#page-113-0)** of file **[stm32l0xx\\_nucleo.h](#page-113-1)**.

Referenced by **[SPIx\\_MspInit\(\)](#page-125-0)**.

<span id="page-99-5"></span>**#define [NUCLEO\\_SPIx\\_MISO\\_MOSI\\_GPIO\\_CLK\\_DISABLE](#page-99-5) ( ) \_\_HAL\_RCC\_GPIOA\_CLK\_DISABLE()**

Definition at line **[169](#page-113-0)** of file **[stm32l0xx\\_nucleo.h](#page-113-1)**.

<span id="page-99-4"></span>#define NUCLEO SPIx MISO MOSI GPIO CLK ENABLE () H.

Definition at line **[168](#page-113-0)** of file **[stm32l0xx\\_nucleo.h](#page-113-1)**.

Referenced by **[SPIx\\_MspInit\(\)](#page-125-0)**.

<span id="page-99-3"></span>**#define [NUCLEO\\_SPIx\\_MISO\\_MOSI\\_GPIO\\_PORT](#page-99-3) GPIOA**

Definition at line **[167](#page-113-0)** of file **[stm32l0xx\\_nucleo.h](#page-113-1)**.

Referenced by **[SPIx\\_MspInit\(\)](#page-125-0)**.

<span id="page-100-4"></span>**#define [NUCLEO\\_SPIx\\_MISO\\_PIN](#page-100-4) GPIO\_PIN\_6**

Definition at line **[170](#page-113-0)** of file **[stm32l0xx\\_nucleo.h](#page-113-1)**.

Referenced by **[SPIx\\_MspInit\(\)](#page-125-0)**.

<span id="page-100-5"></span>**#define [NUCLEO\\_SPIx\\_MOSI\\_PIN](#page-100-5) GPIO\_PIN\_7**

Definition at line **[171](#page-113-0)** of file **[stm32l0xx\\_nucleo.h](#page-113-1)**.

Referenced by **[SPIx\\_MspInit\(\)](#page-125-0)**.

<span id="page-100-0"></span>**#define [NUCLEO\\_SPIx\\_SCK\\_AF](#page-100-0) GPIO\_AF0\_SPI1**

Definition at line **[160](#page-113-0)** of file **[stm32l0xx\\_nucleo.h](#page-113-1)**.

Referenced by **[SPIx\\_MspInit\(\)](#page-125-0)**.

<span id="page-100-3"></span> $\#$ define **[NUCLEO\\_SPIx\\_SCK\\_GPIO\\_CLK\\_DISABLE](#page-100-3)()** \_\_HAL\_RC

Definition at line **[164](#page-113-0)** of file **[stm32l0xx\\_nucleo.h](#page-113-1)**.

<span id="page-100-2"></span>#define [NUCLEO\\_SPIx\\_SCK\\_GPIO\\_CLK\\_ENABLE](#page-100-2)() \_\_HAL\_RCC

Definition at line **[163](#page-113-0)** of file **[stm32l0xx\\_nucleo.h](#page-113-1)**.

<span id="page-100-1"></span>Referenced by **[SPIx\\_MspInit\(\)](#page-125-0)**.

#### **#define [NUCLEO\\_SPIx\\_SCK\\_GPIO\\_PORT](#page-100-1) GPIOA**

Definition at line **[161](#page-113-0)** of file **[stm32l0xx\\_nucleo.h](#page-113-1)**.

Referenced by **[SPIx\\_MspInit\(\)](#page-125-0)**.

<span id="page-101-1"></span>**#define [NUCLEO\\_SPIx\\_SCK\\_PIN](#page-101-1) GPIO\_PIN\_5**

Definition at line **[162](#page-113-0)** of file **[stm32l0xx\\_nucleo.h](#page-113-1)**.

Referenced by **[SPIx\\_MspInit\(\)](#page-125-0)**.

<span id="page-101-0"></span>**#define [NUCLEO\\_SPIx\\_TIMEOUT\\_MAX](#page-101-0) 1000**

Definition at line **[177](#page-113-0)** of file **[stm32l0xx\\_nucleo.h](#page-113-1)**.

Generated on Mon Aug 28 2017 14:45:03 for STM32L0xx\_Nucleo BSP User Manual by clower and 1.7.6.1

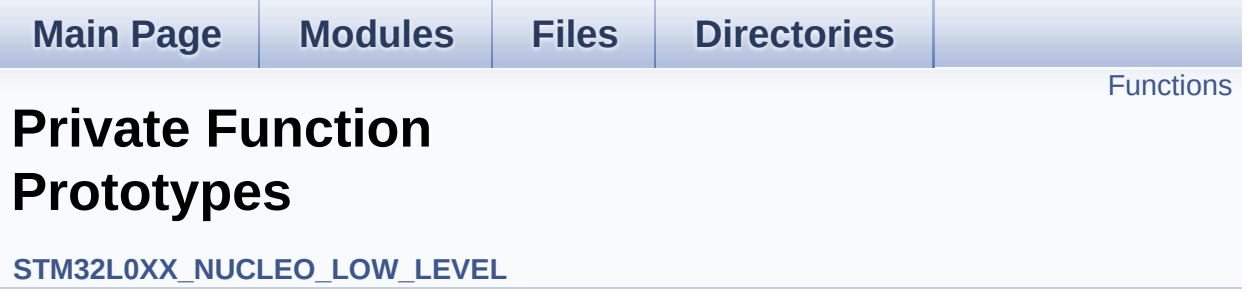

## <span id="page-103-0"></span>**Functions**

uint8\_t **[SD\\_IO\\_ReadByte](#page-104-0)** (void)

### **Function Documentation**

<span id="page-104-0"></span>**uint8\_t [SD\\_IO\\_ReadByte](#page-104-0) ( void )**

Generated on Mon Aug 28 2017 14:45:03 for STM32L0xx\_Nucleo BSP User Manual by doxygem 1.7.6.1

<span id="page-105-0"></span>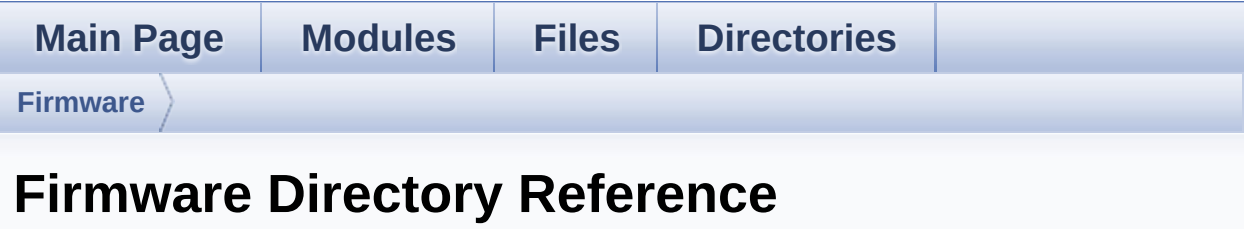

## **Directories**

directory **[Drivers](#page-107-0)**

Generated on Mon Aug 28 2017 14:45:03 for STM32L0xx\_Nucleo BSP User Manual by doxygem 1.7.6.1

<span id="page-107-0"></span>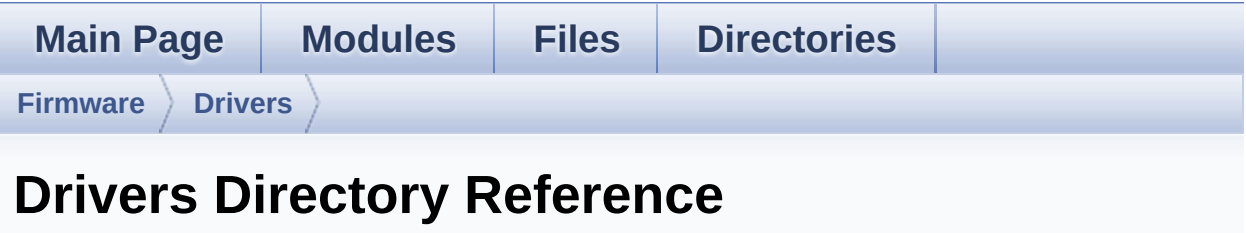
### **Directories**

directory **[BSP](#page-109-0)**

Generated on Mon Aug 28 2017 14:45:03 for STM32L0xx\_Nucleo BSP User Manual by doxygem 1.7.6.1

<span id="page-109-0"></span>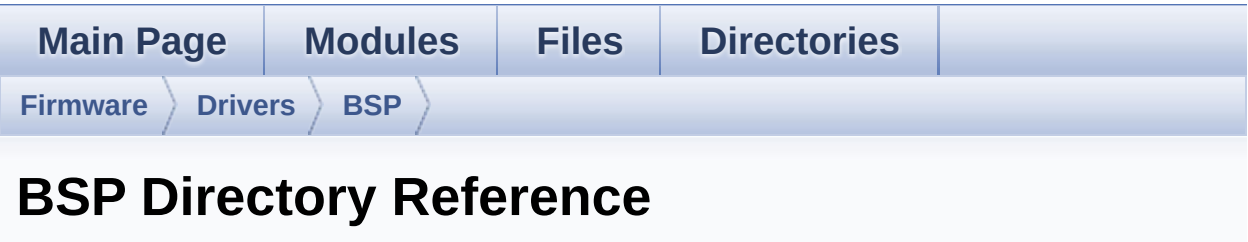

### **Directories**

directory **[STM32L0xx\\_Nucleo](#page-111-0)**

Generated on Mon Aug 28 2017 14:45:03 for STM32L0xx\_Nucleo BSP User Manual by doxygem 1.7.6.1

<span id="page-111-0"></span>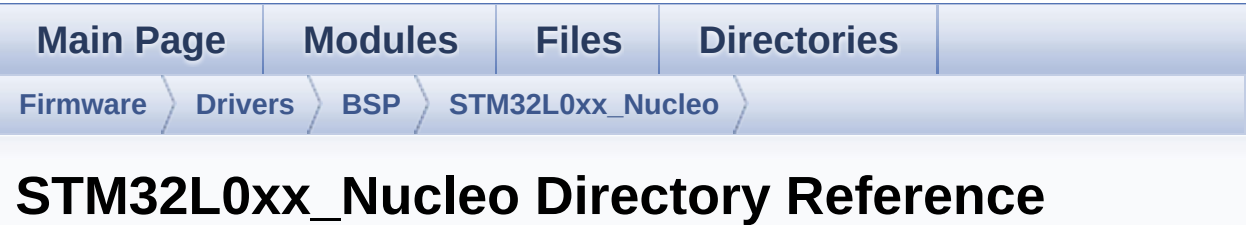

### **Files**

#### file **[stm32l0xx\\_nucleo.c](#page-15-0)** [\[code\]](#page-125-0)

This file provides set of firmware functions to manage:

#### file **[stm32l0xx\\_nucleo.h](#page-23-0)** [\[code\]](#page-113-0)

This file contains definitions for:

Generated on Mon Aug 28 2017 14:45:03 for STM32L0xx\_Nucleo BSP User Manual by doxygem 1.7.6.1

<span id="page-113-0"></span>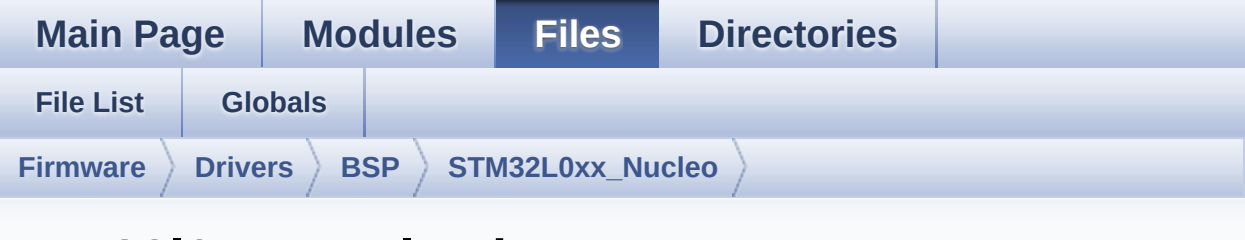

## **stm32l0xx\_nucleo.h**

Go to the [documentation](#page-23-0) of this file.

```
00001 /**
00002 ******************************************
************************************
00003 * @file stm32l0xx_nucleo.h
00004 * @author MCD Application Team
00005 * @brief This file contains definitions
for:
00006 * - LEDs and push-button availabl
e on STM32L0XX-Nucleo Kit
00007 * from STMicroelectronics
00008 * - LCD, joystick and microSD ava
ilable on Adafruit 1.8" TFT LCD
00009 * shield (reference ID 802)
00010 ******************************************
************************************
00011 * @attention
00012 *
00013 * <h2><center>&copy; COPYRIGHT(c) 2016 STM
icroelectronics</center></h2>
00014
00015 * Redistribution and use in source and bin
ary forms, with or without modification,
00016 * are permitted provided that the followin
g conditions are met:
```
00017 \* 1. Redistributions of source code must retain the above copyright notice, 00018 \* this list of conditions and the fol lowing disclaimer. 00019 \* 2. Redistributions in binary form must reproduce the above copyright notice, 00020 \* this list of conditions and the fol lowing disclaimer in the documentation 00021 \* and/or other materials provided wit h the distribution. 00022 \* 3. Neither the name of STMicroelectron ics nor the names of its contributors 00023 \* may be used to endorse or promote p roducts derived from this software<br>AAA24 \* Without specific pri 00024 \* without specific prior written perm ission. 00025 00026 \* THIS SOFTWARE IS PROVIDED BY THE COPYRIG HT HOLDERS AND CONTRIBUTORS "AS IS" 00027 \* AND ANY EXPRESS OR IMPLIED WARRANTIES, I NCLUDING, BUT NOT LIMITED TO, THE 00028 \* IMPLIED WARRANTIES OF MERCHANTABILITY AN D FITNESS FOR A PARTICULAR PURPOSE ARE 00029 \* DISCLAIMED. IN NO EVENT SHALL THE COPYRI GHT HOLDER OR CONTRIBUTORS BE LIABLE 00030 \* FOR ANY DIRECT, INDIRECT, INCIDENTAL, SP ECIAL, EXEMPLARY, OR CONSEQUENTIAL 00031 \* DAMAGES (INCLUDING, BUT NOT LIMITED TO, PROCUREMENT OF SUBSTITUTE GOODS OR 00032 \* SERVICES; LOSS OF USE, DATA, OR PROFITS; OR BUSINESS INTERRUPTION) HOWEVER 00033 \* CAUSED AND ON ANY THEORY OF LIABILITY, W HETHER IN CONTRACT, STRICT LIABILITY, 00034 \* OR TORT (INCLUDING NEGLIGENCE OR OTHERWI SE) ARISING IN ANY WAY OUT OF THE USE 00035 \* OF THIS SOFTWARE, EVEN IF ADVISED OF THE POSSIBILITY OF SUCH DAMAGE.

```
00036 *
00037 ******************************************
************************************
00038 */
00039
00040 /* Define to prevent recursive inclusion ---
             ----------------------------------*/
00041 #ifndef __STM32L0XX_NUCLEO_H
00042 #define __STM32L0XX_NUCLEO_H
00043
00044 #ifdef __cplusplus
00045 extern "C" {
00046 #endif
00047
00048 /** @addtogroup BSP
00049 * @{
00050 */
00051
00052 /** @addtogroup STM32L0XX_NUCLEO
00053 * @{
00054 */
00055
00056 /* Includes ----------------
                    ----------------------------------*/
00057 #include "stm32l0xx_hal.h"
00058 /** @addtogroup STM32L0XX NUCLEO LOW LEVEL
00059 * @{
00060 */
00061
00062 /** @defgroup STM32L0XX_NUCLEO_LOW_LEVEL_Exp
orted_Types Exported Types
00063 * @{
00064 */
00065 typedef enum
00066 {
00067 LED2 = 0,
00068
```

```
00069 LED_GREEN = LED2
00070 } Led_TypeDef;
00071
00072 typedef enum
00073 {
00074 BUTTON_USER = 0,
00075 /* Alias */
00076 BUTTON_KEY = BUTTON_USER
00077 } Button_TypeDef;
00078
00079 typedef enum
00080 {
00081 BUTTON_MODE_GPIO = 0,
00082BUTTON_MODE_EXTI = 1
00083 } ButtonMode_TypeDef;
00084
00085 typedef enum
00086 {
00087 JOY NONE = 0,
00088 JOY_SEL = 1,
00089 JOY_DOWN = 2,
00090 JOY_LEFT = 3,
00091 JOY_RIGHT = 4,
00092 JOY_UP = 5
00093 } JOYState_TypeDef;
00094
00095 /**
00096 * @}
00097 */
00098
00099 /** @defgroup STM32L0XX_NUCLEO_LOW_LEVEL_Exp
orted_Constants Exported Constants
00100 * @{
00101 */
00102
00103 /**
00104 * @brief Define for STM32L0XX_NUCLEO
```

```
board
00105 */
00106 #if !defined (USE_STM32L0XX_NUCLEO)
00107 #define USE STM32L0XX NUCLEO
00108 #endif
00109
00110 /** @addtogroup STM32L0XX_NUCLEO_LOW_LEVEL_L
ED
00111 * @{
00112 */
00113 #define LEDn 1
00114
00115 #define LED2_PIN G
PIO PIN 5
00116 #define LED2_GPIO_PORT G
PIOA
00117 #define LED2 GPIO CLK ENABLE() H
AL RCC GPIOA CLK ENABLE()
00118 #define LED2 GPIO_CLK_DISABLE() ___________H
AL_RCC_GPIOA_CLK_DISABLE()
00119
00120 #define LEDx_GPIO_CLK_ENABLE(__INDEX__) do
\{if((-INDEX_{i}) == 0) LED2 GPIO CLK ENABLE(); \} w
hile(0)
00121 #define LEDx GPIO CLK DISABLE( __ INDEX __ ) ((
(\underline{\hspace{1cm}} \underline{\hspace{1cm}} \text{INDEX} \underline{\hspace{1cm}}) == 0) ? LED2_GPIO_CLK_DISABLE() : 0)
00122 / **00123 * @}
00124 */
00125
00126 /** @addtogroup STM32L0XX_NUCLEO_LOW_LEVEL_B
UTTON
00127 * @{
00128 */
00129 #define BUTTONn 1 1
00130
00131 /**
```

```
00132 * @brief User push-button
00133 */
00134 #define USER_BUTTON_PIN
    GPIO_PIN_13
00135 #define USER_BUTTON_GPIO_PORT
    GPIOC
00136 #define USER_BUTTON_GPIO_CLK_ENABLE()
    __HAL_RCC_GPIOC_CLK_ENABLE()
00137 #define USER_BUTTON_GPIO_CLK_DISABLE()
    __HAL_RCC_GPIOC_CLK_DISABLE()
00138 #define USER_BUTTON_EXTI_IRQn
    EXTI4_15_IROn
00139 /* Aliases */
00140 #define KEY_BUTTON_PIN
    USER_BUTTON_PIN
00141 #define KEY_BUTTON_GPIO_PORT
    USER_BUTTON_GPIO_PORT
00142 #define KEY_BUTTON_GPIO_CLK_ENABLE()
    USER BUTTON GPIO CLK ENABLE()
00143 #define KEY_BUTTON_GPIO_CLK_DISABLE()
    USER BUTTON GPIO CLK DISABLE()
00144 #define KEY_BUTTON_EXTI_IRQn
    USER_BUTTON_EXTI_IRQn
00145
00146 #define BUTTONx GPIO CLK ENABLE( INDEX )
  do \{ if ((_INDEX_+) == 0) \text{ USER_BUTTON_GPIO_CLK_E}NABLE(); } while(0)
00147 #define BUTTONx_GPIO_CLK_DISABLE(__INDEX__)
  ((\_INDEX ) == 0) ? USER BUTTON GPIO CLK DISAB
LE() : 0)
00148 /**
00149 * @}
00150 */
00151
00152 /** @addtogroup STM32L0XX_NUCLEO_LOW_LEVEL_B
US
00153 * @{
```

```
00154 */
00155 #if defined(HAL SPI MODULE ENABLED)
00156 /*###################### SPI1 ##############
#####################*/
00157 #define NUCLEO_SPIx
        SPI1
00158 #define NUCLEO_SPIx_CLK_ENABLE()
     __HAL_RCC_SPI1_CLK_ENABLE()
00159
00160 #define NUCLEO_SPIx_SCK_AF
        GPIO_AF0_SPI1
00161 #define NUCLEO_SPIx_SCK_GPIO_PORT
        GPIOA
00162 #define NUCLEO_SPIx_SCK_PIN
        GPIO_PIN_5
00163 #define NUCLEO SPIx SCK GPIO CLK ENABLE()
     __HAL_RCC_GPIOA_CLK_ENABLE()
00164 #define NUCLEO SPIx SCK GPIO CLK DISABLE()
     __HAL_RCC_GPIOA_CLK_DISABLE()
00165
00166 #define NUCLEO SPIx MISO MOSI AF
        GPIO_AF0_SPI1
00167 #define NUCLEO_SPIx_MISO_MOSI_GPIO_PORT
        GPIOA
00168 #define NUCLEO SPIx MISO MOSI GPIO CLK ENABL
E() __HAL_RCC_GPIOA_CLK_ENABLE()
00169 #define NUCLEO SPIx MISO MOSI GPIO CLK DISAB
LE() HAL RCC GPIOA CLK DISABLE()
00170 #define NUCLEO SPIx_MISO_PIN
        GPIO_PIN_6
00171 #define NUCLEO_SPIx_MOSI_PIN
        GPIO_PIN_7
00172 /* Maximum Timeout values for flags waiting
loops. These timeouts are not based
00173 on accurate values, they just guarantee t
hat the application will not remain
00174 stuck if the SPI communication is corrupt
```

```
ed.
00175 You may modify these timeout values depen
ding on CPU frequency and application
00176 conditions (interrupts routines ...). */
00177 #define NUCLEO_SPIx_TIMEOUT_MAX
     1000
00178 #endif /* HAL_SPI_MODULE_ENABLED */
00179 /**
00180 * @}
00181 */
00182
00183 /** @addtogroup STM32L0XX NUCLEO LOW LEVEL C
OMPONENT
00184 * @{
00185 */
00186
00187 /**
00188 * @brief SD Control Lines management
00189 */
00190 #define SD_CS_LOW() HAL_GPIO_WritePin(
SD_CS_GPIO_PORT, SD_CS_PIN, GPIO_PIN_RESET)
00191 #define SD_CS_HIGH() HAL_GPIO_WritePin(
SD_CS_GPIO_PORT, SD_CS_PIN, GPIO_PIN_SET)
00192
00193 /**
00194 * @brief LCD Control Lines management
00195 */
00196 #define LCD_CS_LOW() HAL_GPIO_WritePin(
LCD_CS_GPIO_PORT, LCD_CS_PIN, GPIO_PIN_RESET)
00197 #define LCD_CS_HIGH() HAL_GPIO_WritePin(
LCD_CS_GPIO_PORT, LCD_CS_PIN, GPIO_PIN_SET)
00198 #define LCD_DC_LOW() HAL_GPIO_WritePin(
LCD_DC_GPIO_PORT, LCD_DC_PIN, GPIO_PIN_RESET)
00199 #define LCD_DC_HIGH() HAL_GPIO_WritePin(
LCD_DC_GPIO_PORT, LCD_DC_PIN, GPIO_PIN_SET)
00200
```

```
00201 /**
00202 * @brief SD Control Interface pins (shiel
d D4)
00203 */
00204 #define SD_CS_PIN
     GPIO_PIN_5
00205 #define SD_CS_GPIO_PORT
     GPIOB
00206 #define SD_CS_GPIO_CLK_ENABLE()
    __HAL_RCC_GPIOB_CLK_ENABLE()
00207 #define SD_CS_GPIO_CLK_DISABLE()
    HAL RCC GPIOB CLK DISABLE()
00208
00209 /**
00210 * @brief LCD Control Interface pins (shie
ld D10)
00211 */
00212 #define LCD_CS_PIN
      GPIO_PIN_6
00213 #define LCD_CS_GPIO_PORT
      GPIOB
00214 #define LCD_CS_GPIO_CLK_ENABLE()
    __HAL_RCC_GPIOB_CLK_ENABLE()
00215 #define LCD_CS_GPIO_CLK_DISABLE()
    HAL RCC GPIOB CLK DISABLE()
00216
00217 /**
00218 * @brief LCD Data/Command Interface pins
00219 */
00220 #define LCD_DC_PIN
       GPIO_PIN_9
00221 #define LCD_DC_GPIO_PORT
      GPIOA
00222 #define LCD_DC_GPIO_CLK_ENABLE()
     __HAL_RCC_GPIOA_CLK_ENABLE()
00223 #define LCD_DC_GPIO_CLK_DISABLE()
    __HAL_RCC_GPIOA_CLK_DISABLE()
```

```
00224
00225 #if defined(HAL_ADC_MODULE_ENABLED)
00226 /*##################### ADC1 ###############
####################*/
00227 / **00228 * @brief ADC Interface pins
00229 * used to detect motion of Joystic
k available on Adafruit 1.8 TFT shield
00230 */
00231 #define NUCLEO_ADCx
       ADC1
00232 #define NUCLEO_ADCx_CLK_ENABLE()
       HAL RCC ADC1 CLK ENABLE()
00233 #define NUCLEO_ADCx_CLK_DISABLE()
       __HAL_RCC_ADC1_CLK_DISABLE()
00234
00235 #define NUCLEO_ADCx_GPIO_PORT
       GPIOB
00236 #define NUCLEO_ADCx_GPIO_PIN
       GPIO_PIN_0
00237 #define NUCLEO_ADCx_GPIO_CLK_ENABLE()
       HAL RCC GPIOB CLK ENABLE()
00238 #define NUCLEO_ADCx_GPIO_CLK_DISABLE()
       __HAL_RCC_GPIOB_CLK_DISABLE()
00239
00240 #endif /* HAL ADC MODULE ENABLED */
00241
00242 /**
00243 * @}
00244 */
00245
00246 /** @defgroup STM32L0XX_NUCLEO_LOW_LEVEL_Exp
orted_Macros Exported Macros
00247 * @{
00248 */
00249 /**
00250 * @}
```

```
00251 */
00252
00253
00254 /** @defgroup STM32L0XX_NUCLEO_LOW_LEVEL_Exp
orted_Functions Exported Functions
00255 * @{
00256 */
BSP_GetVersion(void);
00258 void BSP_LED_Init(Led_TypeDef Le
d);
00259 void BSP_LED_DeInit(Led_TypeDef
Led);
00260 void BSP LED On(Led TypeDef Led)
;
00261 void BSP_LED_Off(Led_TypeDef Led
);
00262 void BSP_LED_Toggle(Led_TypeDef
Led);
BSP_PB_InitButton_TypeDef
Button, ButtonMode_TypeDef ButtonMode);
00264 void BSP_PB_DeInit(Button_TypeDef
Button);
BSP_PB_GetState(Button_Type
Def Button);
00266 #if defined(HAL_ADC_MODULE_ENABLED)
BSP_JOY_Init(void);
00268 JOYState TypeDef BSP JOY GetState(void);
00269 void BSP JOY DeInit(void);
00270 #endif /* HAL ADC MODULE ENABLED */
00271 /**
00272 * @}
00273 */
00274
00275 /**
00276 * @}
00277 */
00278
```

```
00279 /**
00280 * @}
00281 */
00282
00283 /**
00284 * @}
00285 */
00286
00287 /**
00288 * @}
00289 */
00290
00291 #ifdef __cplusplus
00292 }
00293 #endif
00294
00295 #endif /* __STM32L0XX_NUCLEO_H */
00296
00297 /************************** (C) COPYRIGHT STMi
croelectronics *****END OF FILE****/
\blacksquare\blacktriangleright
```
Generated on Mon Aug 28 2017 14:45:03 for STM32L0xx\_Nucleo BSP User Manual by  $0$   $\sqrt{9}$   $\sqrt{9}$   $1.7.6.1$ 

<span id="page-125-0"></span>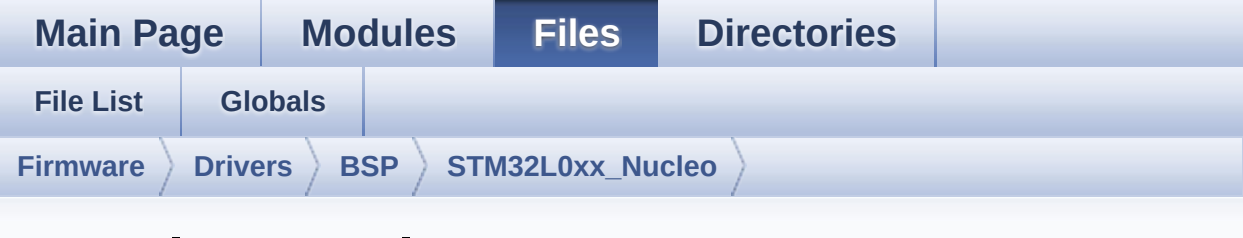

### **stm32l0xx\_nucleo.c**

Go to the [documentation](#page-15-0) of this file.

```
00001 /**
00002 ******************************************
************************************
00003 * @file stm32l0xx_nucleo.c
00004 * @author MCD Application Team
00005 * @brief This file provides set of firmw
are functions to manage:
00006 * - LEDs and push-button availabl
e on STM32L0XX-Nucleo Kit
00007 * from STMicroelectronics
00008 * - LCD, joystick and microSD ava
ilable on Adafruit 1.8" TFT LCD
00009 * shield (reference ID 802)
00010 ******************************************
************************************
00011 * @attention
00012 *
00013 * <h2><center>&copy; COPYRIGHT(c) 2016 STM
icroelectronics</center></h2>
00014
00015 * Redistribution and use in source and bin
ary forms, with or without modification,
00016 * are permitted provided that the followin
g conditions are met:
```
00017 \* 1. Redistributions of source code must retain the above copyright notice, 00018 \* this list of conditions and the fol lowing disclaimer. 00019 \* 2. Redistributions in binary form must reproduce the above copyright notice, 00020 \* this list of conditions and the fol lowing disclaimer in the documentation 00021 \* and/or other materials provided wit h the distribution. 00022 \* 3. Neither the name of STMicroelectron ics nor the names of its contributors 00023 \* may be used to endorse or promote p roducts derived from this software<br>AAA24 \* Without specific pri 00024 \* without specific prior written perm ission. 00025 00026 \* THIS SOFTWARE IS PROVIDED BY THE COPYRIG HT HOLDERS AND CONTRIBUTORS "AS IS" 00027 \* AND ANY EXPRESS OR IMPLIED WARRANTIES, I NCLUDING, BUT NOT LIMITED TO, THE 00028 \* IMPLIED WARRANTIES OF MERCHANTABILITY AN D FITNESS FOR A PARTICULAR PURPOSE ARE 00029 \* DISCLAIMED. IN NO EVENT SHALL THE COPYRI GHT HOLDER OR CONTRIBUTORS BE LIABLE 00030 \* FOR ANY DIRECT, INDIRECT, INCIDENTAL, SP ECIAL, EXEMPLARY, OR CONSEQUENTIAL 00031 \* DAMAGES (INCLUDING, BUT NOT LIMITED TO, PROCUREMENT OF SUBSTITUTE GOODS OR 00032 \* SERVICES; LOSS OF USE, DATA, OR PROFITS; OR BUSINESS INTERRUPTION) HOWEVER 00033 \* CAUSED AND ON ANY THEORY OF LIABILITY, W HETHER IN CONTRACT, STRICT LIABILITY, 00034 \* OR TORT (INCLUDING NEGLIGENCE OR OTHERWI SE) ARISING IN ANY WAY OUT OF THE USE 00035 \* OF THIS SOFTWARE, EVEN IF ADVISED OF THE POSSIBILITY OF SUCH DAMAGE.

```
00036
00037 ******************************************
************************************
00038 */
00039
00040 /* Includes ------------
                        ----------------------------------*/
00041 #include "stm32l0xx_nucleo.h"
00042
00043 /** @addtogroup BSP
00044 * @{<br>
00045 */
00045
00046
00047 /** @addtogroup STM32L0XX_NUCLEO
00048 * @{
00049 */
00050
00051 /** @addtogroup STM32L0XX_NUCLEO_LOW_LEVEL
00052 * @brief This file provides set of firmwar
e functions to manage Leds and push-button
00053 * available on STM32L0XX-Nucleo Kit
from STMicroelectronics.
00054 * @{
00055 */
00056
00057 /** @defgroup STM32L0XX_NUCLEO_LOW_LEVEL_Pri
vate TypesDefinitions Private Types Definitions
00058 * @{
00059 */
00060 /**
00061 * @}
00062 */
00063
00064
00065 /** @defgroup STM32L0XX_NUCLEO_LOW_LEVEL_Pri
vate_Defines Private Defines
00066 * @{
```

```
00067 */
00068
00069 /**
00070 * @brief STM32L0XX NUCLEO BSP Driver versi
on number
00071 */
00072 #define __STM32L0XX_NUCLEO_BSP_VERSION_MAIN
  (0x02) /*!< [31:24] main version */
00073 #define __STM32L0XX_NUCLEO_BSP_VERSION_SUB1
  (0x01) /*!< [23:16] sub1 version */
00074 #define __STM32L0XX_NUCLEO_BSP_VERSION_SUB2
  (0x01) /*!< [15:8] sub2 version */
00075 #define __ STM32L0XX_NUCLEO_BSP_VERSION_RC
  (0x00) /*!< [7:0] release candidate */
00076 #define __ STM32L0XX_NUCLEO_BSP_VERSION
   (( STM32L0XX NUCLEO BSP VERSION MAIN << 24)\
00077
\left| \right| STM32L0XX NUCLEO BSP VERSION SUB1 << 16)\
00078
\|( STM32L0XX NUCLEO BSP VERSION SUB2 << 8 )\
00079
|(__STM32L0XX_NUCLEO_BSP_VERSION_RC))
00080
00081 /**
00082 * @brief LINK SD Card
00083 */
00084 #define SD_DUMMY_BYTE 0xFF
00085 #define SD_NO_RESPONSE_EXPECTED 0x80
00086
00087 /**
00088 * @}
00089 */
00090
00091
00092 /** @defgroup STM32L0XX_NUCLEO_LOW_LEVEL_Pri
vate_Variables Private Variables
00093 * @{
```

```
00094 */
00095 GPIO_TypeDef* LED_PORT[LEDn] = {LED2_GPIO_PO
RT};
00096
00097LEDn] = {LED2 PIN};
00098
00099 GPIO_TypeDef* BUTTON_PORT[BUTTONn] = {USER_B
UTTON_GPIO_PORT };
00100 const uint16_t BUTTON_PIN[BUTTONn] = {USER_B
UTTON_PIN };
00101 const uint8_t BUTTON_IRQn[BUTTONn] = {USER_B
UTTON EXTI IRQn };
00102
00103 /**
00104 * @brief BUS variables
00105 */
00106
00107 #ifdef HAL_SPI_MODULE_ENABLED
00108SpixTimeout = NUCLEO SPIx TIMEOUT M
AX; /*<! Value of Timeout when SPI communication f
ails */
00109 static SPI HandleTypeDef hnucleo Spi;
00110 #endif /* HAL SPI MODULE ENABLED */
00111
00112 #ifdef HAL ADC MODULE ENABLED
00113 static ADC HandleTypeDef hnucleo Adc;
00114 /* ADC channel configuration structure decla
ration */
00115sConfig;
00116 #endif /* HAL_ADC_MODULE_ENABLED */
00117
00118 /**
00119 * @}
00120 */
00121
00122 /** @defgroup STM32L0XX_NUCLEO_LOW_LEVEL_Pri
vate_FunctionPrototypes Private Function Prototypes
```

```
00123 * @{
00124 */
00125 #ifdef HAL_SPI_MODULE_ENABLED
00126 static void SPIx Init(void);
00127 static void SPIx Write(uint8_t
Value);
00128 static void SPIx_WriteData(uin
t8_t *DataIn, uint16_t DataLength);
00129 static void SPIx_WriteReadData(
const uint8_t *DataIn, uint8_t *DataOut, uint16_t
DataLegnth);
00130 static void SPIx Error (void);
00131 static void SPIx MspInit(void)
;
00132
00133 /* SD IO functions */
SD_IO_Init(void);
00135 void SD IO CSState(uint
8_t state);
00136 void SD IO WriteReadData
(const uint8_t *DataIn, uint8_t *DataOut, uint16_t
DataLength);
00137 void SD_IO_ReadData(uin
t8_t *DataOut, uint16_t DataLength);
00138 void SD IO WriteData(co
nst uint8 t *Data, uint16 t DataLength);
00139 uint8 t SD IO WriteByte(ui
nt8 t Data);
SD_IO_ReadByte(void
);
00141
00142 /* LCD IO functions */
LCD_IO_Init(void);
00144 void LCD_IO_WriteData(u
int8_t Data);
00145 void LCD_IO_WriteMultip
```

```
leData(uint8_t *pData, uint32_t Size);
00146 void LCD IO WriteReg(ui
nt8_t LCDReg);
00147 void LCD_Delay(uint32_t
delay);
00148 #endif /* HAL_SPI_MODULE_ENABLED */
00149
00150 #ifdef HAL_ADC_MODULE_ENABLED
HAL_StatusTypeDef ADCX_
Init(void);
00152 static void \overline{ADC} ADCx DeInit(void);
00153 static void ADCx_MspInit(ADC_H
andleTypeDef *hadc);
00154 static void ADCx MspDeInit(ADC
_HandleTypeDef *hadc);
00155 #endif /* HAL ADC MODULE ENABLED */
00156 /**
00157 * @}
00158 */
00159
00160 /** @defgroup STM32L0XX NUCLEO LOW LEVEL Pri
vate Functions Private Functions
00161 * @{
00162 */
00163
00164 /**
00165 * @brief This method returns the STM32L0X
X NUCLEO BSP Driver revision
00166 * @retval version : 0xXYZR (8bits for each
decimal, R for RC)
00167 */
00168 uint32_t BSP_GetVersion(void)
00169 {
00170 return __STM32L0XX_NUCLEO_BSP_VERSION;
00171 }
00172
00173 /**
```

```
00174 * @brief Configures LED GPIO.
00175 * @param Led: Led to be configured.
00176 * This parameter can be one of th
e following values:
00177 * @arg LED2
00178 * @retval None
00179 */
00180 void BSP_LED_Init(Led_TypeDef Led)
00181 {
00182 GPIO_InitTypeDef gpioinitstruct;
00183
00184 \prime Enable the GPIO LED Clock \prime00185 LEDX GPIO CLK ENABLE(Led);
00186
00187 /* Configure the GPIO LED pin */
00188 gpioinitstruct.Pin = LED_PIN[Led];
00189 gpioinitstruct.Mode = GPIO_MODE_OUTPUT_PP;
00190 gpioinitstruct.Pull = GPIO_NOPULL;
00191 gpioinitstruct.Speed = GPIO_SPEED_FREQ_VER
Y HIGH;
00192
00193 HAL_GPIO_Init(LED_PORT[Led], &gpioinitstru
ct);
00194
00195 /* Reset PIN to switch off the LED */
00196 HAL GPIO WritePin(LED PORT[Led], LED PIN[L
ed], GPIO PIN RESET);
00197 }
00198
00199 /**
00200 * @brief DeInit LEDs.
00201 * @param Led: LED to be de-init.
00202 * This parameter can be one of the follo
wing values:
00203 * @arg LED2
00204 * @note Led DeInit does not disable the GP
IO clock nor disable the Mfx
```

```
00205 * @retval None
00206 */
00207 void BSP_LED_DeInit(Led_TypeDef Led)
00208 {
00209 GPIO InitTypeDef qpio init structure;
00210
00211 /* Turn off LED */
00212 HAL_GPIO_WritePin(LED_PORT[Led],LED_PIN[Le
d], GPIO_PIN_RESET);
00213 /* DeInit the GPIO_LED pin */
00214 gpio_init_structure.Pin = LED_PIN[Led];
00215 HAL GPIO DeInit(LED PORT[Led], gpio init s
tructure.Pin);
00216 }
00217
00218 /**
00219 * @brief Turns selected LED On.
00220 * @param Led: Specifies the Led to be set
on.
00221 * This parameter can be one of following
parameters:
00222 * @arg LED2
00223 * @retval None
00224 */
00225 void BSP_LED_On(Led_TypeDef Led)
00226 {
00227 HAL_GPIO_WritePin(LED_PORT[Led], LED_PIN[L
ed], GPIO_PIN_SET);
00228 }
00229
00230 /**
00231 * @brief Turns selected LED Off.
00232 * @param Led: Specifies the Led to be set
off.
00233 * This parameter can be one of following
parameters:
00234 * @arg LED2
```

```
00235 * @retval None
00236 */
00237 void BSP_LED_Off(Led_TypeDef Led)
00238 {
00239 HAL GPIO WritePin(LED PORT[Led], LED PIN[L
ed], GPIO_PIN_RESET);
00240 }
00241
00242 /**
00243 * @brief Toggles the selected LED.
00244 * @param Led: Specifies the Led to be tog
gled.
00245 * This parameter can be one of following
parameters:
00246 * @arg LED2
00247 * @retval None
00248 */
00249 void BSP_LED_Toggle(Led_TypeDef Led)
00250 {
00251 HAL GPIO TogglePin(LED PORT[Led], LED PIN[
Led]);
00252 }
00253
00254 /**00255 * @brief Configures Button GPIO and EXTI
Line.
00256 * @param Button: Specifies the Button to
be configured.
00257 * This parameter should be: BUTTON_USER
00258 * @param ButtonMode: Specifies Button mod
e.
00259 * This parameter can be one of following
parameters:
00260 * @arg BUTTON_MODE_GPIO: Button will
be used as simple IO
00261 * @arg BUTTON_MODE_EXTI: Button will b
e connected to EXTI line with interrupt
```

```
00262 * and contraction can be a generation can be a generation can be a generation can be a generation can be a generation can be a generation of \alphapability
00263 * @retval None
00264 */
00265t(Button TypeDef Button, Butt
onMode_TypeDef ButtonMode)
00266 {
00267 GPIO_InitTypeDef gpioinitstruct;
00268
00269 /* Enable the BUTTON Clock */
00270 BUTTONx_GPIO_CLK_ENABLE(Button);
00271
00272 qpioinitstruct.Pin = BUTTON PIN[Button];
00273 gpioinitstruct.Pull = GPIO_NOPULL;
00274 gpioinitstruct.Speed = GPIO_SPEED_FREQ_MED
IUM;
00275
00276 if(ButtonMode == BUTTON_MODE_GPIO)
00277 {
00278 /* Configure Button pin as input */
00279 gpioinitstruct.Mode = GPIO_MODE_INPUT;
00280
00281 HAL_GPIO_Init(BUTTON_PORT[Button], &gpio
initstruct);
00282 }
00283
00284 if(ButtonMode == BUTTON_MODE_EXTI)
00285 {
00286 /* Configure Button pin as input with Ex
ternal interrupt */
00287 gpioinitstruct.Mode = GPIO_MODE_IT_FAL
LING;
00288 HAL_GPIO_Init(BUTTON_PORT[Button], &gpio
initstruct);
00289
00290 /* Enable and set Button EXTI Interrupt
to the lowest priority */
```

```
00291 HAL_NVIC_SetPriority((IRQn_Type)(BUTTON_
IRQn[Button]), 0x0F, 0);
00292 HAL_NVIC_EnableIRQ((IRQn_Type)(BUTTON_IR
Qn[Button]));
00293 }
00294 }
00295
00296 /**
00297 * @brief Push Button DeInit.
00298 * @param Button: Button to be configured
00299 * This parameter should be: BUTTON_USER
00300 * @note PB DeInit does not disable the GPI
O clock
00301 * @retval None
00302 */
00303 void BSP_PB_DeInit(Button_TypeDef Button)
00304 {
00305 GPIO_InitTypeDef gpio_init_structure;
00306
00307 gpio_init_structure.Pin = BUTTON_PIN[Butto
n];
00308 HAL_NVIC_DisableIRQ((IRQn_Type)(BUTTON_IRQn
[Button]));
00309 HAL_GPIO_DeInit(BUTTON_PORT[Button], gpio_
init_structure.Pin);
00310 }
00311
00312 /**
00313 * @brief Returns the selected Button stat
e.
00314 * @param Button: Specifies the Button to
be checked.
00315 * This parameter should be: BUTTON_USER
00316 * @retval Button state.
00317 */
00318 uint32_t BSP_PB_GetState(Button_TypeDef Butt
```

```
on)
00319 {
00320 return HAL_GPIO_ReadPin(BUTTON_PORT[Button
], BUTTON_PIN[Button]);
00321 }
00322
00323
00324 #ifdef HAL_SPI_MODULE_ENABLED
00325 /*******************************************
***********************************
00326 BUS OPERATIONS
00327 ********************************************
***********************************/
00328 /**
00329 * @brief Initialize SPI MSP.
00330 * @retval None
00331 */
00332 static void SPIx_MspInit(void)
00333 {
00334 GPIO InitTypeDef qpioinitstruct = {0};
00335
00336 /*** Configure the GPIOs ***/
00337 /* Enable GPIO clock */
00338 NUCLEO SPIX SCK GPIO CLK ENABLE();
00339 NUCLEO_SPIx_MISO_MOSI_GPIO_CLK_ENABLE();
00340
00341 /* Configure SPI SCK */
00342 gpioinitstruct.Pin = NUCLEO_SPIx_SCK_PIN;
00343 gpioinitstruct.Mode = GPIO_MODE_AF_PP;
00344 gpioinitstruct.Pull = GPIO_PULLUP;
00345 gpioinitstruct.Speed = GPIO_SPEED_FREQ_VER
Y_HIGH;
00346 gpioinitstruct.Alternate = NUCLEO_SPIx_SCK
AF;00347 HAL_GPIO_Init(NUCLEO_SPIx_SCK_GPIO_PORT, &
gpioinitstruct);
00348
```

```
00349 /* Configure SPI MISO and MOSI */
00350 gpioinitstruct.Pin = NUCLEO_SPIx_MOSI_PIN;
00351 gpioinitstruct.Alternate = NUCLEO_SPIx_MIS
O_MOSI_AF;
00352 qpioinitstruct.Pull = GPIO PULLDOWN;
00353 HAL_GPIO_Init(NUCLEO_SPIx_MISO_MOSI_GPIO_P
ORT, &gpioinitstruct);
00354
00355 gpioinitstruct.Pin = NUCLEO_SPIx_MISO_PIN;
00356 HAL_GPIO_Init(NUCLEO_SPIx_MISO_MOSI_GPIO_P
ORT, &gpioinitstruct);
00357
00358 /*** Configure the SPI peripheral ***/
00359 /* Enable SPI clock */
00360 NUCLEO SPIX CLK ENABLE();
00361 }
00362
00363 /**
00364 * @brief Initialize SPI HAL.
00365 * @retval None
00366 */
00367 static void SPIx_Init(void)
00368 {
00369 if(HAL_SPI_GetState(&hnucleo_Spi) == HAL_S
PI_STATE_RESET)
00370 {
00371 /* SPI Config */
00372 hnucleo Spi.Instance = NUCLEO SPIx;
00373 /* SPI baudrate is set to 8 MHz maximu
m (PCLK2/SPI BaudRatePrescaler = 32/4 = 8 MHz)
00374 to verify these constraints:
00375 - ST7735 LCD SPI interface max bau
drate is 15MHz for write and 6.66MHz for read
00376 Since the provided driver doesn'
t use read capability from LCD, only constraint
00377 on write baudrate is considered.
00378 - SD card SPI interface max baudra
```

```
te is 25MHz for write/read
00379 - PCLK2 max frequency is 32 MHz
00380 */
00381 hnucleo_Spi.Init.BaudRatePrescaler = SPI
_BAUDRATEPRESCALER_4;
00382 hnucleo_Spi.Init.Direction = SPI_DIRECTI
ON_2LINES;
00383 hnucleo_Spi.Init.CLKPhase = SPI_PHASE_1E
DGE;
00384 hnucleo_Spi.Init.CLKPolarity = SPI_POLAR
ITY_LOW;
00385 hnucleo_Spi.Init.CRCCalculation = SPI_CR
CCALCULATION_DISABLE;
00386 hnucleo_Spi.Init.CRCPolynomial = 7;
00387 hnucleo_Spi.Init.DataSize = SPI_DATASIZE
\_8BIT;
00388 hnucleo_Spi.Init.FirstBit = SPI_FIRSTBIT
\_MSB ;
00389 hnucleo_Spi.Init.NSS = SPI_NSS_SOFT;
00390 hnucleo_Spi.Init.TIMode = SPI_TIMODE_DIS
ABLE;
00391 hnucleo_Spi.Init.Mode = SPI_MODE_MASTER;
00392
00393 SPIx_MspInit();
00394 HAL_SPI_Init(&hnucleo_Spi);
00395 }
00396 }
00397
00398 /**
00399 * @brief SPI Write a byte to device
00400 * @param DataIn: value to be written
00401 * @param DataOut: read value
00402 * @param DataLength: number of bytes to w
rite
00403 * @retval None
00404 */
00405 static void SPIx_WriteReadData(const uint8_t
```

```
*DataIn, uint8_t *DataOut, uint16_t DataLength)
00406 {
00407 HAL_StatusTypeDef status = HAL_OK;
00408
00409 status = HAL SPI TransmitReceive(&hnucleo
Spi, (uint8_t*) DataIn, DataOut, DataLength, SpixT
imeout);
00410
00411 /* Check the communication status */
00412 if(status != HAL_OK)
00413 {
00414 /* Execute user timeout callback */
00415    SPIx Error();
00416 }
00417 }
00418
00419 /**
00420 * @brief SPI Write an amount of data to d
evice
00421 * @param DataIn: value to be written
00422 * @param DataLength: number of bytes to w
rite
00423 * @retval None
00424 */
00425 static void SPIx_WriteData(uint8_t *DataIn,
uint16_t DataLength)
00426 {
00427 HAL_StatusTypeDef status = HAL_OK;
00428
00429 status = HAL_SPI_Transmit(&hnucleo_Spi, Da
taIn, DataLength, SpixTimeout);
00430
00431 /* Check the communication status */
00432 if(status != HAL_OK)
00433 {
00434 /* Execute user timeout callback */
00435    SPIx Error();
```

```
00436 }
00437 }
00438
00439 /**
00440 * @brief SPI Write a byte to device
00441 * @param Value: value to be written
00442 * @retval None
00443 */
00444 static void SPIx_Write(uint8_t Value)
00445 {
00446 HAL_StatusTypeDef status = HAL_OK;
00447 uint8_t data;
00448
00449 status = HAL_SPI_TransmitReceive(&hnucleo_
Spi, (uint8_t*) &Value, &data, 1, SpixTimeout);
00450
00451 /* Check the communication status */
00452 if(status != HAL_OK)
00453 {
00454 /* Execute user timeout callback */
00455    SPIx Error();
00456 }
00457 }
00458
00459 /**
00460 * @brief SPI error treatment function
00461 * @retval None
00462 */
00463 static void SPIx_Error (void)
00464 {
00465 /* De-initialize the SPI communication BUS
*/
00466 HAL_SPI_DeInit(&hnucleo_Spi);
00467
00468 /* Re-Initiaize the SPI communication BUS
*/
00469 SPIx_Init();
```

```
00470 }
00471
00472 /*******************************************
***********************************
00473 LINK OPERATIONS
00474 ********************************************
***********************************/
00475
00476 /********************************* LINK SD *
***********************************/
00477 /**
00478 * @brief Initialize the SD Card and put i
t into StandBy State (Ready for
00479 * data transfer).
00480 * @retval None
00481 */
00482 void SD_IO_Init(void)
00483 {
00484 GPIO_InitTypeDef gpioinitstruct = {0};
00485 uint8 t counter = 0;
00486
00487 /* SD_CS_GPIO Periph clock enable */
00488 SD CS GPIO CLK ENABLE();
00489
00490 /* Configure SD_CS_PIN pin: SD Card CS pin
* /
00491 gpioinitstruct.Pin = SD_CS_PIN;
00492 gpioinitstruct.Mode = GPIO_MODE_OUTPUT_PP;
00493 gpioinitstruct.Pull = GPIO_PULLUP;
00494 gpioinitstruct.Speed = GPIO_SPEED_FREQ_HI
GH;
00495 HAL_GPIO_Init(SD_CS_GPIO_PORT, &gpioinitst
ruct);
00496
00497 /* Configure LCD_CS_PIN pin: LCD Card CS p
in */
00498 gpioinitstruct.Pin = LCD_CS_PIN;
```

```
00499 gpioinitstruct.Mode = GPIO_MODE_OUTPUT_PP;
00500 gpioinitstruct.Pull = GPIO_NOPULL;
00501 gpioinitstruct.Speed = GPIO_SPEED_FREQ_HIG
H;
00502 HAL_GPIO_Init(SD_CS_GPIO_PORT, &gpioinitst
ruct);
00503 LCD_CS_HIGH();
00504 /*------------Put SD in SPI mode----------
----*/
00505 /* SD SPI Config */
00506 SPIx_Init();
00507
00508 /* SD chip select high */
00509 SD_CS_HIGH();
00510
00511 /* Send dummy byte 0xFF, 10 times with CS
high */
00512 /* Rise CS and MOSI for 80 clocks cycles */
00513 for (counter = 0; counter \leq 9; counter++)
00514 {
00515 /* Send dummy byte 0xFF */
00516 SD_IO_WriteByte(SD_DUMMY_BYTE);
00517 }
00518 }
00519
00520 /**
00521 * @brief Set the SD_CS pin.
00522 * @param val: pin value.
00523 * @retval None
00524 */
00525 void SD_IO_CSState(uint8_t val)
00526 {
00527 if(va1 == 1)00528 {
00529 SD_CS_HIGH();
00530 }
```
```
00531 else
00532 {
00533 SD_CS_LOW();
00534 }
00535 }
00536
00537 /**
00538 * @brief Write byte(s) on the SD
00539 * @param DataIn: Pointer to data buffer t
o write
00540 * @param DataOut: Pointer to data buffer
for read data
00541 * @param DataLength: number of bytes to w
rite
00542 * @retval None
00543 */
00544 void SD_IO_WriteReadData(const uint8_t *Data
In, uint8_t *DataOut, uint16_t DataLength)
00545 {
00546 /* Send the byte */
00547 SPIx_WriteReadData(DataIn, DataOut, DataLe
ngth);
00548 }
00549
00550 /**
00551 * @brief Write a byte on the SD.
00552 * @param Data: byte to send.<br>00553 * @retval Data written
        * @retval Data written
00554 */
00555 uint8_t SD_IO_WriteByte(uint8_t Data)
00556 {
00557 uint8_t tmp;
00558
00559 /* Send the byte */
00560 SPIx_WriteReadData(&Data,&tmp,1);
00561 return tmp;
00562 }
```

```
00563
00564 /**
00565 * @brief Write an amount of data on the S
D.
00566 * @param DataOut: byte to send.
00567 * @param DataLength: number of bytes to w
rite
00568 * @retval none
00569 */
00570 void SD_IO_ReadData(uint8_t *DataOut, uint16
_t DataLength)
00571 {
00572 /* Send the byte */
00573 SD_IO_WriteReadData(DataOut, DataOut, Data
Length);
00574 }
00575
00576 /**00577 * @brief Write an amount of data on the S
D.
00578 * @param Data: byte to send.
00579 * @param DataLength: number of bytes to w
rite
00580 * @retval none
00581 */
00582 void SD_IO_WriteData(const uint8_t *Data, ui
nt16_t DataLength)
00583 {
00584 /* Send the byte */
00585 SPIx_WriteData((uint8_t *)Data, DataLength
);
00586 }
00587
00588 /********************************* LINK LCD
***********************************/
00589 /**
00590 * @brief Initialize the LCD
```

```
00591 * @retval None
00592 */
00593 void LCD_IO_Init(void)
00594 {
00595 GPIO InitTypeDef qpioinitstruct = {0};
00596
00597 /* LCD_CS_GPIO and LCD_DC_GPIO Periph cloc
k enable */
00598 LCD_CS_GPIO_CLK_ENABLE();
00599 LCD_DC_GPIO_CLK_ENABLE();
00600
00601 /* Configure LCD CS PIN pin: LCD Card CS p
in ^*/00602 gpioinitstruct.Pin = LCD_CS_PIN;
00603 gpioinitstruct.Mode = GPIO_MODE_OUTPUT_PP;
00604 qpioinitstruct.Pull = GPIO NOPULL;
00605 gpioinitstruct.Speed = GPIO_SPEED_FREQ_VER
Y_HIGH;
00606 HAL GPIO Init(SD CS GPIO PORT, &gpioinitst
ruct);
00607
00608 /* Configure LCD_DC_PIN pin: LCD Card DC p
in */
00609 gpioinitstruct.Pin = LCD_DC_PIN;
00610 HAL_GPIO_Init(LCD_DC_GPIO_PORT, &gpioinits
truct);
00611
00612 /* LCD chip select high */
00613 LCD_CS_HIGH();
00614
00615 /* LCD SPI Config */
00616 SPIx_Init();
00617 }
00618
00619 /**
00620 * @brief Write command to select the LCD
register.
```

```
00621 * @param LCDReg: Address of the selected
register.
00622 * @retval None
00623 */
00624 void LCD_IO_WriteReg(uint8_t LCDReg)
00625 {
00626 /* Reset LCD control line CS */
00627 LCD_CS_LOW();
00628
00629 /* Set LCD data/command line DC to Low */
00630 LCD_DC_LOW();
00631
00632 /* Send Command */
00633 SPIx Write(LCDReg);
00634
00635 /* Deselect : Chip Select high */
00636 LCD_CS_HIGH();
00637 }
00638
00639 /**
00640 * @brief Writes data to select the LCD re
gister.
00641 * This function must be used after
st7735_WriteReg() function
00642 * @param Data: data to write to the selec
ted register.
00643 * @retval None
00644 */
00645 void LCD_IO_WriteData(uint8_t Data)
00646 {
00647 /* Reset LCD control line CS */
00648 LCD_CS_LOW();
00649
00650 /* Set LCD data/command line DC to High */
00651 LCD_DC_HIGH();
00652
00653 /* Send Data */
```

```
00654 SPIx_Write(Data);
00655
00656 /* Deselect : Chip Select high */
00657 LCD_CS_HIGH();
00658 }
00659
00660 /**
00661 * @brief Write register value.
00662 * @param pData Pointer on the register value
00663 * @param Size Size of byte to transmit to t
he register
00664 * @retval None
00665 */
00666 void LCD_IO_WriteMultipleData(uint8_t *pData
, uint32_t Size)
00667 {
00668 uint32_t counter = 0;
00669 10 uint32 t data = 0;
00670
00671 /* Reset LCD control line CS */
00672 LCD_CS_LOW();
00673
00674 /* Set LCD data/command line DC to High */
00675 LCD_DC_HIGH();
00676
00677 if (Size == 1)
00678 {
00679 /* Only 1 byte to be sent to LCD - gener
al interface can be used */
00680 /* Send Data */
00681 SPIx_Write(*pData);
00682 }
00683 else
00684 {
00685 /* Several data should be sent in a raw
*/
```

```
00686 /* Direct SPI accesses for optimization
*/
00687 for (counter = Size; counter != 0; count
er--)
00688 {
00689 while(((hnucleo_Spi.Instance->SR) & SP
I_FLAG_TXE) != SPI_FLAG_TXE)
00690 {
00691 }
00692 /* Need to invert bytes for LCD*/
00693 *((__IO uint8_t*)&hnucleo_Spi.Instance
->DR) = *(pData+1);
00694
00695 while(((hnucleo_Spi.Instance->SR) & SP
I_FLAG_TXE) != SPI_FLAG_TXE)
00696 {
00697 }
00698 *(( IO uint8 t*)&hnucleo Spi.Instance
->DR) = *pData;
00699 counter--;
00700 pData += 2;
00701 }
00702
00703 /* Wait until the bus is ready before re
leasing Chip select */
00704 while(((hnucleo_Spi.Instance->SR) & SPI_
FLAG BSY) != RESET)
00705 {
00706 }
00707 }
00708
00709 /* Empty the Rx fifo */
00710 data = *(&hnucleo_Spi.Instance->DR);
00711 UNUSED(data); /* Remove GNU warning */
00712
00713 /* Deselect : Chip Select high */
00714 LCD_CS_HIGH();
```

```
00715 }
00716
00717 /**
00718 * @brief Wait for loop in ms.
00719 * @param Delay in ms.
00720 * @retval None
00721 */
00722 void LCD_Delay(uint32_t Delay)
00723 {
00724 HAL_Delay(Delay);
00725 }
00726 #endif /* HAL_SPI_MODULE ENABLED */
00727
00728 /********************************** LINK JOYSTI
CK ********************************/
00729 #ifdef HAL_ADC_MODULE_ENABLED
00730 /**
00731 * @brief Initialize ADC MSP.
00732 * @retval None
00733 */
00734 static void ADCx_MspInit(ADC_HandleTypeDef *
hadc)
00735 {
00736 GPIO_InitTypeDef gpioinitstruct = {0};
00737
00738 /*** Configure the GPIOs ***/
00739 /* Enable GPIO clock */
00740 NUCLEO ADCX GPIO CLK ENABLE();
00741
00742 /* Configure ADC1 Channel8 as analog input
*/
00743 gpioinitstruct.Pin = NUCLEO_ADCx_GPIO_PIN
;
00744 gpioinitstruct.Mode = GPIO_MODE_ANALOG;
00745 gpioinitstruct.Pull = GPIO_NOPULL;
00746 HAL_GPIO_Init(NUCLEO_ADCx_GPIO_PORT, &gpio
initstruct);
```

```
00747
00748 /*** Configure the ADC peripheral ***/
00749 /* Enable ADC clock */
00750 NUCLEO_ADCx_CLK_ENABLE();
00751 }
00752
00753 /**
00754 * @brief DeInitializes ADC MSP.
00755 * @param hadc: ADC peripheral
00756 * @note ADC DeInit does not disable the GP
IO clock
00757 * @retval None
00758 */
00759 static void ADCx_MspDeInit(ADC_HandleTypeDef
*hadc)
00760 {
00761 GPIO_InitTypeDef gpioinitstruct;
00762
00763 /*** DeInit the ADC peripheral ***/
00764 /* Disable ADC clock */
00765 NUCLEO ADCX CLK DISABLE();
00766
00767 /* Configure the selected ADC Channel as a
nalog input */
00768 gpioinitstruct.Pin = NUCLEO_ADCx_GPIO_PIN
;
00769 HAL_GPIO_DeInit(NUCLEO_ADCx_GPIO_PORT, gpi
oinitstruct.Pin);
00770
00771 /* Disable GPIO clock has to be done by th
e application*/
00772 /* NUCLEO_ADCx_GPIO_CLK_DISABLE(); */
00773 }
00774
00775 / **00776 * @brief Initializes ADC HAL.
00777 * @retval None
```

```
00778 */
00779 static HAL StatusTypeDef ADCx Init(void)
00780 {
00781 /* Set ADC instance */
00782 hnucleo_Adc.Instance = NUCLEO_ADCx;
00783
00784 if(HAL_ADC_GetState(&hnucleo_Adc) == HAL_A
DC_STATE_RESET)
00785 {
00786 /* ADC Config */
00787 hnucleo_Adc.Instance = NUCLEO_ADCx;
00788 hnucleo Adc.Init.OversamplingMode =
DISABLE;
00789 hnucleo_Adc.Init.ClockPrescaler =
ADC_CLOCK_SYNC_PCLK_DIV2; /* (must not exceed 16M
Hz) */00790 hnucleo Adc.Init.LowPowerAutoPowerOff =
DISABLE;
00791 hnucleo_Adc.Init.LowPowerFrequencyMode =
ENABLE;
00792 hnucleo Adc.Init.LowPowerAutoWait =
ENABLE;
00793 hnucleo_Adc.Init.Resolution =
ADC_RESOLUTION_12B;
00794 hnucleo_Adc.Init.SamplingTime =
ADC SAMPLETIME 1CYCLE 5;
00795 hnucleo Adc.Init.ScanConvMode =
ADC SCAN DIRECTION FORWARD;
00796 hnucleo_Adc.Init.DataAlign =
ADC_DATAALIGN_RIGHT;
00797 hnucleo_Adc.Init.ContinuousConvMode =
DISABLE;
00798 hnucleo_Adc.Init.DiscontinuousConvMode =
DISABLE;
00799 hnucleo_Adc.Init.ExternalTrigConv
= ADC_SOFTWARE_START; /* Trig of conver
sion start done manually by software, without exte
```

```
rnal event */
00800 hnucleo_Adc.Init.ExternalTrigConvEdge
= ADC_EXTERNALTRIGCONVEDGE_NONE; /* Parameter disc
arded because trig by software start */
00801 hnucleo Adc.Init.EOCSelection
= ADC_EOC_SEQ_CONV;
00802 hnucleo_Adc.Init.DMAContinuousRequests
= DISABLE;
00803
00804 /* Initialize MSP related to ADC */
00805 ADCx_MspInit(&hnucleo_Adc);
00806
00807 /* Initialize ADC */
00808 if (HAL_ADC_Init(&hnucleo_Adc) != HAL_OK
\left( \right)00809 {
00810 return HAL_ERROR;
00811 }
00812
00813 if (HAL ADCEx Calibration Start(&hnucleo
_Adc,ADC_SINGLE_ENDED) != HAL_OK)
00814 {
00815 return HAL_ERROR;
00816 }
00817 }
00818
00819 return HAL OK;
00820 }
00821
00822 /**
00823 * @brief Initializes ADC HAL.
00824 * @retval None
00825 */
00826 static void ADCx_DeInit(void)
00827 {
hnucleo_Adc.NUCLEO_ADCx;
00829
```

```
00830 HAL_ADC_DeInit(&hnucleo_Adc);
00831 ADCx_MspDeInit(&hnucleo_Adc);
00832 }
00833
00834 /********************************** LINK JOYSTI
CK ******************************/
00835
00836 /**
00837 * @brief Configures joystick available on
adafruit 1.8" TFT shield
00838 * managed through ADC to detect mo
tion.
00839 * @retval Joystickstatus (0=> success, 1=>
fail)
00840 */
00841 uint8_t BSP_JOY_Init(void)
00842 {
00843 if (ADCx_Init() != HAL_OK)
00844 {
00845 return (uint8 t) HAL ERROR;
00846 }
00847
00848 /* Select Channel 8 to be converted */
00849sConfig.Channel = ADC CHANNEL 8;
00850 sConfig.Rank = ADC_RANK_CHANNEL_NUMBER;
00851
00852 /* Return Joystick initialization status */
00853 return (uint8_t) HAL_ADC_ConfigChannel(&hn
ucleo_Adc, &sConfig);
00854 }
00855
00856 /**
00857 * @brief DeInit joystick GPIOs.
00858 * @note JOY DeInit does not disable the
Mfx, just set the Mfx pins in Off mode
00859 * @retval None.
```

```
00860 */
00861 void BSP_JOY_DeInit(void)
00862 {
00863 ADCx_DeInit();
00864 }
00865
00866 /**
00867 * @brief Returns the Joystick key pressed.
00868 * @note To know which Joystick key is pr
essed we need to detect the voltage
00869 * level on each key output
00870 * - None : 3.3 V / 4095
00871 * - SEL : 1.055 V / 1308
00872 * - DOWN : 0.71 V / 88
00873 * - LEFT : 3.0 V / 3720
00874 * - RIGHT : 0.595 V / 737
00875 * - UP : 1.65 V / 2046
00876 * @retval JOYState_TypeDef: Code of the Jo
ystick key pressed.
00877 */
00878 JOYState_TypeDef BSP_JOY_GetState(void)
00879 {
00880 JOYState_TypeDef state = JOY_NONE;
00881 uint16_t keyconvertedvalue = 0;
00882
00883 /* Start the conversion process */
00884 HAL ADC Start(&hnucleo Adc);
00885
00886 /* Wait for the end of conversion */
00887 if (HAL_ADC_PollForConversion(&hnucleo_Adc
, 10) != HAL_TIMEOUT)00888 {
00889 /* Get the converted value of regular ch
annel */
00890 keyconvertedvalue = HAL_ADC_GetValue(&hn
ucleo_Adc);
```

```
00891 }
00892
00893 if((keyconvertedvalue > 2010) && (keyconve
rtedvalue < 2090))
00894 {
00895 state = JOY_UP;
00896 }
00897 else if((keyconvertedvalue > 680) && (keyc
onvertedvalue < 780))
00898 {
00899 state = JOY_RIGHT;
00900 }
00901 else if((keyconvertedvalue > 1270) && (key
convertedvalue < 1350))
00902 {
00903 state = JOY_SEL;
00904 }
00905 else if((keyconvertedvalue > 50) && (keyco
nvertedvalue < 130))
00906 {
00907 state = JOY_DOWN;
00908 }
00909 else if((keyconvertedvalue > 3570) && (key
convertedvalue < 3800))
00910 {
00911 state = JOY_LEFT;
00912 }
00913 else
00914 {
00915 state = JOY_NONE;
00916 }
00917
00918 /* Return the code of the Joystick key pre
ssed */
00919 return state;
00920 }
00921 #endif /* HAL_ADC_MODULE_ENABLED */
```

```
00922
00923 /**
00924 * @}
00925 */
00926
00927 /**
00928 * @}
00929 */
00930
00931 /**<br>00932 * @}
00932
00933 */
00934
00935 /**
00936 * @}
00937 */
00938
00939 /************************** (C) COPYRIGHT STMi
croelectronics *****END OF FILE****/
\left| \cdot \right|\vert \cdot \vert
```
Generated on Mon Aug 28 2017 14:45:03 for STM32L0xx\_Nucleo BSP User Manual by doxygem 1.7.6.1

# <span id="page-158-0"></span>STM32L0xx\_Nucleo BSP User Manual

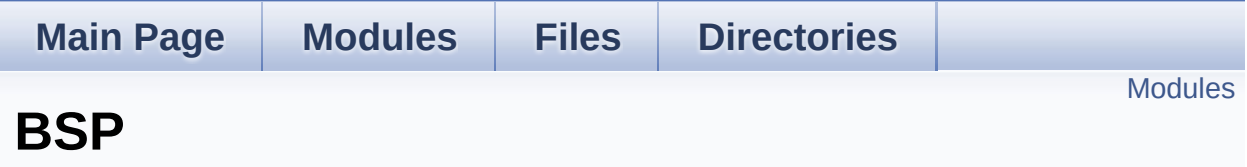

## <span id="page-159-0"></span>**Modules**

### **[STM32L0XX\\_NUCLEO](#page-160-0)**

Generated on Mon Aug 28 2017 14:45:03 for STM32L0xx\_Nucleo BSP User Manual by doxygem 1.7.6.1

## <span id="page-160-0"></span>STM32L0xx\_Nucleo BSP User Manual

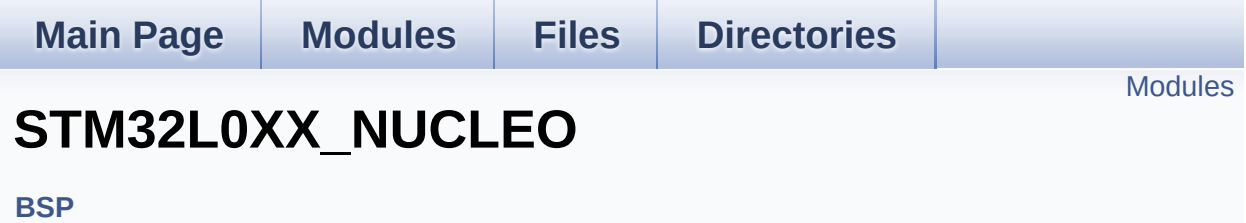

### <span id="page-161-0"></span>**Modules**

### **[STM32L0XX\\_NUCLEO\\_LOW\\_LEVEL](#page-34-0)**

This file provides set of firmware functions to manage Leds and push-button available on STM32L0XX-Nucleo Kit from STMicroelectronics.

Generated on Mon Aug 28 2017 14:45:03 for STM32L0xx\_Nucleo BSP User Manual by doxygem 1.7.6.1